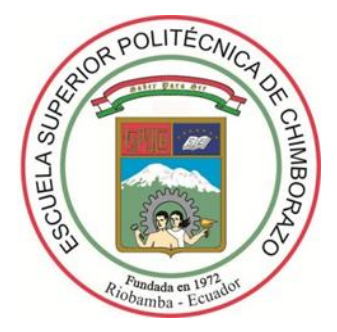

# **ESCUELA SUPERIOR POLITÉCNICA DE CHIMBORAZO**

## **FACULTAD DE INFORMÁTICA Y ELECTRÓNICA**

**CARRERA DE INGENIERÍA ELECTRÓNICA EN CONTROL Y REDES INDUSTRIALES** 

# **DISEÑO E IMPLEMENTACIÓN DE UN PROTOTIPO ROBÓTICO PARA SUPERVISIÓN Y TELEASISTENCIA ENFOCADO A ADULTOS MAYORES QUE PADECEN DE ALZHEIMER**

**Trabajo de titulación**  Tipo: Dispositivo tecnológico

Presentado para optar al grado académico de:

## **INGENIERO EN ELECTRÓNICA, CONTROL Y REDES INDUSTRIALES**

## **AUTOR:** SAMUEL HUMBERTO CHIMBORAZO PULLUTÁSIG

 **DIRECTOR:** Ing. EDWIN VINICIO ALTAMIRANO SANTILLÁN

Riobamba – Ecuador

### **©2021, Samuel Humberto Chimborazo Pullutásig**

Se autoriza la reproducción total o parcial, con fines académicos, por cualquier medio o procedimiento, incluyendo la cita bibliográfica del documento, siempre y cuando se reconozca el Derecho de Autor.

Yo, Samuel Humberto Chimborazo Pullutásig, declaro que el presente trabajo de titulación es de mi autoría y que los resultados del mismo son auténticos. Los textos en el documento que provienen de otra fuente están debidamente citados y referenciados.

Como autor asumo la responsabilidad legal y académica de los contenidos de este trabajo de titulación. El patrimonio intelectual pertenece a la Escuela Superior Politécnica de Chimborazo.

Riobamba, 22 de marzo de 2021

atumper

**Samuel Humberto Chimborazo Pullutásig**

**050395950-4** 

### **ESCUELA SUPERIOR POLITÉCNICA DE CHIMBORAZO**

### **FACULTAD DE INFORMÁTICA Y ELECTRÓNICA**

## **CARRERA DE INGENIERÍA ELECTRÓNICA EN CONTROL Y REDES INDUSTRIALES**

El tribunal del trabajo de titulación certifica que: El trabajo de titulación: Tipo: Dispositivo Tecnológico, **DISEÑO E IMPLEMENTACIÓN DE UN PROTOTIPO ROBÓTICO PARA SUPERVISIÓN Y TELEASISTENCIA ENFOCADO A ADULTOS MAYORES QUE PADECEN DE ALZHEIMER**, realizado por el señor **SAMUEL HUMBERTO CHIMBORAZO PULLUTÁSIG**, ha sido minuciosamente revisado por los Miembros del Tribunal del trabajo de titulación, el mismo que cumple con los requisitos científicos, técnicos, legales, en tal virtud el Tribunal Autoriza su presentación.

**FIRMA FECHA**

**JORGE VINICIO** Firmado digitalmente<br>TUAPANTA TUAPANTA TUAPANTA Dr. Jorge Vinicio Tuapanta Dacto Fecha: 2021.03.25 **DACTO PRESIDENTE DEL TRIBUNAL** DACIO 2021/03/22 Ing. Edwin Vinicio Altamirano Santillán **EDWIN** Firmado digitalm EDWIN<br>
VINICIO<br>
ALTAMIRANO SANTILLAN<br>
ALTAMIRANO SANTILLAN<br>
Fecha: 2021.03.25 **DIRECTOR DEL TRABAJO DE TITULACIÓN** SANTILLAN 1945.06-0500<sup>1</sup>

Ing. José Luis Morales Gordón

**MIEMBRO DEL TRIBUNAL WEWWERE WEWFOR THE 2021/03/22** 

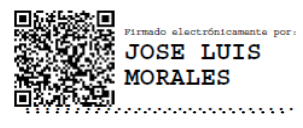

#### **DEDICATORIA**

A mi familia, quienes fueron el pilar fundamental durante toda mi carrera universitaria, por ser mi fuerza, mi motor para cada día crecer, principalmente como ser humano y como profesional. A mis amigos que supieron apoyarme y alentarme a cada momento, sobre todo en este proceso para culminar, una de tantas metas que me he propuesto en la vida.

Samuel

#### **AGRADECIMIENTO**

A mi familia y amigos por ser un gran soporte cuando lo he necesitado, por alentarme a seguir mejorando cada día y a trabajar arduamente para alcanzar todas mis metas. A la honorable Escuela Superior Politécnica de Chimborazo por brindarme una excelente formación académica, a través del conocimiento y experiencia de sus docentes, particularmente a quienes me han guiado y apoyado con el desarrollo de este trabajo de titulación.

Samuel

### **TABLA DE CONTENIDOS**

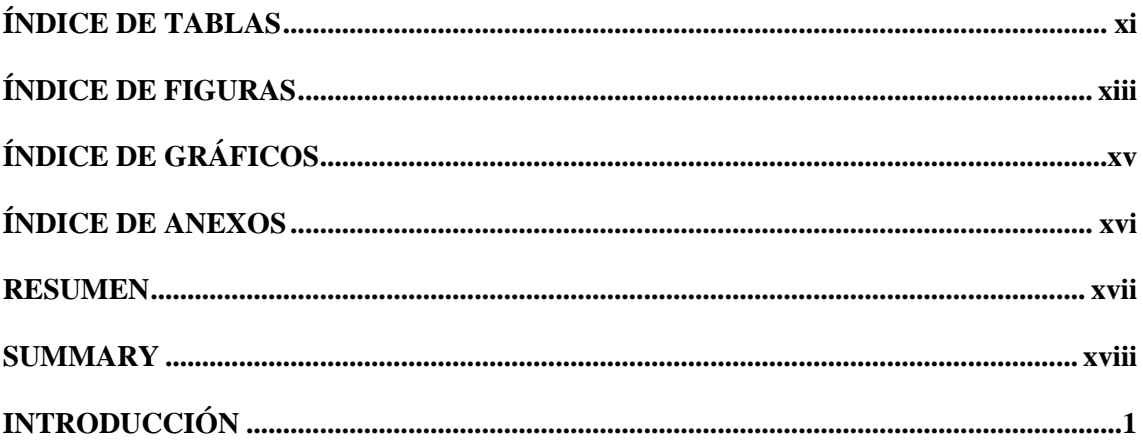

## **CAPÍTULO I**

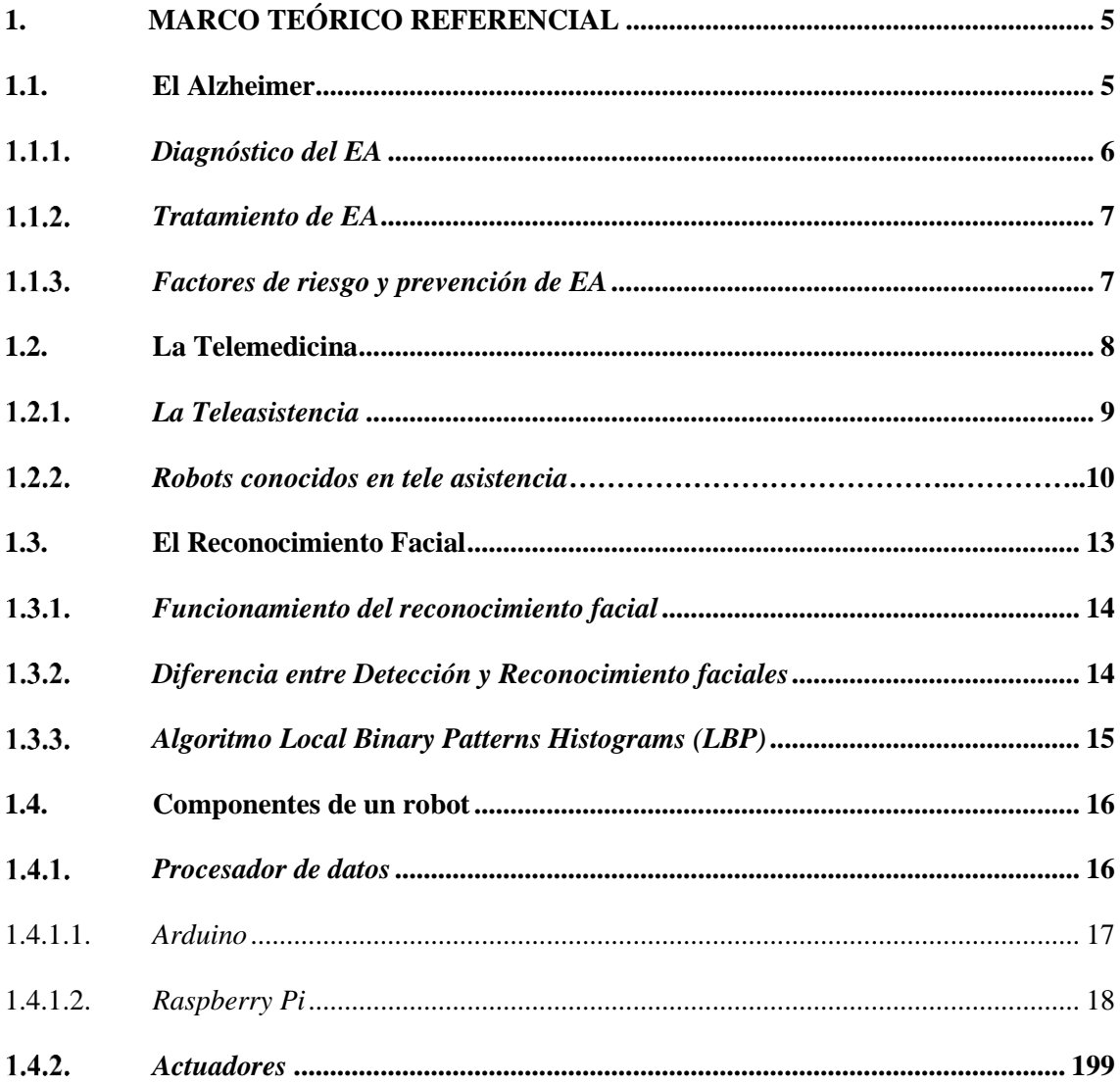

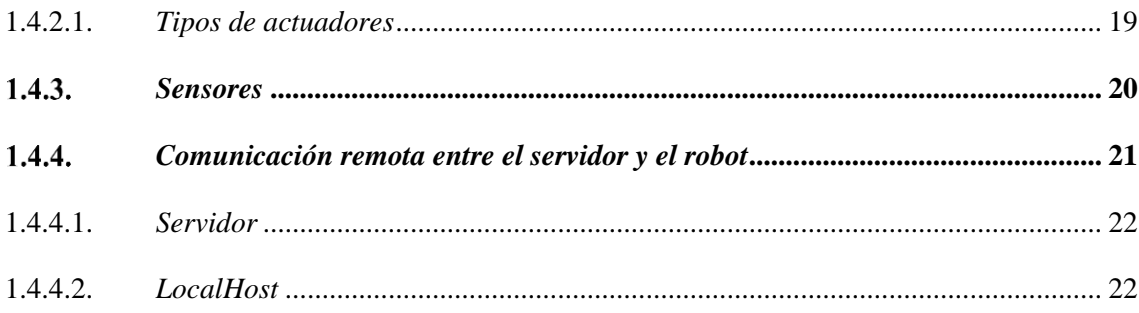

## **CAPÍTULO II**

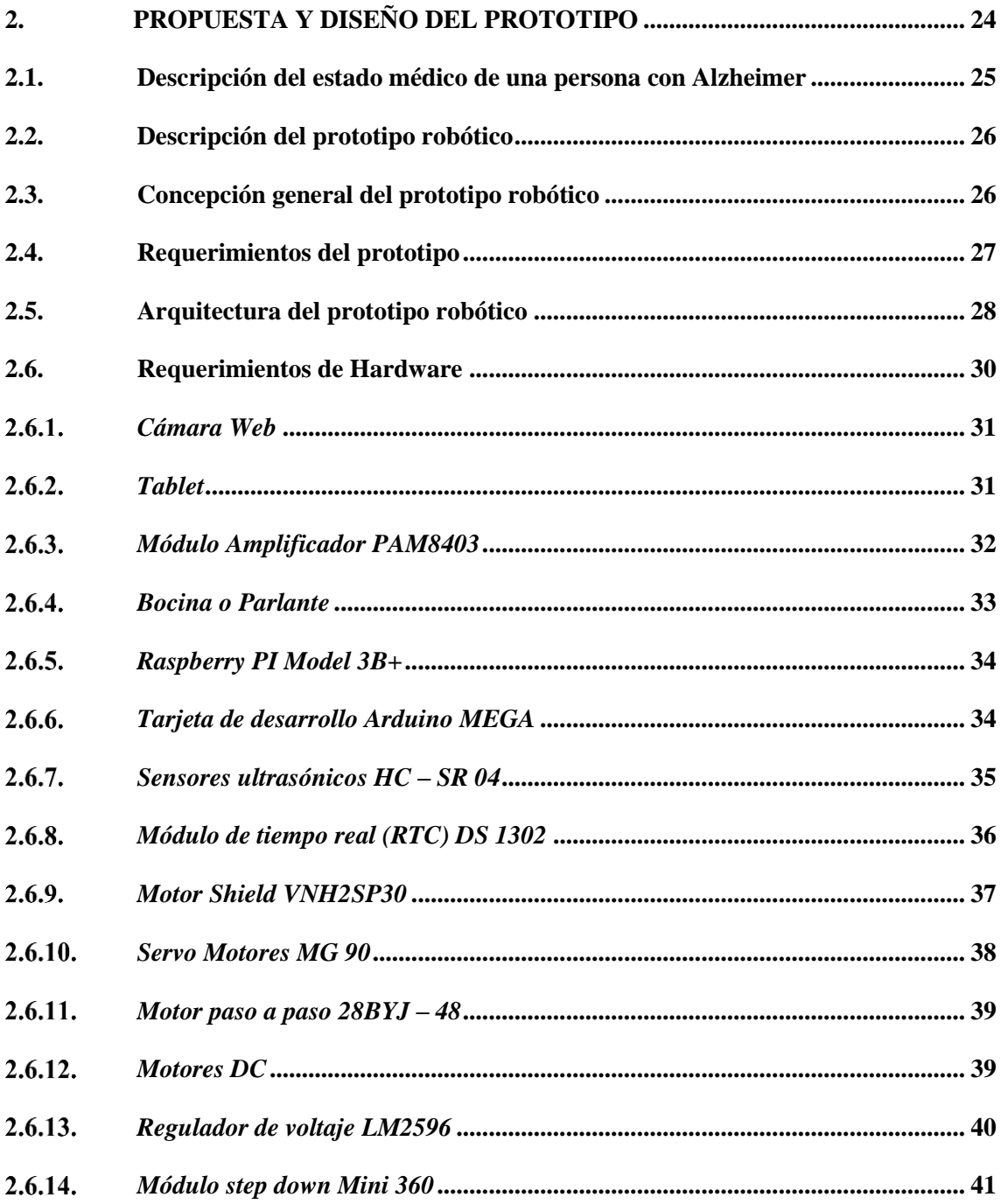

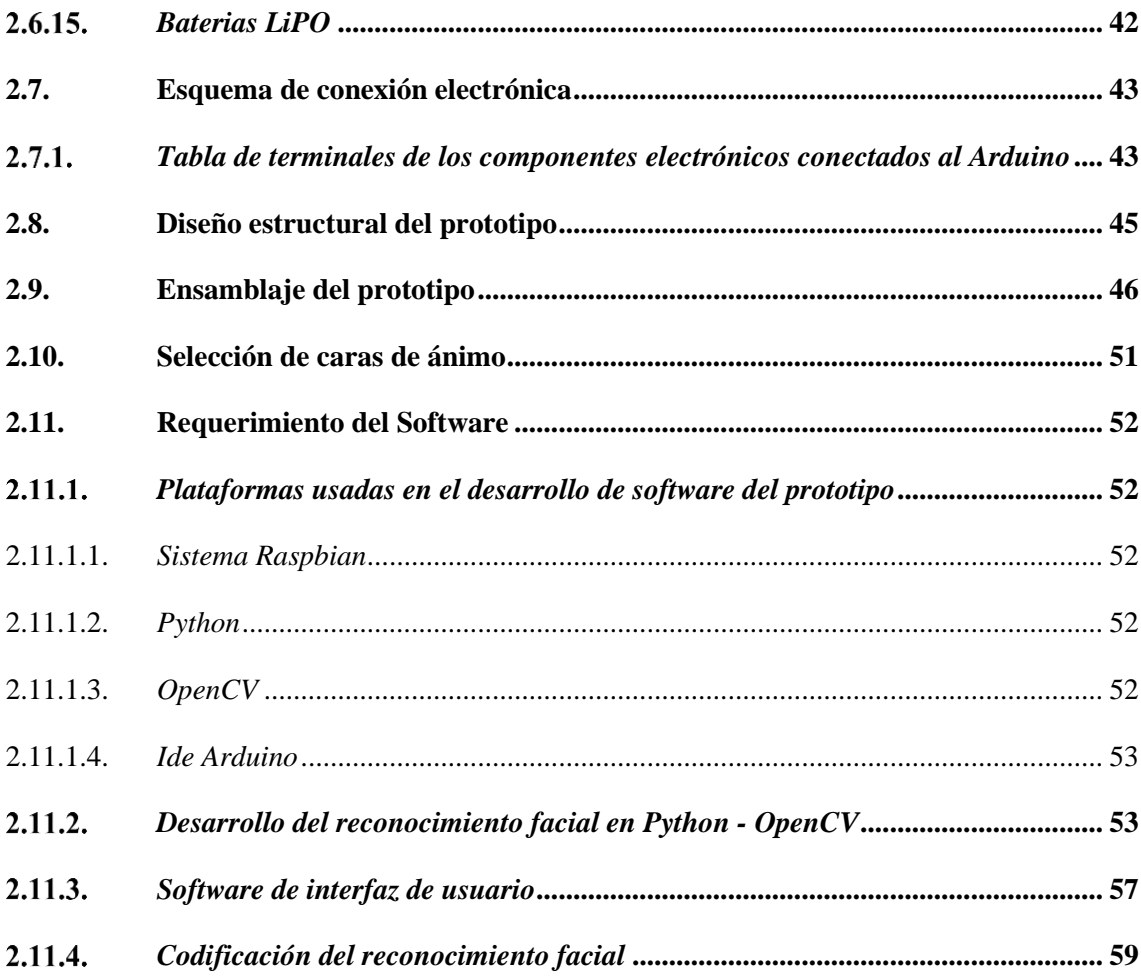

## **CAPÍTULO III**

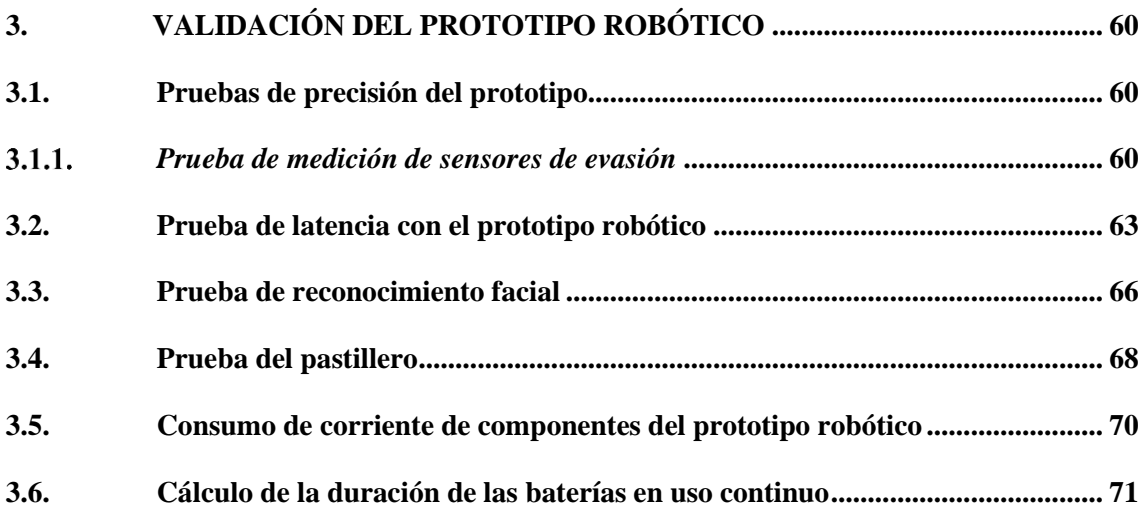

## **CAPÍTULO IV**

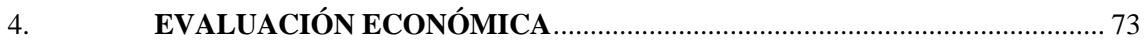

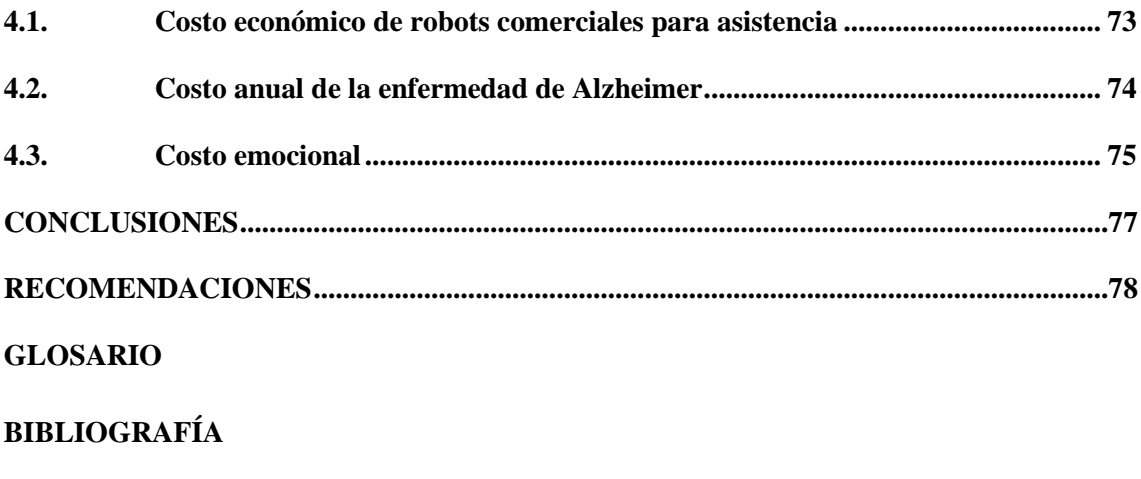

**ANEXOS** 

## **ÍNDICE DE TABLAS**

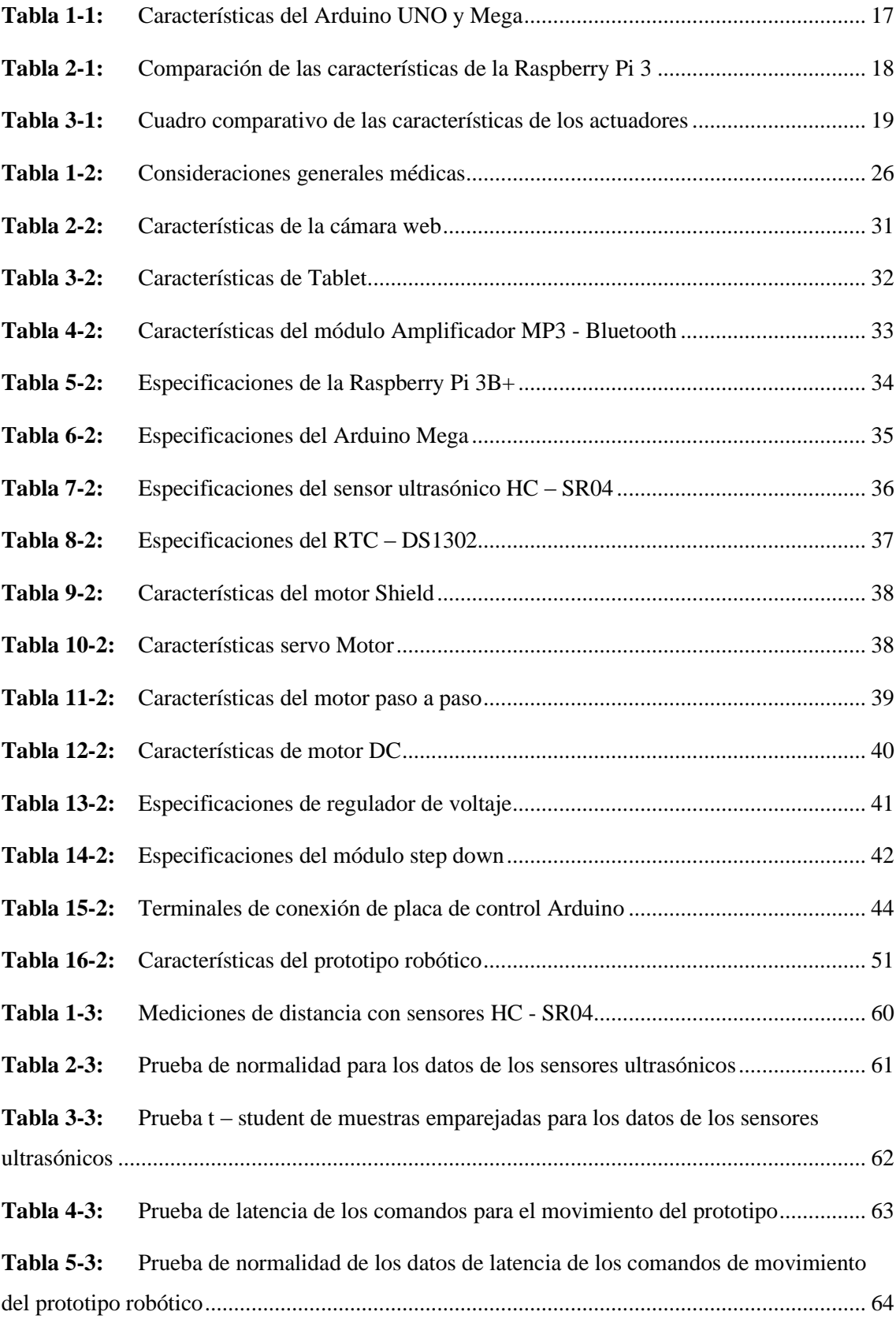

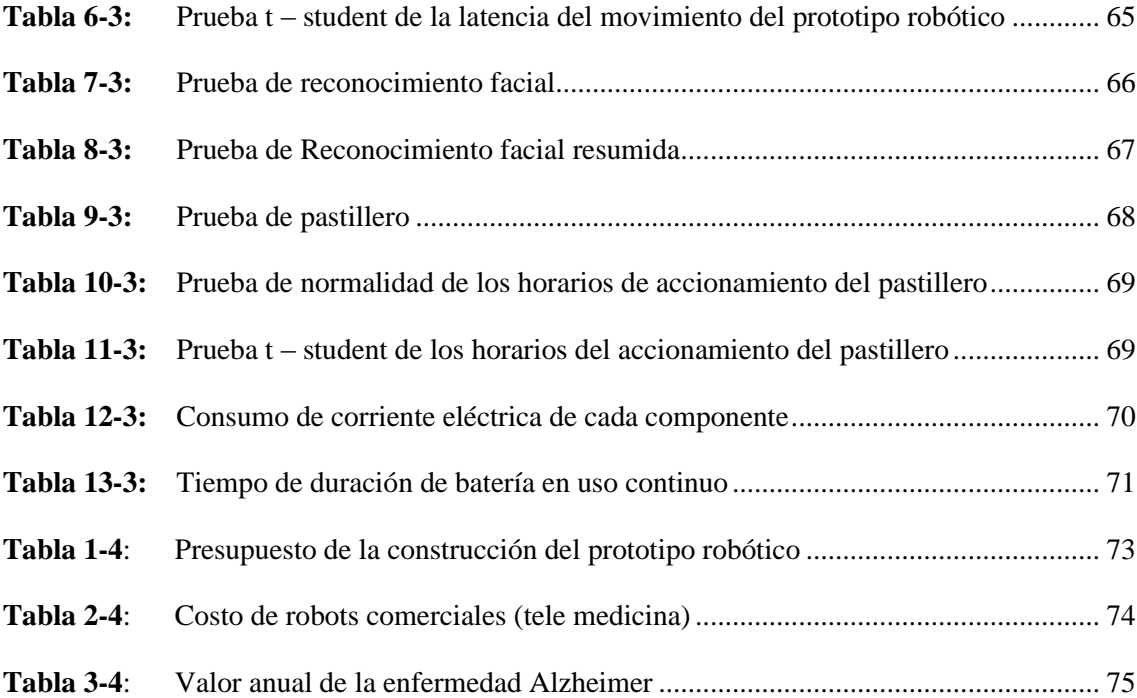

## ÍNDICE DE FIGURAS

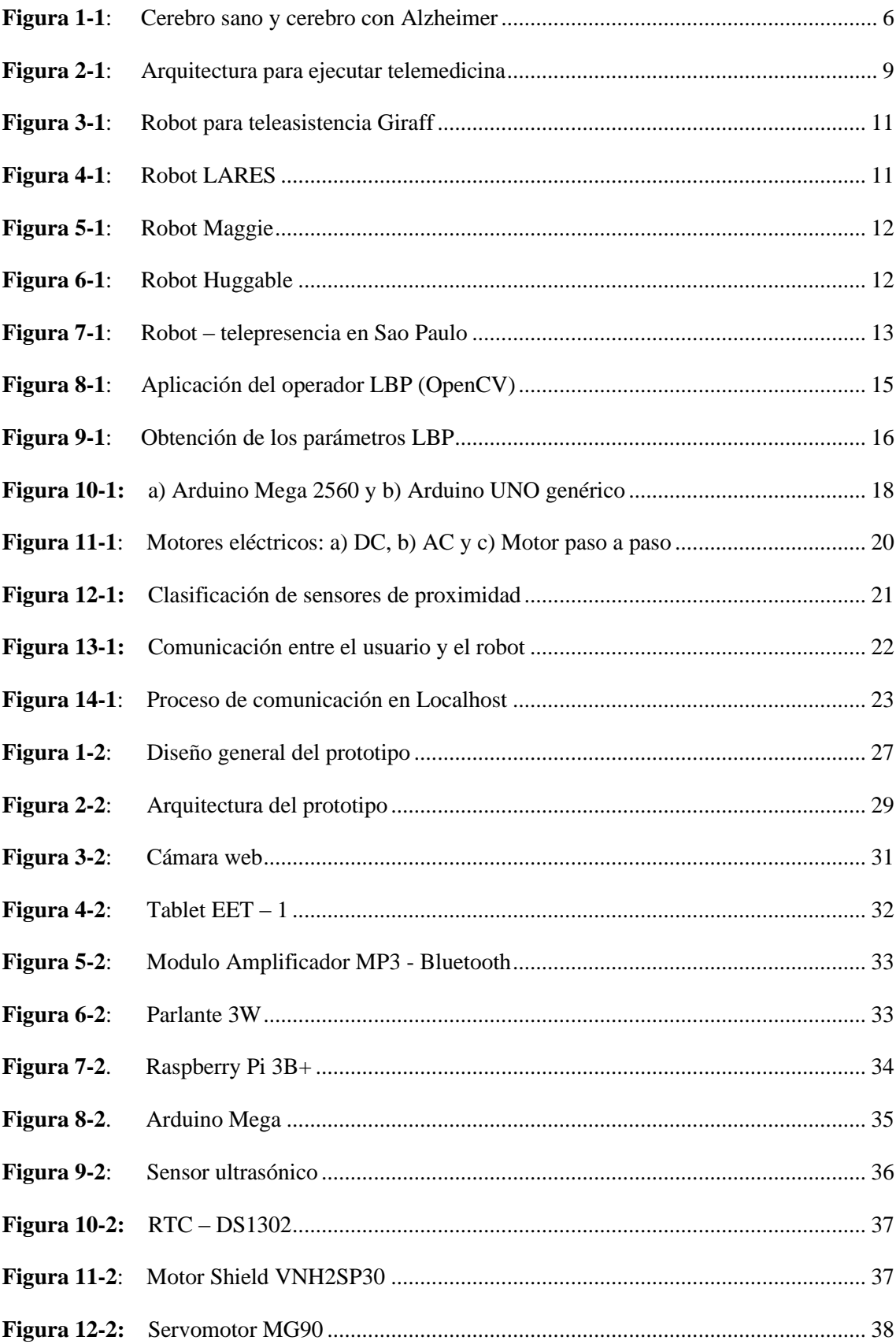

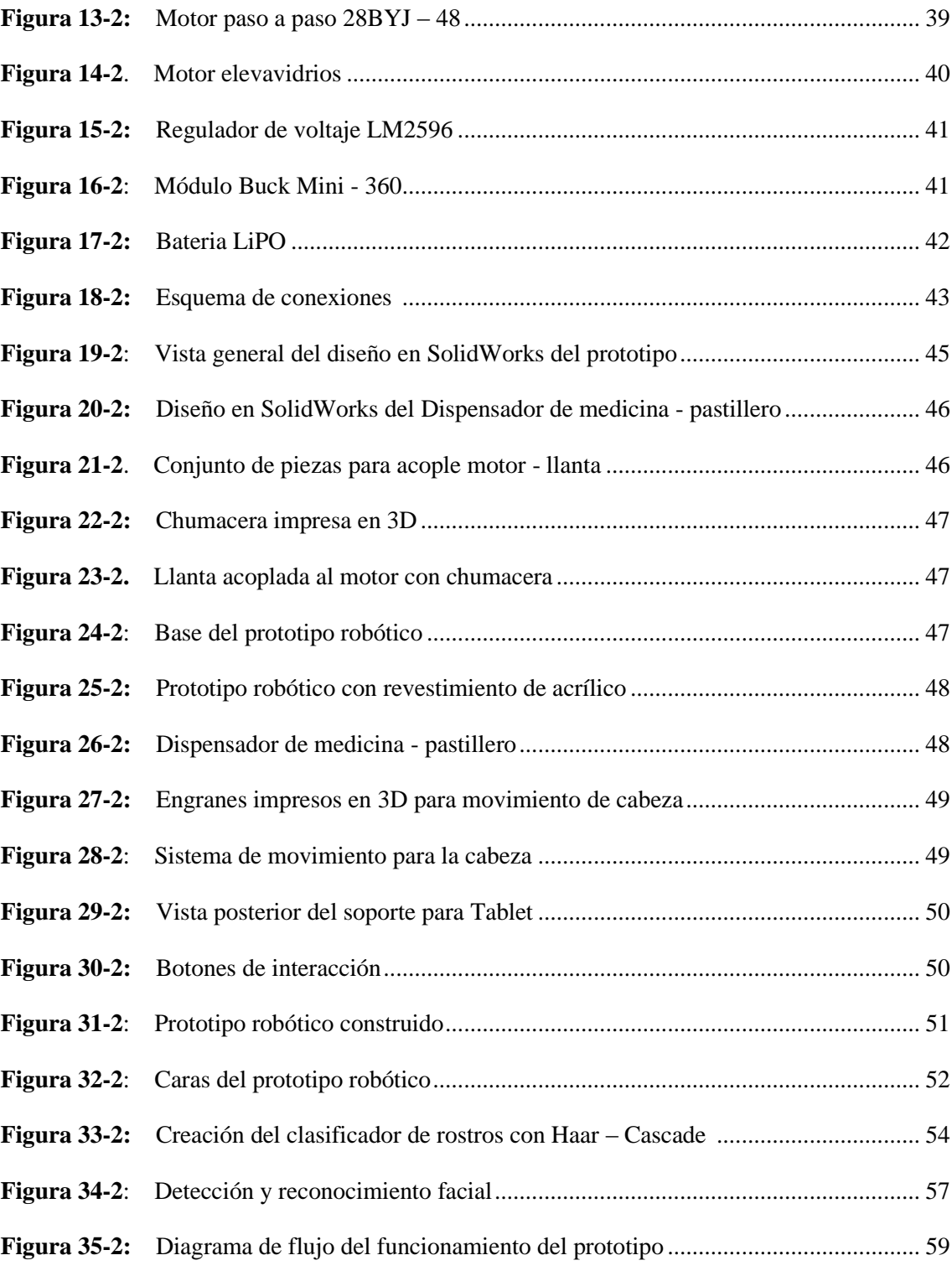

## **ÍNDICE DE GRÁFICOS**

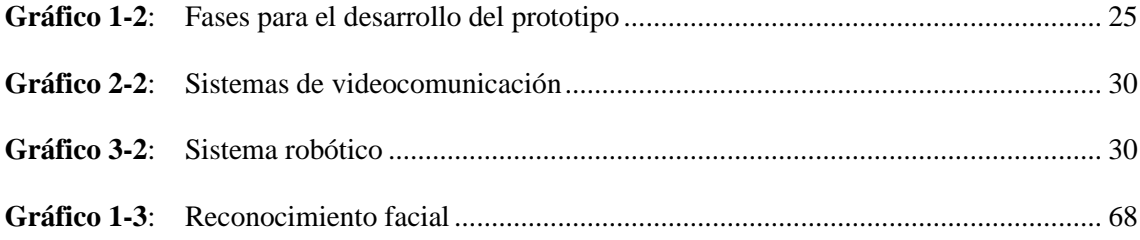

### **ÍNDICE DE ANEXOS**

- **ANEXO A:** ESQUEMA DE CONEXIONES ELECTRÓNICAS
- **ANEXO B:** MANUAL TÉCNICO
- **ANEXO C:** MANUAL DE USUARIO
- **ANEXO D:** CODIFICACIÓN DEL RECONOCIMIENTO FACIAL

#### **RESUMEN**

En el presente trabajo de titulación se diseñó e implementó un prototipo robótico que tiene como objetivo asistir a un adulto mayor que padece de Alzheimer dentro de su domicilio. Se investigó las necesidades básicas que tiene una persona que padece demencia, las causas y factores que trae consigo esta enfermedad, además de, realizar la selección y compra de los mejores componentes que integran el prototipo. El prototipo consta de: un sistema de reconocimiento facial mediante un algoritmo LPBH, encargado de detectar y reconocer a la persona responsable y al adulto mayor para permitirles el acceso al pastillero, las videollamadas y actividades como ver videos o escuchar música, y de un sistema robótico controlado de forma remota desde la web y que para su seguridad en el desplazamiento posee sensores ultrasónicos. El accionamiento del pastillero se lo realiza a través de motores paso a paso. Para el control del sistema de reconocimiento facial se utiliza una Raspberry PI 3, mientras que, para el sistema robótico un Arduino Mega. El prototipo funcionó en promedio 3 horas 50 min de tiempo continuo, las medidas de distancia de detección de obstáculos del equipo patrón y los sensores ultrasónicos son iguales de acuerdo a la prueba estadística inferencial aplicada, también el tiempo estimado del robot en recorrer una determinada distancia es igual al tiempo medido en la práctica de los movimientos, además, un porcentaje de acierto en el reconocimiento facial del 92% y el pastillero presenta retardos en los 2 últimos días de prueba debido a que la red de internet estuvo ocupada por otros dispositivos más. Se recomienda que la red doméstica tenga total disponibilidad del servicio de internet, caso contrario, el responsable del adulto mayor no podrá controlar remotamente el prototipo robótico impidiendo su asistencia oportuna al adulto mayor.

**Palabras clave**: <TECNOLOGÍA Y CIENCIAS DE LA INGENIERÍA>, <INGENIERÍA Y TECNOLOGÍA ELECTRÓNICA>, <ROBÓTICA>, <RECONOCIMIENTO FACIAL>, <APRENDIZAJE AUTOMÁTICO>, <CONTROL REMOTO>.

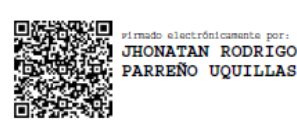

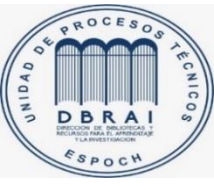

02/03/2021

0697-DBRAI-UPT-2021

#### **SUMMARY**

This research designed and implemented a robotic prototype with the objective of assisting an elderly person suffering of Alzheimer's disease at home. The basic needs of a person suffering from this disease were investigated, as well as the causes and factors that bring this disease, in addition to the selection and purchase of the best components that make up the prototype. The prototype involves: a facial recognition system using an LPBH algorithm, responsible for detecting and recognizing the responsible person and the elderly to allow them access to the pill dispenser, video calls and activities such as watching videos or listening to music, and a robotic system controlled remotely from the web and that has ultrasonic sensors for safety in the displacement. The pill dispenser is operated by stepper motors. A Raspberry PI 3 is used to control the facial recognition system, while an Arduino Mega is used for the robotic system. The prototype worked on average 3 hours 50 minutes of continuous time, the distance measurements of obstacle detection of the standard equipment and ultrasonic sensors are equal according to the inferential statistical test applied, also the estimated time of the robot to travel a certain distance is equal to the time measured in the practice of the movements. In addition, a percentage of success in facial recognition of 92% and the pillbox has delays in the last 2 days of testing because the internet network was used by other devices. It is recommended that the home network has total availability of internet service, otherwise, the person responsible for the elderly will not be able to remotely control the robotic prototype preventing its timely assistance to the elderly.

**Keywords: <**TECHNOLOGY AND ENGINEERING SCIENCES>, <ENGINEERING AND ELECTRONIC TECHNOLOGY>, <ROBOTICS>, <FACIAL RECOGNITION>, <AUTOMATIC LEARNING>, <REMOTE CONTROL>.

#### **INTRODUCCIÓN**

El Alzheimer vive oculto afectando a una gran cantidad de personas, la falta de información permite que la sociedad lo relacione con la edad, por ende, muchos gobiernos no desarrollan estrategias para combatirla. Médicos, cuidadores profesionales y familiares se mostraron descontentos con esta situación y decidieron formar, en 1984, el movimiento ADI (Alzheimer Disease International) para presentar esta enfermedad ante el público en general.

"En 2019, ADI estima que hay más de 50 millones de personas que viven con demencia en todo el mundo, una cifra que aumentará a 152 millones para 2050. Alguien desarrolla demencia cada tres segundos y el costo anual actual de la demencia se estima a US \$ 1 billón, una cifra que se duplicará para 2030" (Alzheimer Disease International, 2019, p.8).

En su informe, ADI revela que existe un 62% de médicos que piensan que la demencia es normal por el envejecimiento y un 40% de la sociedad considera que las personas con demencia son ignoradas por los profesionales de la salud. (Alzheimer Disease International, 2019, p.3). En los datos obtenidos sobre los cuidadores, también exponen que más del 50% se sienten bien con su papel, sin embargo, un 50% manifestó que su salud se vio afectada y un 60% dijo que su vida social sufrió a causa de las responsabilidades de cuidado. Y, finalmente, se establece que un 35% de ellos mantienen secreto el diagnóstico de una persona con demencia. (Alzheimer Disease International, 2019, p.4). Según la federación ha determinado en Estados Unidos, la prevalencia es de 6,5%, mientras que en Latinoamérica es de 8,5% y en el Caribe de 8,1%. (Contreras et al., 2019, p.52)

En Ecuador, no se cuentan con estudios destinados al Alzheimer, por ende, existe muy poca información estadística sobre ello. Sin embargo, las estimaciones de ADI sugieren que en Ecuador existe 74000 personas con algún tipo de demencia en el 2010; y mediante sus proyecciones se calcula un incremento de 381% desde el 2010 al 2050. Además, estiman que existe alrededor de 100 mil casos de Alzheimer en nuestro país, datos que se aproximan a los del Hospital de Atención Integral al Adulto Mayor (HAIAM) en el que se calcula alrededor de 160000 personas, algunas de ellas sin diagnosticar. (Hinojosa & Narváez, 2017, p.66)

Al estar la tecnología involucrada cada vez más en el campo médico, es lógico que se busque desarrollar dispositivos que puedan ayudar en el tratamiento contra el Alzheimer, a la vez, que permitan mejorar el estilo de vida de quienes lo padecen como de los que se encuentran en su entorno. Dentro de las soluciones tecnológicas creadas se tiene: plataformas de estimulación cognitiva, roboterapia, pizarras digitales, wiiterapia y realidad virtual. (Equipo de Expertos 2018)

En países como Japón, España, Estados Unidos y Brasil cuentan con robots especializados para ayudar en la atención y cuidado de adultos mayores, sea en hospitales o domicilios, de esta forma,

se incentiva a otros países a diseñar sus propios robots y brindar alternativas para mejorar el estilo de vida de los adultos con alguna enfermedad. Sin embargo, en Ecuador, existen robots en funcionamiento, pero no se encontró información sobre alguno dedicado a teleasistencia, por ende, esta área está a la espera de ser explotada.

#### **FORMULACIÓN DEL PROBLEMA - ANTECEDENTES**

Las personas que padecen de Alzheimer sufren de cambios en la personalidad y en el estado de ánimo, tienen bajos niveles de energía, problemas de atención y orientación, y el más evidente, la pérdida de memoria de corto y largo plazo; por ello, es importante que reciban atención médica regularmente.

Es frecuente que las personas que sufren de esta enfermedad, pierdan la noción del tiempo y no recuerden los horarios para tomar el medicamento prescrito por los médicos que lideran el tratamiento, causando complicaciones a su estado de salud.

Las tecnologías existentes relacionadas al tratamiento del Alzheimer se centran más en disminuir el impacto de los síntomas de la enfermedad, en la estimulación cognitiva y en las terapias asistidas con personal médico capacitado.

Sin embargo, es muy escaso la existencia de robots que busquen devolver al adulto mayor su independencia, al recordarle tomar su medicina, y sobre todo que cuide de su seguridad mediante asistencia remota, sea ésta de personal médico capacitado o familiares encargados de su cuidado; todo en un solo dispositivo.

#### **JUSTIFICACIÓN**

### **JUSTIFICACIÓN TEÓRICA**

Las dificultades de cuidar adecuadamente a una persona que padece de Alzheimer crecen conforme avanza la enfermedad, uno de los principales problemas es el tiempo. El familiar cuidador debe dividir el tiempo entre sus ocupaciones y las que demanda la persona a quien está atendiendo, esto genera malestar al sobrecargar responsabilidades que en algunos casos no se van a cumplir de manera correcta para ninguna de las partes involucradas.

A falta de tiempo o por sobrecarga de actividades, la solución es buscar ayuda profesional sea en centros especializados o con personas capacitadas en el tema que brinden los servicios necesarios en la comodidad del hogar, lo que conlleva a un nuevo contratiempo que es el económico. Si los familiares cuentan con los recursos podrán optar por esta alternativa caso contrario no sería factible generar gastos que no se puedan cubrir.

El cuidado de una persona que padece de Alzheimer se complica a medida que avanza la enfermedad al demandar más atenciones y cuidados. Para los familiares dedicar más tiempo, en la mayoría de los casos, es casi imposible debido a que tienen una vida personal que llevar, además de sufrir consecuencias emocionales y sociales sino están preparados para su cuidado.

Para evitar estas situaciones, existen centros especializados en brindar el tratamiento adecuado, y a la vez, liberar de muchas responsabilidades a los familiares; otra solución es contratar a una persona que realice las mismas actividades, pero en la comodidad del hogar de la persona con Alzheimer. Para cualquiera de estas opciones se necesita tener suficientes recursos económicos, para quienes tienen la posibilidad de cubrir estos gastos no genera contratiempo, pero para aquellos que no, deben buscar otra solución factible.

El objetivo del diseño de un asistente médico es devolver, en la medida posible, la independencia al adulto mayor mejorando a la par su estilo de vida y disminuir gastos y responsabilidades a los familiares brindándoles una nueva alternativa.

### **JUSTIFICACIÓN APLICATIVA**

El asistente médico, de forma amigable, realizará actividades que suele realizarse en los centros especializados o que una persona capacitada lo haría como verificar que cumpla con el tratamiento farmacéutico.

Por lo tanto, se propone implementar un prototipo robótico que recuerde al adulto mayor el tomar su medicina, las actividades a realizar y sobre todo que cuide de su seguridad, teniendo supervisión y presencia remota de sus familiares o personas encargadas de su cuidado en un horario establecido o bien ellos lo requieran. El mismo deberá contar con todos los elementos electrónicos y mecánicos adecuados para su correcto funcionamiento, además de un sistema que permita realizar visitas virtuales de manera remota desde cualquier parte; y de un dispensador de medicamentos que expenda la dosis recetada por el médico competente e informe sobre su abastecimiento.

#### **OBJETIVOS**

#### **OBJETIVOS GENERALES**

Diseñar e implementar un prototipo robótico para supervisión y teleasistencia enfocado a adultos mayores que padecen de Alzheimer.

### **OBJETIVOS ESPECÍFICOS**

- Investigar y analizar los avances tecnológicos enfocados para tratar esta enfermedad en adultos mayores.
- Diseñar un prototipo robótico para supervisión y teleasistencia para adultos mayores que padecen Alzheimer.
- Implementar un prototipo robótico para supervisión y teleasistencia enfocado en adultos mayores que padecen de Alzheimer basado en hardware y software libre.
- Evaluar el rendimiento del prototipo robótico de acuerdo a requerimientos previamente establecidos.

### **CAPÍTULO I**

#### **1. MARCO TEÓRICO REFERENCIAL**

En el presente capítulo se describe la investigación teórica de puntos esenciales para el desarrollo del presente trabajo como: la enfermedad del Alzheimer, la telemedicina, la teleasistencia, los robots conocidos en teleasistencia, el reconocimiento facial y el algoritmo LBPH. Además, de los componentes de un robot como: las placas de procesamiento, los sensores y actuadores, y finalmente, la comunicación entre un servidor y un robot.

#### **1.1. El Alzheimer**

La degeneración en las capacidades cognitivas que impide la adecuada realización de actividades diarias se conoce como demencia. La demencia progresiva, el Alzheimer (EA), tiene como principal síntoma el déficit de memoria. Generalmente, se muestran de forma progresiva mientras se desarrolla la enfermedad, nuevos síntomas como problemas de lenguaje, emocionales y perceptivos que empeoran el estado de la persona. (Romano et al. 2007, p.9).

Es un problema muy grave en la sociedad, afecta a millones de familias y, por ende, a los sistemas nacionales de salud a nivel mundial al ser una de las principales causas de muerte, luego del cáncer y de enfermedades cardiovasculares. Su fuerte impacto social y en el sistema sanitario se debe por ser irreversible, por no tener cura y sobre todo por la responsabilidad que tienen las familias de las personas con Alzheimer. No se puede determinar un tiempo de duración fijo porque varía en cada persona, pero se estima un tiempo de 10 a 12 años. (Romano et al. 2007, p.9).

"La EA ha emergido como la forma más prevalente de falla mental en humanos debido al drástico aumento en la esperanza de vida. Es la causa más común de demencia, descrita inicialmente por el neurólogo alemán Alois Alzheimer. El desarrollo de placas y ovillos en la estructura del cerebro lleva a la muerte de las neuronas. Los pacientes con EA también tienen deficiencia de algunos neurotransmisores en el cerebro. Es una enfermedad progresiva, por lo que cuantas más partes del cerebro se dañan, los síntomas se vuelven más graves" (Herrera-Rivero et al. 2010, p.153).

Se observa la diferencia entre un cerebro sano y un cerebro con Alzheimer en la figura 1-1 a continuación:

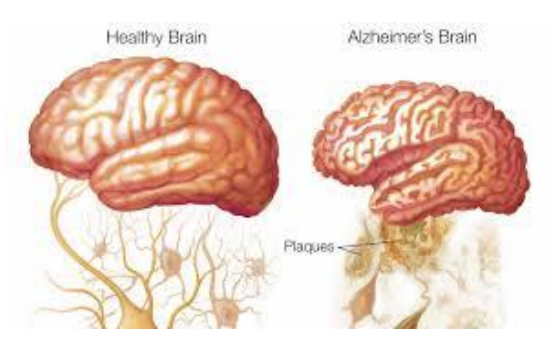

 **Figura 1-1.** Cerebro sano y cerebro con Alzheimer.  **Fuente:** http://bit.ly/3aDYvmW-alzheimer

#### $1.1.1.$ *Diagnóstico del EA*

No existe actualmente un único examen que pueda diagnosticar la EA, por tanto, se debe realizar evaluación física, psiquiátrica y neurológica completa. Dentro de estas pruebas están (Romano, Nissen y Del Huerto 2007):

- Examen médico detallado.
- Pruebas neuropsicológicas.
- Pruebas de sangre completas.
- Electrocardiograma.
- Electroencefalograma.
- Tomografía computarizada.

Sin embargo, pese a realizarse estas pruebas no se puede confirmar si sufre de EA, la única forma es con un examen de tejido de cerebro que puede realizarse postmortem. El diagnostico diferencial de esta enfermedad se debe establecerlo con (Romano, Nissen y Del Huerto 2007):

- Depresión.
- Toma de medicamentos.
- Demencia vascular.
- Enfermedad de Parkinson y atrofias multisistémicas.
- Enfermedad con cuerpos de Lewy.
- Demencia frontotemporal o demencia con cuerpos argirófilos.

#### $1.1.2.$ *Tratamiento de EA*

Debido a que esta enfermedad, no ataca solamente los sistemas del cuerpo humano, su tratamiento no puede basarse solo en medicina farmacéutica sino también en terapia familiar y el comportamiento de la persona, por tal motivo, el tratamiento se divide en dos:

#### - **Terapéutica no farmacéutica**

El punto clave en el tratamiento de la EA es la familia, ella debe aprender cómo cuidar correctamente a la persona para evitar agresiones o contratiempos; el ánimo y la estimulación que le brinden, ayudará a todos a adaptarse a su nuevo estilo de vida. (Llibre y Guerra 2002).

Cuando la persona con Alzheimer permanece en su domicilio, mejora su calidad de vida y beneficia, además, a las familias y al sistema de salud, al reducir los costos de servicios públicos sociales y sanitarios. El plan de cuidado y atención debe desarrollarse involucrando a los profesionales de la salud, la persona con Alzheimer, el cuidador y la familia para que todos estén informados de sus responsabilidades. (Llibre y Guerra 2002).

#### - **Terapéutica farmacéutica y otras medicinas**

Para poder administrar medicación, el médico evalúa la etapa en la que se encuentra la enfermedad y la salud de la persona con Alzheimer. Por tal motivo, el enfoque lo divide en: aumentar la disponibilidad de neurotransmisores, la acción neuroprotectora y acciones preventivas y sobre patogénicos, a más de tratamiento para enfermedades asociadas y sus descompensaciones. (Llibre y Guerra 2002).

Es indispensable el tratamiento de las manifestaciones psiquiátricas y estados de agitación que llega a mostrar la persona con Alzheimer, el medicamento adecuado ayudará a controlar trastornos severos de conducta, agitación, agresividad, estados paranoides e insomnio. (Llibre y Guerra 2002).

#### $1.1.3.$ *Factores de riesgo y prevención de EA*

"Aunque la edad es el principal factor de riesgo de demencia, la enfermedad no es una consecuencia inevitable del envejecimiento. Además, la demencia no afecta exclusivamente a personas mayores. La demencia de inicio temprano (aparición de los síntomas antes de los 65 años) representa hasta un 9% de los casos". (Organización Mundial de la Salud 2020).

"Los estudios demuestran que se puede reducir el riesgo de padecer demencia haciendo ejercicio con regularidad, no fumando, evitando el uso nocivo del alcohol, controlando el peso, tomando una alimentación saludable y manteniendo una tensión arterial y unas concentraciones sanguíneas adecuadas de colesterol y glucosa. Otros factores de riesgo potencialmente modificables con la depresión, el bajo nivel educativo, el aislamiento social y la inactividad cognitiva". (Organización Mundial de la Salud 2020).

#### **1.2. La Telemedicina**

Con el desarrollo de la tecnología en la década de los 70, surge la telemedicina que permite mayor accesibilidad a la atención médica sin importar las barreras geográficas. (Castillejo 2013).

"La introducción de las nuevas tecnologías en la asistencia sanitaria y el avance de las telecomunicaciones han impulsado la rápida repercusión de la telemedicina en los distintos sistemas de salud. Las nuevas Tecnologías de la Información y de la Comunicación (TIC) han abierto innumerables posibilidades en el intercambio de información en materia de salud y comienzan a hacer posibles nuevas formas de asistencia, incluso aquellas que se realizan a distancia entre el profesional sanitario y el paciente". (Cardier et al. 2016).

"La Organización Mundial de la Salud (OMS) la define como <<Aportar servicios de salud, usando las nuevas tecnologías de la comunicación para el intercambio válido de información en el diagnóstico, el tratamiento y la prevención de enfermedades o lesiones, investigación y evaluación, y educación continuada de los proveedores de salud, todo con el interés de mejorar la salud de los individuos y sus comunidades>>". (Castillejo 2013) (Organización Mundial de la Salud, 2010).

Por ende, la telemedicina es el uso de tecnologías para brindar servicios de medicina, sencillos como una consulta o más complejos como una cirugía, en tiempo real a distancia, permitiendo el ahorro de tiempo y dinero.

Para que la comunicación se establezca de manera correcta, se necesita de cierta arquitectura para ejecutar la Telemedicina, como se observa en la figura 2-1. La misma puede sufrir modificaciones dependiendo la función que se vaya a cumplir, por ejemplo: tele – asistencia.

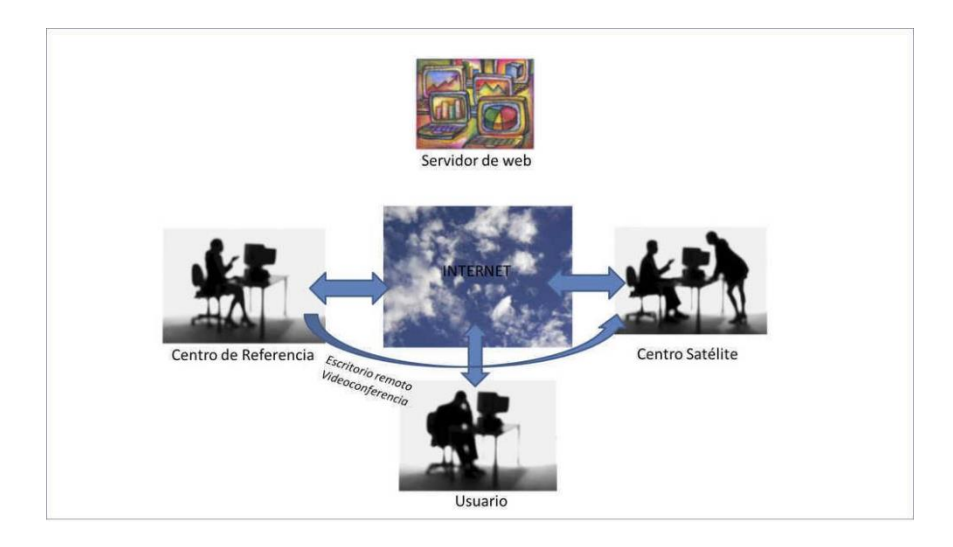

 **Figura 2-1**. Arquitectura para ejecutar telemedicina.

 **Fuente**: https://bit.ly/2K-arquitectura-telemedicina

Los elementos básicos que deben estar presentes en este sistema son (Cardier et al. 2016):

- Equipos capaces de comunicarse, de preferencia por videoconferencia.
- Medio de comunicación, por ejemplo: internet.
- Estándares y protocolos de interoperabilidad de información.
- Hospital, clínica o centro de salud que gestiona los recursos, infraestructura y especialistas.

Cabe recalcar que, el éxito de la telemedicina sólo se verá si tanto la infraestructura como el personal están trabajando en armonía, es decir, no basta con tener equipos costosos y de última generación si los especialistas no quieren adaptarse a esta nueva modalidad. O sí los hospitales y médicos tienen toda la predisposición para impulsar la telemedicina sino cuenta con los recursos y las capacitaciones respectivas.

#### $1.2.1.$ *La Teleasistencia*

Los adultos mayores son más propensos a necesitar ayuda en algunas actividades, en especial, aquellos que por enfermedad se vuelven dependientes de otra persona, originando así que pierdan su autonomía y se vuelvan vulnerables; por tal motivo, surge la teleasistencia como ayuda a aquellos que requieren de una asistencia, devolviéndoles gran parte de independencia y brindando mayor tranquilidad a la persona como a su familia. (Acera 2016).

La teleasistencia es un servicio inmediato y permanente hacia personas con algún grado de dependencia que moviliza los recursos sociales y tecnológicos necesarios para poder solventar cualquier necesidad o emergencia. (Martínez 2015).

Sus objetivos es mejorar la calidad de vida de la persona que lo necesita, asegurar una intervención inmediata ante cualquier crisis y evitar ingresos innecesarios en centros residenciales y, por ende, reducir gastos económicos. (Martínez 2015).

#### $1.2.2.$ *Robots conocidos en tele asistencia*

Debido a que, la tecnología evoluciona constantemente, se ha incorporado a la teleasistencia el uso de robots con los que, se podrán desempeñar varias asistencias en menor tiempos y con mayor facilidad y agilidad, elevando la calidad del servicio y de la vida de la persona que es asistido. David Mari, encargado de la Unidad de eHealth de Eurecat revela que el objetivo es fusionar la tecnología y la atención domiciliaria, originando la teleasistencia robotizada que ofrece un mejor estilo de vida, seguridad e independencia a la persona con Alzheimer. (Eurecat 2019).

En varios países, han diseñado robots para teleasistencia con tareas y características específicas dedicados a personas mayores con alguna limitación. Lo que genera entusiasmo en el mundo por los grandes resultados que han tenido y promueven a desarrollar nuevos y mejores modelos que abarcan detalles que los robots existentes aún no cubren.

El programa de Investigación e Innovación Horizon 2020 (Unión Europea) financia proyectos tecnológicos como MoveCare (Europa) que presenta la plataforma robótica Giraff. Está integrado por 14 socios de países como España, Francia, Suecia, Italia, Reino Unido. Eslovenia y Chipre. (Eurecat 2019). Giraff es un robot con una interfaz parecida a Skype que permite la visita virtual, de una o varias personas, a un adulto mayor en su casa. Un control remoto, es el instrumento utilizado para el funcionamiento de Giraff que permite establecer la comunicación entre el adulto mayor y la persona de su elección como se muestra en la figura 3-1. (Fundación Compartir 2017).

Eurecat es un centro de tecnología que diseña un robot basado en Giraff, que posee una pantalla de video en la parte superior y un ordenador pequeño en la parte inferior, al igual que unas ruedas para desplazarse con autonomía por el domicilio. En la vivienda se colocan sensores que le permiten al robot conocer el estado y comportamiento del adulto mayor, detectar riesgos y emitir alertas; de igual forma, almacena la información sobre dieta y medicación respectiva. (Eurecat 2019).

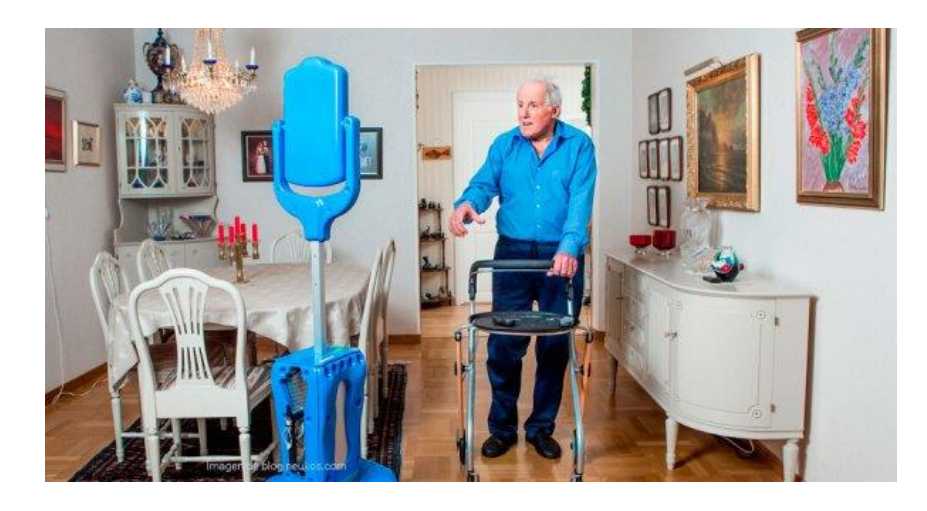

 **Figura 3-1**. Robot para teleasistencia Giraff.  **Fuente**: https://bit.ly/3o-robot-Giraff

Existe también LARES (figura 4-1), robot creado por el Grupo de Sistemas Inteligentes de la UAH, que utiliza algoritmos Machine Learning para procesar los datos monitorizados por los sensores distribuidos por toda la vivienda, y compararlos con los patrones regulares de comportamiento del adulto mayor para detectar y notificar anomalías. (Universidad de Alcalá 2019). LARES es diferente al no necesitar la interacción con la persona como lo hace Giraff, de forma autónoma detecta cuál es la situación y conecta con las entidades capacitadas que ayudarán a resolverla.

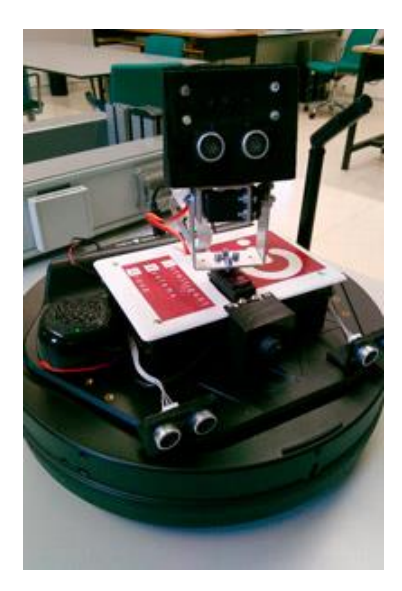

**Figura 4-1**. Robot LARES.

 **Fuente**: https://bit.ly/2KG-robot-LARES

Japón ha desarrollado robots que, actualmente, están en las residencias cuidando y acompañando a los adultos mayores; sin embargo, debido a su crisis demográfica, el Gobierno brinda ayuda a las empresas para desarrollar robots que ayuden a los ancianos. (Moreno 2019).

En Madrid se ha creado a "Maggie", un humanoide que puede sentir cosquillas, bailar, dar información de actualidad o de distinguir el medicamento. Además, de ser el primer prototipo con capacidad de reconocer la voz, de hablar o de moverse gracias al sistema de sensores. (elmundo 2007).

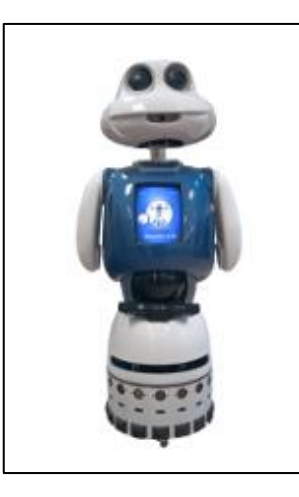

 **Figura 5-1**. Robot Maggie.

 **Fuente**: https://robots.ros.org/maggie/

Ingenieros del Instituto Tecnológico de Massachussetts (MIT) con colaboración del Hospital Infantil de Boston, han realizado estudios sobre robots sociales que tienen como función acompañar a los niños en sus estancias hospitalarias como lo hace Huggable, un peluche robótico. (Moreno 2019).

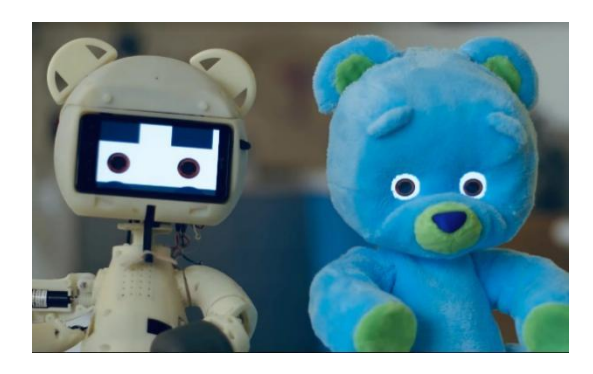

 **Figura 6-1.** Robot Huggable.

 **Fuente**: https://bit.ly/2V-robot-Huggable

En Brasil, São Paulo, se han instalado dos robots de telepresencia en la Unidad de Cuidados Intensivos del Hospital Alemán Oswaldo Cruz, en la figura 7-1 se observa uno, siendo la primera institución privada en este país que posee esta tecnología y que ofrece el servicio de telemedicina. Los robots fueron fabricados por Inbot Technology, una empresa oriunda de China. (Diagnostics News 2016).

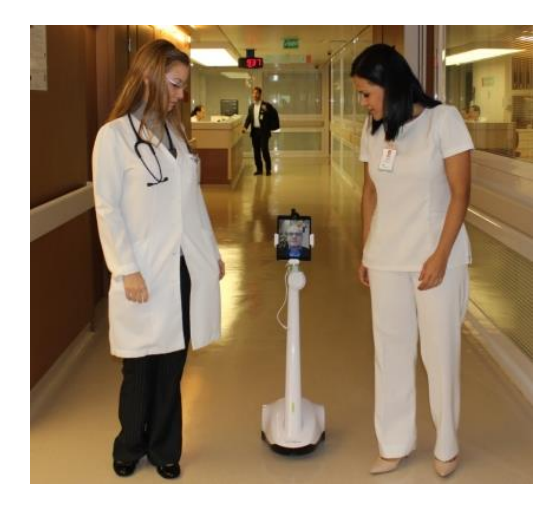

 **Figura 7-1**. Robot - telepresencia Sao Paulo.

 **Fuente**: https://bit.ly/37ez-robot-SaoPaulo

En Ecuador se han desarrollado varios proyectos que se enfocan al desarrollo robótico en las diferentes áreas; sin embargo, el desarrollo de un robot dedicado a teleasistencia a grupos vulnerables de la tercera edad aún no se ha concretado en el país.

#### **1.3. El Reconocimiento Facial**

Dentro de la inteligencia artificial, se encuentra el reconocimiento facial, que a través de, un análisis de características biométricas del rostro humano permite la identificación de la persona. Inicialmente, se empleaban modelos geométricos simples; pero hoy en día, se usan procesos matemáticos sofisticados y algoritmos de coincidencia, los cuales pueden medir la forma y las estructuras únicas de los rostros.(Martinez 2019).

"El Objetivo de un sistema de reconocimiento facial es: dada una imagen de una cara "desconocida", o imagen de test, encontrar una imagen de la misma cara en un conjunto de imágenes "conocidas", o imágenes de entrenamiento. La gran dificultad añadida es la de conseguir que este proceso se pueda realizar en tiempo real. El sistema identificará las caras presentes en imágenes o videos automáticamente". (EcuRed [sin fecha]).

El elemento indispensable para este sistema es un dispositivo que tenga cámara, por la cual, se obtendrá la información necesaria para el patrón biométrico facial de la persona que se quiere identificar. Este proceso de análisis es uno de los más seguros y eficaces porque usa patrones matemáticos únicos y dinámicos del individuo. (Electronic Identification 2020).

Se pueden determinar dos variantes que dependerán del momento en que se ejecute el proceso que son (Electronic Identification 2020):

- Cuando por primera vez se registra y asocia un rostro a una identidad, de forma que se grabe en el sistema, se lo conoce como onboarding digital con reconocimiento facial.
- Cuando se identifica a un usuario registrado, en este caso, se comparan datos entrantes de la cámara con los almacenados en una base de datos. Si los datos coinciden se permite realizar las acciones solicitadas al usuario.

#### $1.3.1.$ *Funcionamiento del reconocimiento facial*

En la publicación de EcuRed ([sin fecha]) sobre reconocimiento facial, divide a este proceso en las siguientes fases:

- **Fase de detección**. a través del dispositivo seleccionado, se capta la imagen del rostro de la persona a identificar.
- **Preprocesado de la imagen**. se ejecutan tareas previas a extraer la información biométrica.
- **Fase de extracción de las características faciales**. se extrae información biométrica de los rasgos faciales.
- **Fase de comparación**. se compara la información obtenida con la almacenada en la base de datos, mediante una comparación 1: N. Según los resultados, se determina la similitud de dichas informaciones.
- **Fase de toma de decisiones**. a través de la matriz de similitudes, se identifica a la persona como la de mayor porcentaje de similitud obtenida, además debe pasar por encima de un umbral determinado.

#### $1.3.2.$ *Diferencia entre Detección y Reconocimiento faciales*

Es común pensar que estos términos describen la misma acción, pero no es así. La diferencia es tan sencilla, la detección de rostros busca las caras dentro de una imagen o un video, mientras que el reconocimiento facial además de buscar el rostro identifica a la persona a la que le pertenece. (Solano 2020).

De tal forma que, el reconocimiento facial depende de la detección facial. Para poder reconocer la cara es necesario haber entrenado previamente un clasificador de rostros de las personas a las que se desee identificar, almacenando esta información en una base de datos. (Solano 2020).

#### $1.3.3.$ *Algoritmo Local Binary Patterns Histograms (LBP)*

Local Binary Pattern (LBP) es un operador eficiente que coloca una etiqueta a cada pixel de una imagen analizando su vecindario, evaluando si el nivel de gris del pixel supera o no el umbral determinado y mediante un número binario codifica esta comparación. (García & Alegre [Sin fecha], p.118).

Al ser de bajo coste computacional y de gran eficiencia, LBP se ha convertido en una de las soluciones más utilizadas en aplicaciones relacionadas con textura. Su característica esencial en aplicaciones reales es su robustez ante variaciones en la intensidad del nivel de gris, causado en ocasiones, por diferencias en la iluminación. (García & Alegre [Sin Fecha], p.118).

La variación de los grises se puede observar en la figura 8-1 con la respectiva aplicación con el operador LBP.

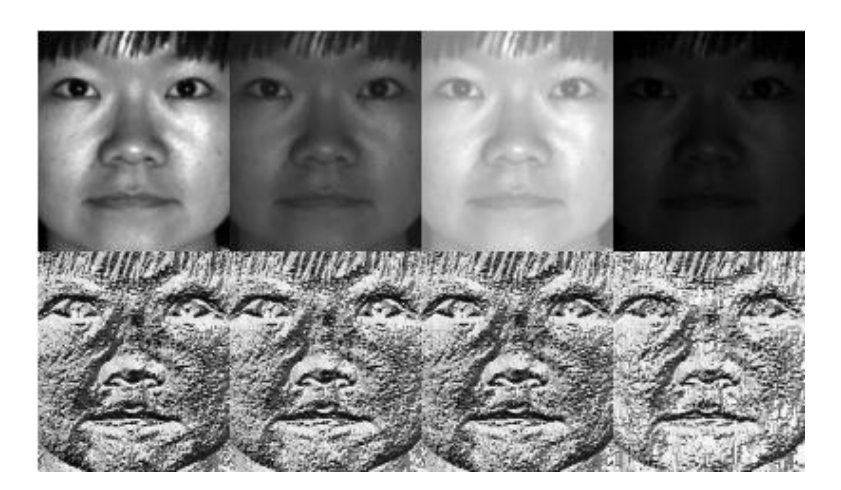

 **Figura 8-1.** Aplicación del operador LBP (OpenCV). **Fuente:** Rojas, Juan. 2016, p.26.

La idea de LBPH es la extracción de las características locales de la imagen, las cuales tendrán una baja dimensionalidad implícita. Todo lo contrario, a si se considerara a toda la imagen como un vector de alta dimensión. (Rojas, 2016, p.26).

LBPH resume la estructura local de la imagen comparando cada pixel con su vecino, toma un pixel como centro y el umbral de sus vecinos en contra. Luego compara, si la intensidad del pixel centro es mayor o igual que la del vecino le asigna un 1, caso contrario un 0. (Rojas, 2016, p.26) Para ello ocupamos la ecuación 1 que nos presenta Esparza et al. (2015).

$$
LBP = \sum_{p=0}^{7} s (g_p - g_c) 2^p
$$
ec.1  

$$
s(x) = \begin{cases} 1, & si x \ge 0 \\ 0, & otro valor \end{cases}
$$

El proceso para la obtención de sus parámetros se describe en la figura 9-1 a continuación:

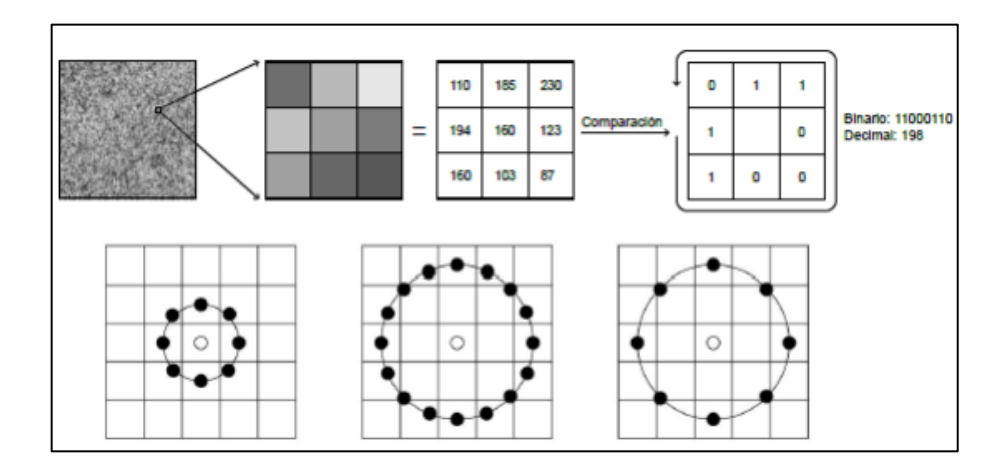

 **Figura 9-1.** Obtención de los parámetros LBP.

 **Fuente**: Esparza et al., 2015.

El número binario obtenido se pasa a decimal para formar el histograma de etiquetas de todos los pixeles, el cual describe la textura de la imagen (Esparza et al. 2015) como se describe en la ecuación 2, para realizar el reconocimiento.

$$
H_i = \sum_{xy} I \quad [LBP \ (x, y) = i], \quad i = 0, \dots, n - 1
$$
\n
$$
I(x) = \begin{cases} 1, & \text{si } x \text{ es} \text{ verdadero} \\ 0, & \text{otro } \text{ valor} \end{cases} \qquad \text{etc. } 2
$$

#### **1.4. Componentes de un robot**

El robot es un conjunto de componentes mecánicos y electrónicos que, dependiendo de su función conforman los diferentes sistemas como el de procesamiento. Cada uno es esencial para el funcionamiento del robot, por tal motivo, la comunicación entre ellos debe ser óptima. Y eso sólo se logra si todos y cada uno de los elementos trabajan bajo los mismos protocolos de comunicación.

#### $1.4.1.$ *Procesador de datos*

Para procesar datos en un robot existen diferentes dispositivos que se escogen de acuerdo con las necesidades del proyecto que se desea crear. Se tiene microcontroladores como el Arduino para diseñar aplicaciones enfocadas en la electrónica y ordenadores de tamaño reducido como la Raspberry para proyectos mucho más complejos que abarquen más áreas como visión artificial.

#### 1.4.1.1. *Arduino*

Arduino es una plataforma de electrónica open – source cuyo principio es contar con software y hardware fáciles de usar, es muy popular por su bajo costo y soporte multiplataforma. Sus diferentes versiones están basadas en un microcontrolador Atmega. Arduino sirve para desarrollar elementos autónomos, conectarse a otros dispositivos o interactuar con otros programas, para interactuar tanto con el hardware como con el software. (Fundación Aquae [sin fecha]). Sus múltiples ventajas lo convierten en la opción más factible para el desarrollo de proyectos multidisciplinarios.

El Arduino según su funcionamiento puede categorizarse en dos grupos (Fundación Aquae [sin fecha]):

- Arduino como microcontrolador, es decir, tiene un programa instalado y funciona independientemente, sirve como fuente de alimentación de ciertos dispositivos y los controla. A través de sus sensores y actuadores, toma autónomamente decisiones.
- Arduino como interfaz, permite la comunicación entre el ordenador y un dispositivo. Debe ejecutar una tarea para poder traducirla al mundo físico, y necesita de sus sensores para que el ordenador realice dicha tarea.

En la tabla 1-1, se compara las características descritas por Alfredo Rivamar (2013) e Ivonne Vásconez (2018) de los Arduinos más comunes en el desarrollo de proyectos que son UNO y Mega, para en base a ellas establecer el mejor para el desarrollo del presente prototipo.

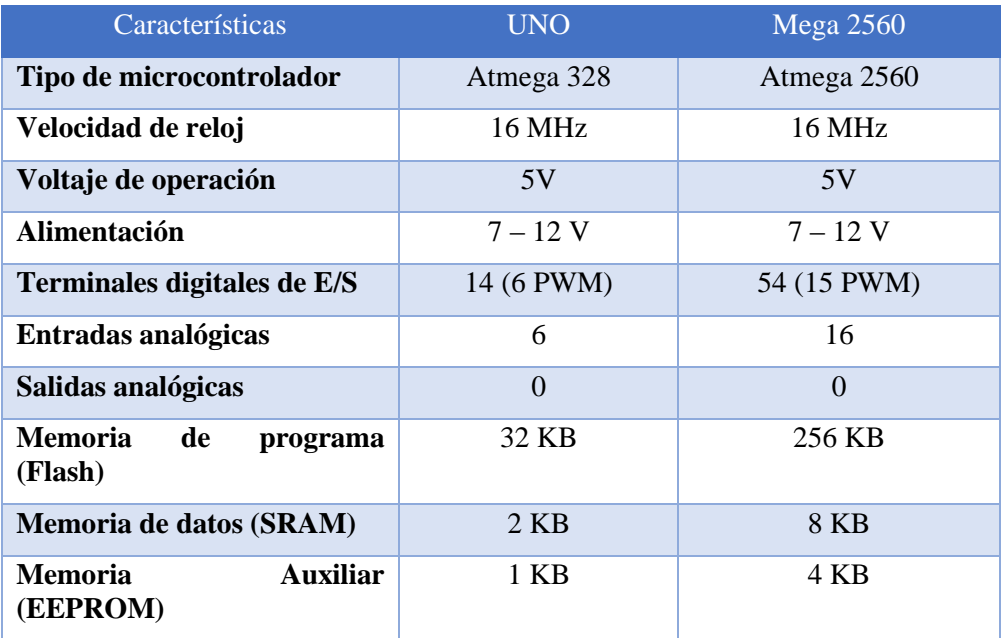

 **Tabla 1-1**: Características del Arduino UNO y Mega2560.

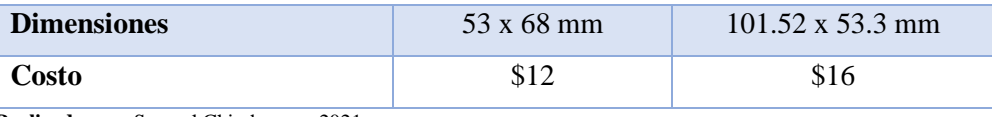

**Realizado por:** Samuel Chimborazo, 2021.

En la figura 10-1 se observa en la parte izquierda el Arduino Mega 2560 y en la parte derecha el Arduino UNO, a simple vista se diferencian en las entradas analógicas y el microcontrolador.

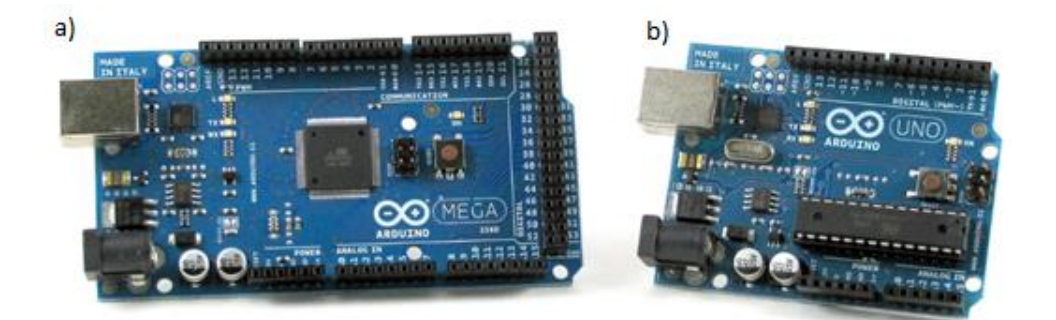

**Figura 10-1.** a) Arduino Mega 2560 y b) Arduino UNO genérico.

**Fuente**: https://bit.ly/39oT-Arduino-Uno-Mega

#### 1.4.1.2. *Raspberry Pi*

La Raspberry Pi es un ordenador económico del tamaño de la palma de la mano; sin embargo, permite conectarse con una pantalla y un teclado para funcionar exactamente igual que un computador. Está compuesta por lo mismo que un ordenador, con la diferencia de que no tiene un botón de encendido y/o apagado. A la Raspberry, se debe conectarle periféricos de entrada y salida para que interactúen y poder grabar el sistema operativo en la tarjeta SD, de igual forma, se conecta la corriente y está lista para funcionar. (Rodríguez 2018).

La tabla 2-1 es un comparativo de las características de las tarjetas Raspberry Pi 3, en sus modelos A y B, para seleccionar la que mejor resuelva las necesidades de este trabajo.

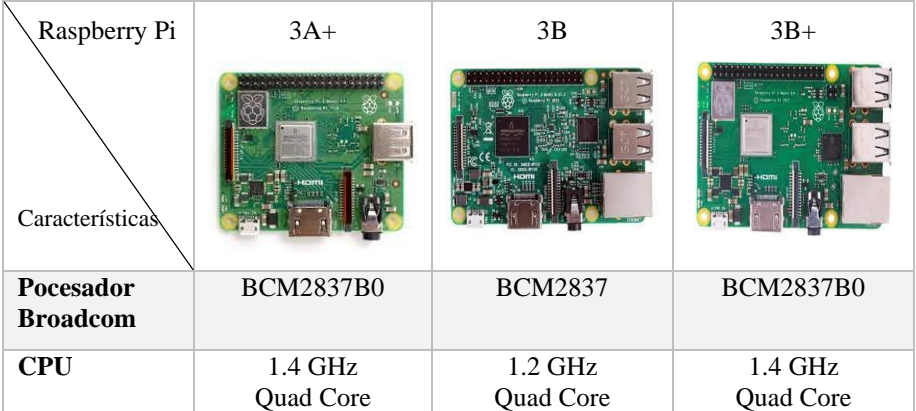

 **Tabla 2-1**: Comparación de las características de la Raspberry Pi 3.
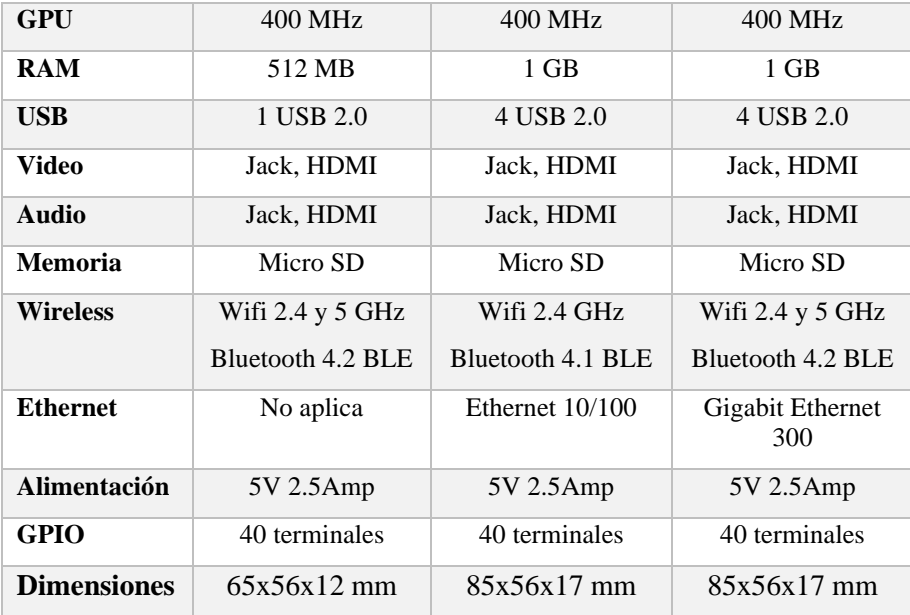

#### $1.4.2.$ *Actuadores*

El actuador es el dispositivo que, al transformar algún tipo de energía, activa cualquier dispositivo para que una fuerza actúe sobre él y ejecute un determinado movimiento. La unidad de control envía la información y el actuador la almacena para luego procesarla en el sistema de control para mover un elemento.

### 1.4.2.1. *Tipos de actuadores*

Existen diferentes fuentes de energía que pueden actuar sobre un elemento como son la presión neumática, presión hidráulica y fuerza motriz, de tal forma que se tendrán actuadores: neumáticos, hidráulicos y eléctricos respectivamente. Por eso en la tabla 3-1 se describen las características de cada uno para su comparación.

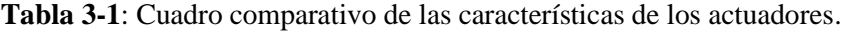

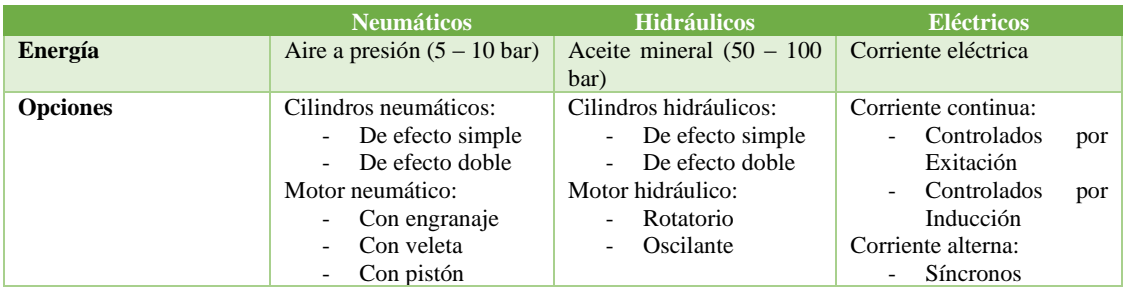

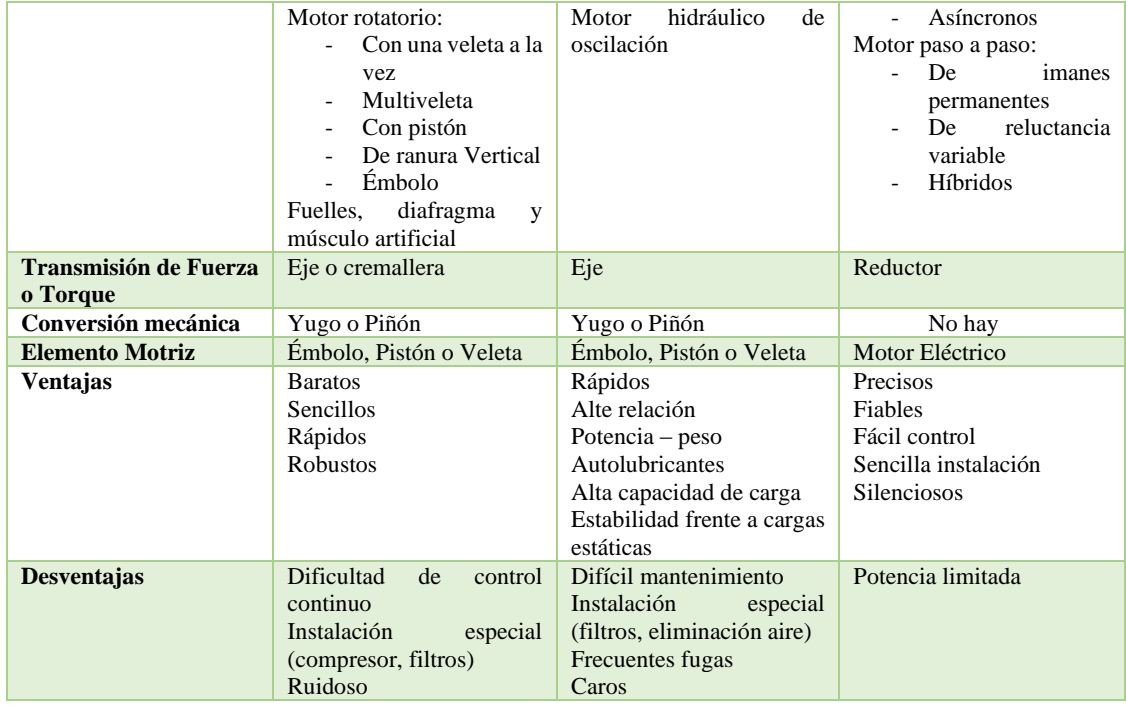

Los motores eléctricos son los óptimos para realizar este prototipo por su compatibilidad con baterías recargables, haciendo de este un prototipo confiable y económico. En la figura 11-1 se observan unos ejemplos de ellos.

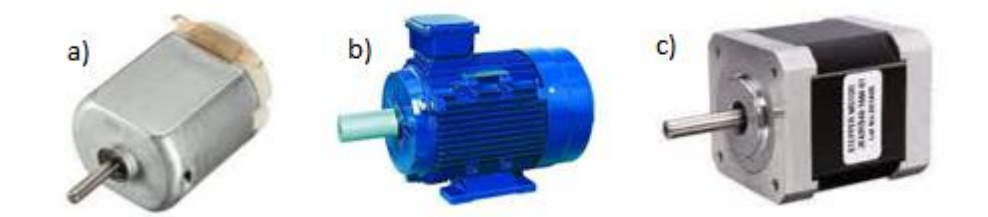

 **Figura 11-1**: Motores eléctricos: a) DC, b) AC y c) Motor paso a paso.

**Realizado por**: Samuel Chimborazo, 2021.

#### $1.4.3.$ *Sensores*

Los sensores son dispositivos capaces de detectar estímulos externos o variación de magnitudes físicas del entorno, y convertir esa información a una señal eléctrica que serán interpretadas y procesadas por el microcontrolador. Son esenciales en el sistema de percepción y navegación del robot.

Dentro de la amplia gama de sensores, se encuentran los de proximidad que son muy útiles para evitar la colisión del robot con los objetos del entorno. Se clasifican en:

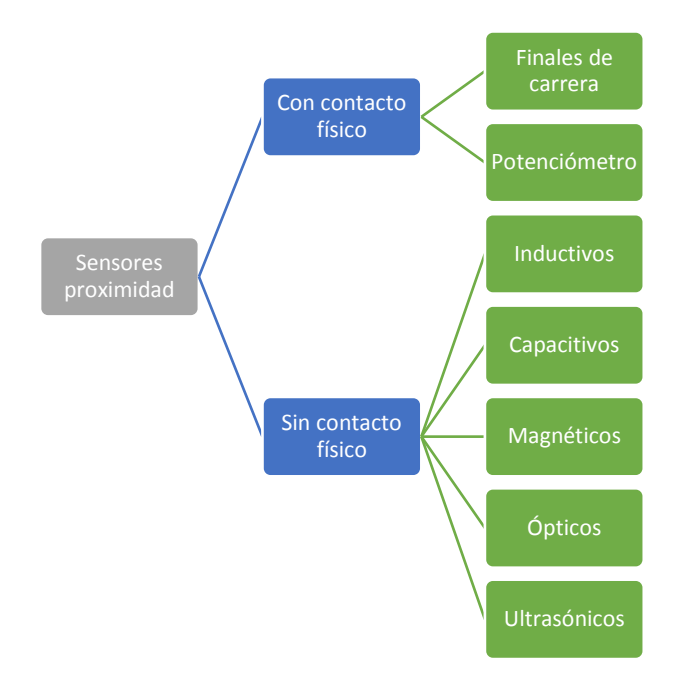

**Figura 12-1.** Clasificación de sensores de proximidad.

#### 1.4.4. *Comunicación remota entre el servidor y el robot*

"La operación remota ha sido desarrollada durante muchos años y ha conducido a diversos usos prácticos de interacción del usuario con el entorno. El concepto de sistema remoto será abordado como un sistema para manipular y controlar un robot que requiere un operador humano a distancia. Esto implica la disponibilidad de interfaz de hombre – máquina". (Flores et al., 2017, p.30)

Para robots de teleasistencia, es muy importante que un operador lo pueda controlar no sólo presencialmente, sino desde lugares remotos en cualquier momento. De forma que, el robot siga realizando sus actividades y se cumplan con los objetivos de mismo; para ello, se emplea la red de internet por medio de un servidor web, enlazado a la base de datos, que establezca la comunicación entre el robot y el operador. Se complemente esta conexión con una cámara web que le permita monitorear el entorno. La figura 13-1 describe gráficamente la comunicación entre el usuario y el robot.

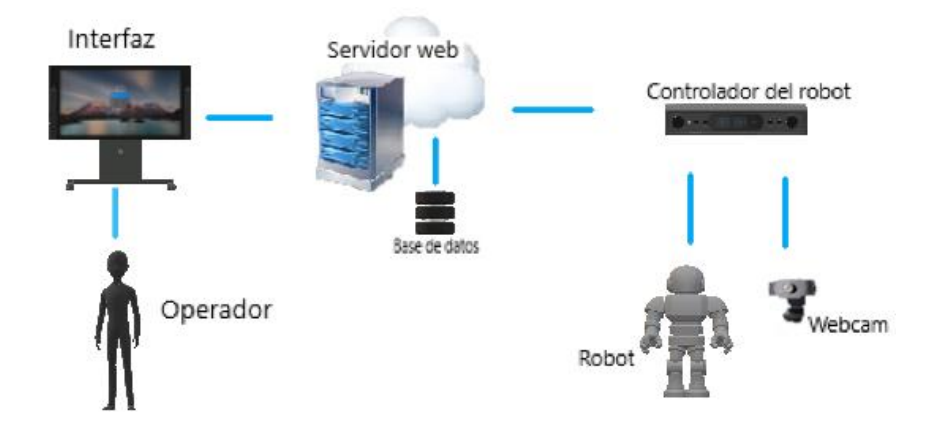

 **Figura 13-1**. Comunicación remota entre el usuario y el robot. **Realizado por**: Samuel Chimborazo, 2021.

### 1.4.4.1. *Servidor*

Un servidor se conforma de hardware y software que recibe y puede o no responder a cualquier tipo de peticiones como páginas web, imágenes, etc., de otros equipos que están conectados a la red.

Un servidor web, muchas veces es confundido con servidor, es el software que envía el contenido solicitado al usuario, toda esa información suele estar almacenada en una base de datos. Realiza conexiones unidireccionales y/o bidireccionales que pueden ser síncronas o asíncronas con el cliente, la respuesta que se genera puede estar en cualquier lenguaje o aplicación en el lado del solicitante.

## 1.4.4.2. *LocalHost*

Localhost es la comunicación que tiene el equipo consigo mismo o con un servidor instalado en él, refiriéndose a su dirección IP y no al equipo físico en sí. Para ingresar al localhost se necesita la dirección de loopback, 127.0.0.1, que si se trata de un servidor virtual nos dará acceso a él sin necesidad de salir a Internet. La figura 14-1 demuestra el proceso de comunicación en Localhost.

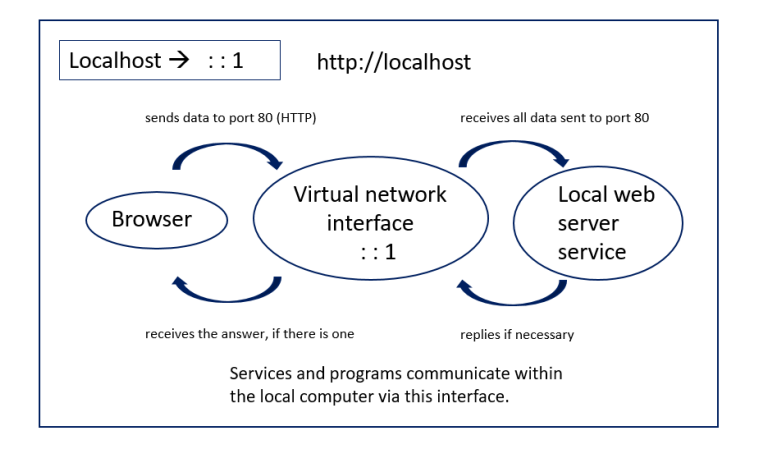

**Figura 14-1**. Proceso de comunicación en Localhost.

**Fuente:** https://bit.ly/3f-localhost

# **CAPÍTULO II**

## **2. PROPUESTA Y DISEÑO DEL PROTOTIPO**

En este capítulo se describe cómo se ha desarrollado el diseño y la implementación del prototipo robótico que ayudará en la supervisión de personas adultas mayores que padecen de la enfermedad del Alzheimer, basado en una investigación tecnológica experimental utilizando varios de los métodos de ella.

En el método científico se formula el proceso a seguir para el diseño del prototipo robótico, que parte desde la investigación sobre la situación médica del adulto mayor al que se pretende tele asistir hasta la definición de la interfaz y funcionamiento. Mediante el método inductivo – deductivo, el proceso se divide en dos, la parte inductiva en la cual se estructura el cuerpo teórico en el que están definidos los elementos y sistemas fundamentales para la construcción del prototipo robótico, y la parte deductiva que define los parámetros necesarios para el correcto funcionamiento de cada sistema y de todos en conjunto.

Para el diseño e implementación del prototipo robótico se utilizó el método heurístico, mediante la creación de un plan de trabajo que valide el funcionamiento y rendimiento individual y grupal de los componentes. El método experimental es el mejor para realizar pruebas y poder analizar los resultados, que permiten examinar si el comportamiento del prototipo robótico es el deseado al momento que el investigador manipula las variables.

Finalmente, la aplicación del método sintético resume toda la información de investigación, diseño, construcción y evaluación para elaborar un informe final con las especificaciones, parámetros y alcance adecuados. Este trabajo investigativo se divide en 4 fases que son: investigativa, de selección de los componentes de hardware (actuadores, sensores y procesadores) y software, diseño el prototipo y sus sistemas, y programación e implementación del mismo; para concluir se realizan pruebas que validen el funcionamiento y se redacta el documento final. En cada una de las etapas se realiza diferentes procesos que se detallan en el gráfico 1-2 a continuación:

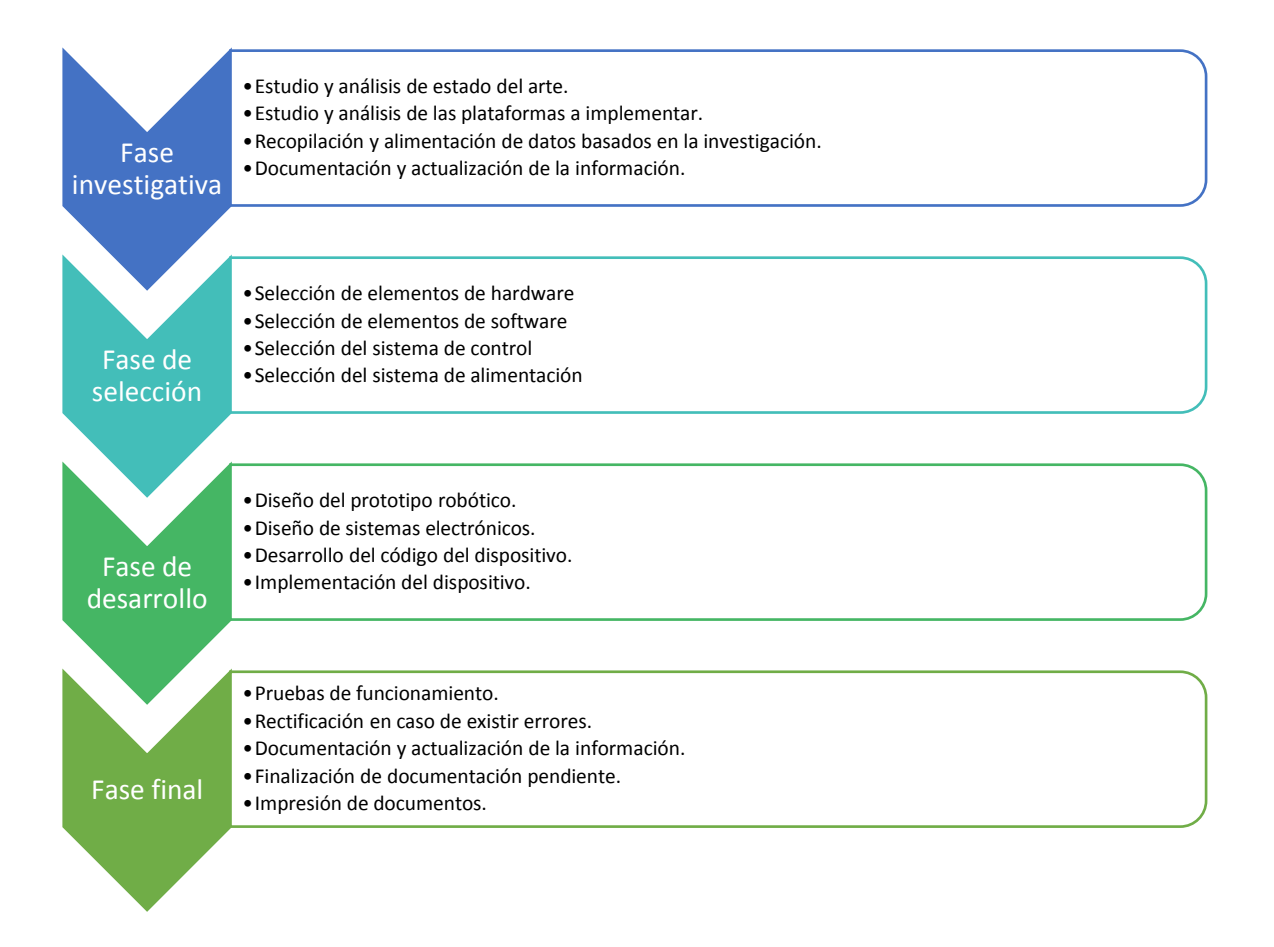

**Gráfico 1-2.** Fases para el desarrollo del prototipo.

### **2.1. Descripción del estado médico de una persona con Alzheimer**

El adulto mayor que padece de Alzheimer necesita ayuda para recordar ciertas actividades, sin necesidad de tener una persona a su alrededor, como el tomar su medicina prescrita a la hora adecuada.

Mantener contacto con sus seres queridos es una forma de terapia no farmacéutica para ayudar con la autoestima de la persona, por tal motivo, debe poder llamarlos cuando él sienta la necesidad. Además, de contar con una compañía que le ayude a manejar sus emociones y cumpla con las indicaciones generales del médico como escuchar música para relajarse.

En la tabla 1-2 se describe las posibles terapias o indicaciones generales, en las diferentes etapas de la enfermedad, que se deben considerar al momento de diseñar el prototipo robótico. Sin embargo, el médico a cargo determina el tratamiento para cada persona con Alzheimer según su estado.

**Tabla 1-2**: Consideraciones generales médicas

| Descripción                                                                                              | Etapa inicial         | Etapa media                           | Etapa Avanzada                                         |
|----------------------------------------------------------------------------------------------------|-----------------------|---------------------------------------|--------------------------------------------------------|
| # de Medicamentos                                                                                        | $1 - 2$               | $2 - 3$                               | $2 - 4$                                                |
| Horarios de medicina                                                                                     | 1 vez al día          | 1 vez al día                          | 2 vez al día                                           |
| Terapia no<br>farmacéutica<br>(ambiente tranquilo,<br>escuchar música,<br>cambios en la rutina,<br>etc.) | En caso sea necesario | Mínimo dos o tres veces<br>por semana | Realizar diaria y<br>aleatoriamente las<br>actividades |
| Terapia física                                                                                           | Leve                  | Intermedia                            | Constante                                              |
| Consulta médica<br>online                                                                                | 1 o 2 veces por mes   | 1 yez cada dos semana                 | $1 - 3$ veces por semana                               |

### **2.2. Descripción del prototipo robótico**

El prototipo del robot asistente busca mejorar la calidad de vida de adulto mayor que padece de Alzheimer, siendo un robot semiautónomo que se desplace dentro del hogar de la persona con Alzheimer. Cuenta con sensores externos que impiden que colisione y se movilice de manera segura mientras es controlado por la persona responsable, sea médico o familiar desde la web. Cuenta con dos procesadores, una Raspberry Pi que se encarga de las tareas de reconocimiento facial y locomoción del robot, y otro Arduino Mega que se encarga del control de actuadores y sensores. Con el fin de mostrar una apariencia más amigable, y que ayude a la socialización con la persona con Alzheimer, cuenta con una pantalla donde se proyecta rostros con diferentes emociones dependiendo de la interacción.

La persona con Alzheimer y su responsable pueden acceder a las funciones del prototipo robótico mediante reconocimiento facial programado en OpenCv – Python. Dentro de las funciones, las más importantes, son la entrega de la medicina en el horario establecido y permitir comunicarse a través de videoconferencia.

### **2.3. Concepción general del prototipo robótico**

En la figura 1-2 se muestra el diseño general del prototipo para facilitar la comprensión de su funcionamiento, en el observamos que las funciones indispensables son: el control del pastillero, del sistema de alerta para el uso del pastillero y el acceso a videollamadas. Además, el responsable podrá operar el prototipo a través de la web, mediante un dispositivo móvil, ordenador o celular.

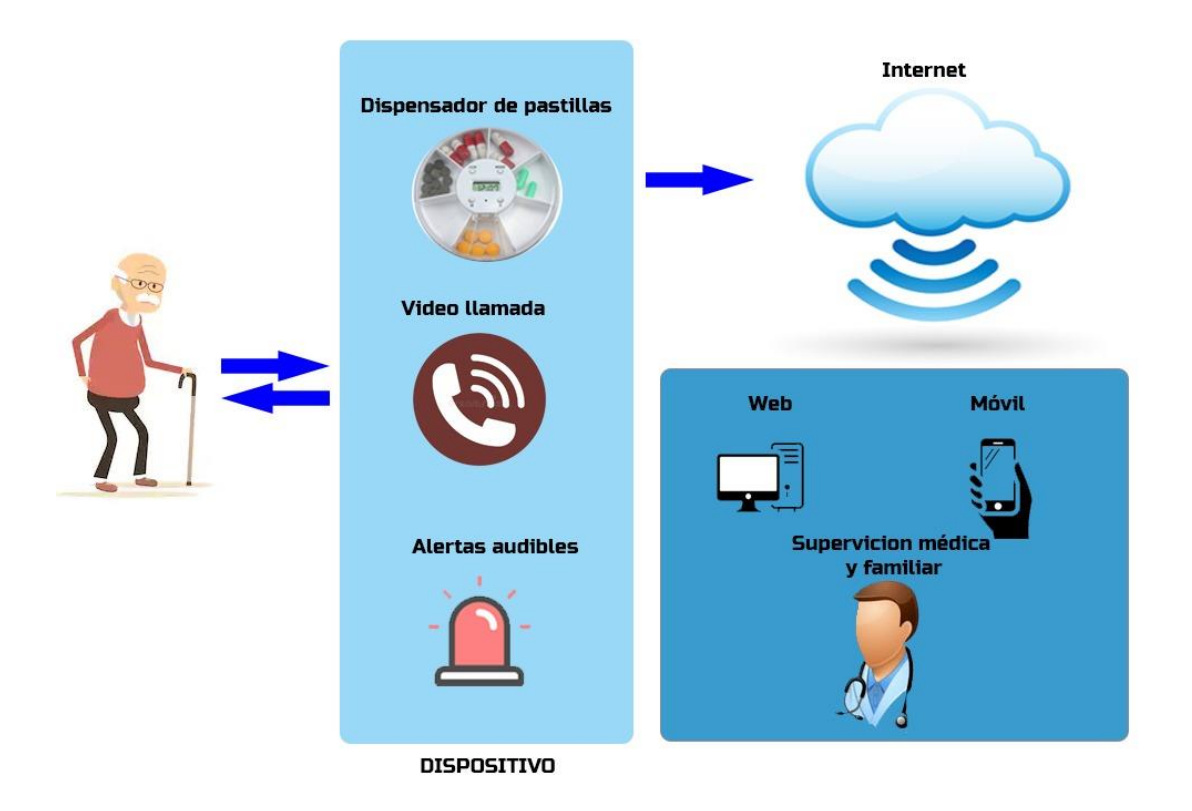

**Figura 1-2**. Diseño general del prototipo robótico.

**Realizado por**: Samuel Chimborazo, 2021.

# **2.4. Requerimientos del prototipo**

Para la elaboración del prototipo que ayuda con la supervisión y teleasistencia enfocado a adultos mayores que padecen de Alzheimer, debe cumplir con características que aseguren su funcionamiento tanto en hardware como software.

En relación al hardware se requiere que cumpla con:

- Capacidad de desplazamiento dentro del hogar de la persona con Alzheimer. No todos los hogares de los adultos mayores con Alzheimer poseen el mismo tipo de piso, por ende, los elementos que permitirán el desplazamiento del prototipo deben funcionar eficientemente en los diferentes tipos de materiales como madera, baldosa, cemento, entre otros.
- Sensores exteriores que ayuden a la navegación remota del prototipo dentro del hogar.

Los hogares están llenos de mobiliaria que representan obstáculos en el recorrido del prototipo y resultaría absurdo requerir de una persona que los reubique a cada momento. Para evitar este proceso se utilizan sensores.

- Estructura de bajo peso.
- Capacidad de entregar medicinas según prescripción médica.
- Adaptable a la convivencia con adultos mayores.
- Autonomía con baterías de alto rendimiento y fácil de cargar.

Se desea evitar la necesidad de tener presente a una persona para cuidar al adulto mayor, y mientras más dure las baterías, será mayor la independencia que sienta la persona con Alzheimer. Además de que, la recarga de las mismas no debe requerir demasiado tiempo ni esfuerzo.

• Ser de bajo costo para que mayor cantidad de personas puedan acceder a él.

Respecto al software el prototipo debe cumplir con:

- Reconocimiento facial para evaluar si es una persona con Alzheimer, cuidador o médico. Al tiempo que, evita que otras personas puedan acceder al sistema del prototipo y lo puedan dañar por mal uso.
- Dotarle de un sistema de seguridad que evite colisiones y que a la vez pueda salvaguardar la integridad de una persona y a sí mismo.
- Ser de fácil acceso para el control remoto del prototipo. Es una gran ventaja controlar su funcionamiento y desplazamiento sin la necesidad de estar en el mismo espacio físico; además, debe tener un sistema amigable para los usuarios.
- Alarma con el respectivo horario médico. El sonido procura captar la atención del adulto mayor para que se acerque hacia el prototipo que le informaría que es hora de su medicina.
- Realizar video llamada para supervisión de la persona con Alzheimer por parte del médico.

## **2.5. Arquitectura del prototipo robótico**

La implementación del prototipo incorpora un sistema de videoconferencia, a más de un sistema robótico. Conformado por sensores, actuadores y placas de procesamiento: Arduino y Raspberry Pi, minuciosamente seleccionados para el correcto funcionamiento del robot. Para una mejor comprensión del funcionamiento se presenta la figura 2-2.

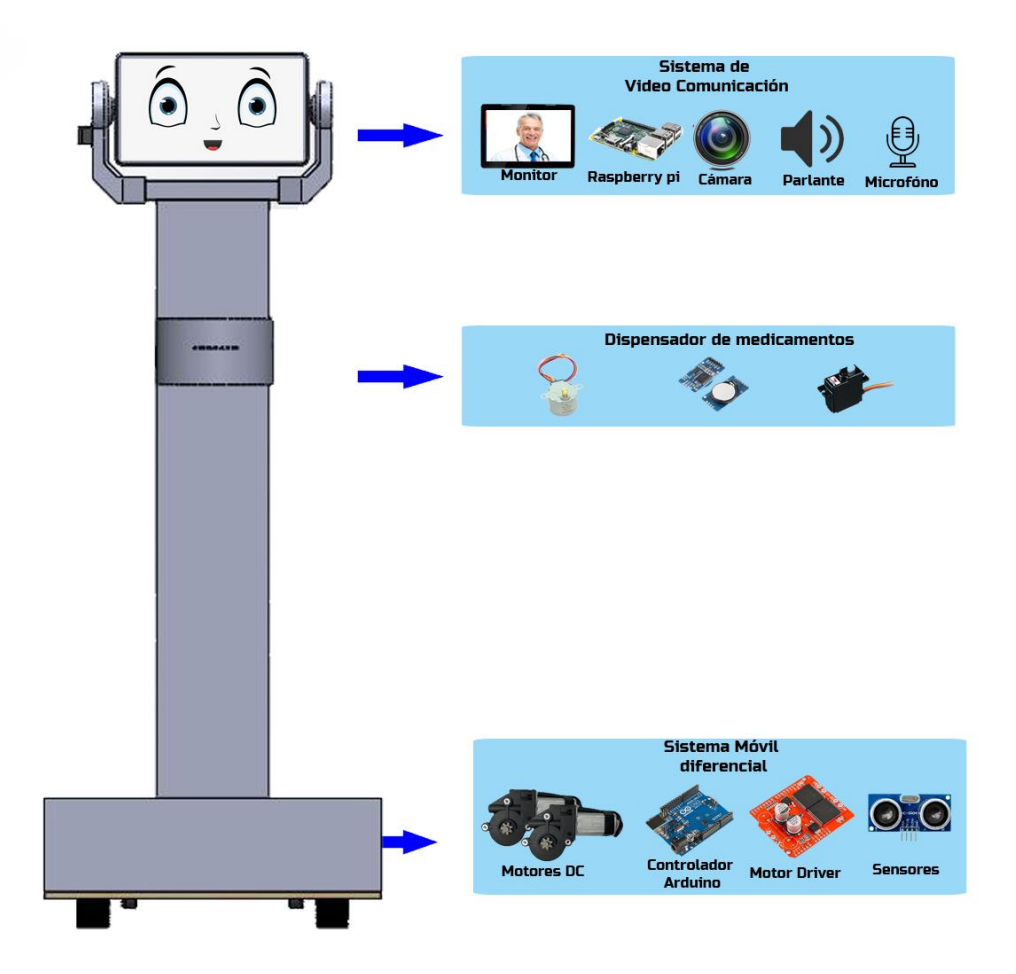

**Figura 2-2.** Arquitectura del prototipo robótico.

### Sistema de videoconferencia

En esta etapa se realiza la adquisición y procesamiento de datos, en el gráfico 2-2 se observan 4 bloques que detallan la arquitectura de la videoconferencia. La adquisición de video y sonido se realiza mediante una cámara web de 80 HD con micrófono incluido, mediante comunicación serial a una Raspberry Pi 3 Modelo B; la cual realiza el proceso de reconocimiento facial e identificación de las personas que se encuentran definidas en la programación del prototipo. Sólo personas autorizadas pueden acceder a la cámara del prototipo robótico desde la web para controlar, ya sea sus movimientos o la comunicación directa con la persona con Alzheimer mediante la videoconferencia. Y el bloque de procesamiento comandado por la Raspberry Pi tiene como periféricos de salida una tablet de 10 pulgadas y un módulo MP3 para reproducir el audio, la conexión entre ellos serial vía Bluetooth. Finalmente, el bloque de alimentación provee de la energía a los componentes de esta etapa y se compone de dos baterías de litio con regulación a diferentes niveles de voltaje para los componentes del robot.

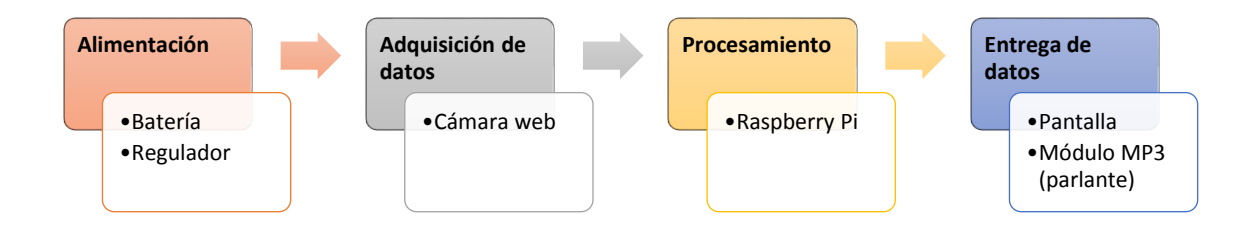

**Gráfico 2-2.** Sistema de videocomunicación.

• Sistema del prototipo robótico

Este sistema es comandado por el procesador principal Raspebrry Pi. En el gráfico 3-2 está descrito los bloques del sistema robótico que permitirán el movimiento del prototipo y el funcionamiento del dispensador de medicamento. Los sensores ultrasónicos obtienen datos del ambiente y lo transmiten al Arduino Mega, que es el encargado de procesar toda la información y finalmente, envía las señales para que se activen los servomotores y motores. Es decir, el sistema robótico cuenta con el bloque de adquisición de datos, de control, de actuadores y de alimentación.

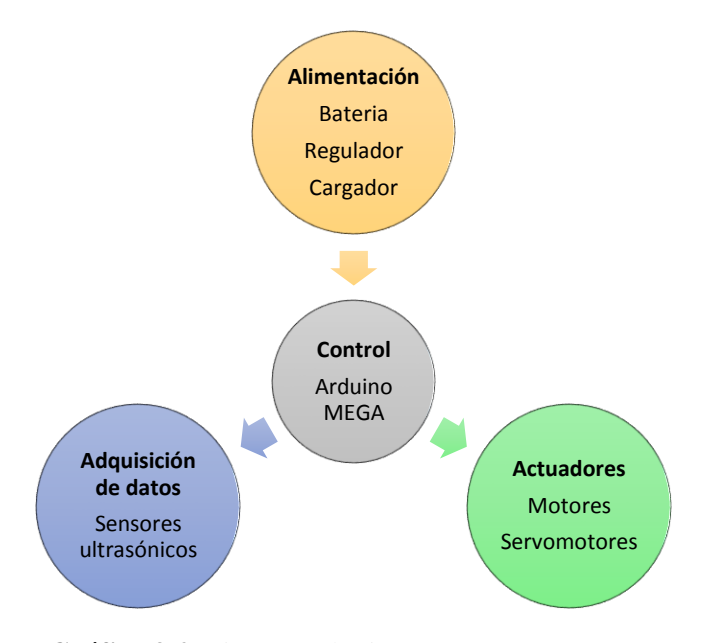

**Gráfico 3-2.** Sistema robótico.

**Realizado por**: Samuel Chimborazo, 2021.

## **2.6. Requerimientos de Hardware**

En esta sección se enlistan todos y cada uno de los componentes que se emplearon para el diseño e implementación del prototipo. Al tener definido los requerimientos de funcionamiento, se procede a la selección de todos los dispositivos que participan en el reconocimiento facial, comunicación online y en la parte electrónica del diseño del prototipo robótico.

#### $2.6.1.$ *Cámara Web*

Es una pequeña cámara digital que puede conectarse a computadores o equipos que sean compatibles para capturar sonido, imágenes y/o video; almacenarlos o transmitirlos por la red. Permite captar el rostro de la persona y el audio al tener micrófono incorporado, es indispensable para poder realizar el reconocimiento facial o realizar la comunicación online entre la persona con Alzheimer y cualquier otra persona. Las características de la cámara web usada se describen en la tabla 2-2.

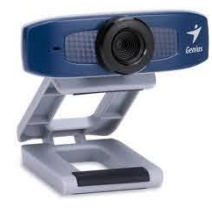

**Figura 3-2**: Cámara web.

**Realizado por**: Samuel Chimborazo, 2021.

 **Tabla 2-2:** Características de la cámara web.

| <b>CARACTERÍSTICAS</b>       | <b>CÁMARA WEB</b>                                 |
|------------------------------|---------------------------------------------------|
| <b>Modelo</b>                | Genius FaceCam 320x                               |
| <b>Dimensiones / Peso</b>    | $19.6x15x9$ cm / 84 gramos                        |
| Plataforma de Hardware       | PC/Mac                                            |
| Sistema operativo            | Windows7, Vista, XP SP2; Mac 10.4.6; Linux 2.6.21 |
| <b>Audio</b>                 | Micrófono incorporado                             |
| <b>Interfaz</b>              | <b>USB 2.0</b>                                    |
| Video                        | Buena Calidad                                     |
| Máxima resolución de video   | 640x480 Pixeles                                   |
| Velocidad máxima de cuadro   | 30 fps                                            |
| Formato de video compatibles | MPEG. WMV                                         |
| <b>Batería</b>               | No incluida                                       |

**Realizado por:** Samuel Chimborazo, 2021.

#### $2.6.2.$ *Tablet*

Dispositivo electrónico portátil que consta de una pantalla táctil de 600x1024 pixeles, con la que se puede interactuar mediante un teclado virtual mediante el uso de los dedos o un lápiz óptico. Además, posee los componentes necesarios para actuar de forma autónoma, su utilidad se encuentra entre un computador y un móvil. Sirve para visualizar el rostro del robot y los procesos interactivos que realice la persona con Alzheimer. No tiene sonido, no tiene cámara y no presenta ranura para chip, sirve sólo para lectura. Sus características se describen en la tabla 3-2.

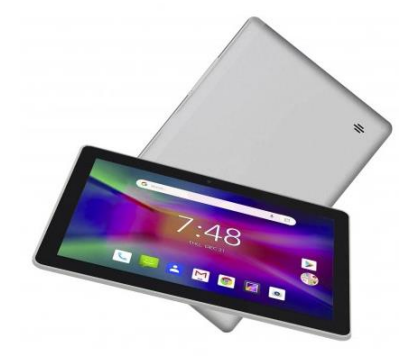

**Figura 4-2.** Tablet  $EET - 1$ .

**Fuente**: https://bit.ly/3fUpziz-tablet-EET1

|  | <b>Tabla 3-2:</b> Características de Tablet. |  |  |
|--|----------------------------------------------|--|--|
|--|----------------------------------------------|--|--|

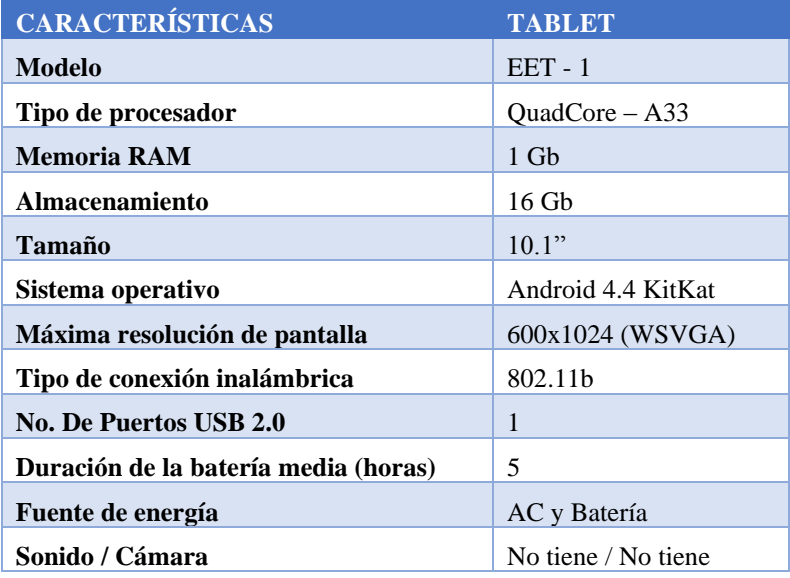

#### $2.6.3.$ *Módulo Amplificador PAM8403*

Es un dispositivo capaz de reproducir audio digital MP3, popular por su capacidad de mantener el tamaño de los archivos aún si es una canción de larga duración, conservando un nivel similar al del disco compacto. Se utiliza para reproducir los audios o sonidos que deba emitir el prototipo robótico dependiendo al proceso o actividad que se encuentre desarrollando como el audio de una canción. En la tabla 4-1 se detallan las características de un módulo reproductor MP3.

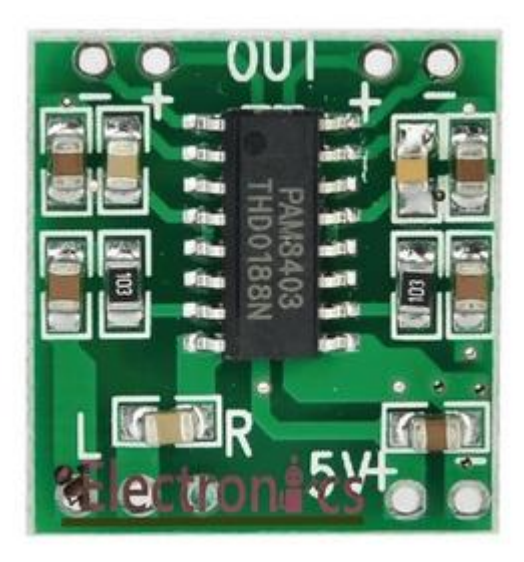

 **Figura 5-2**. Módulo Amplificador.

 **Fuente**: https://bit.ly/3oGv1cE

**Tabla 4-2**: Características del módulo Amplificador.

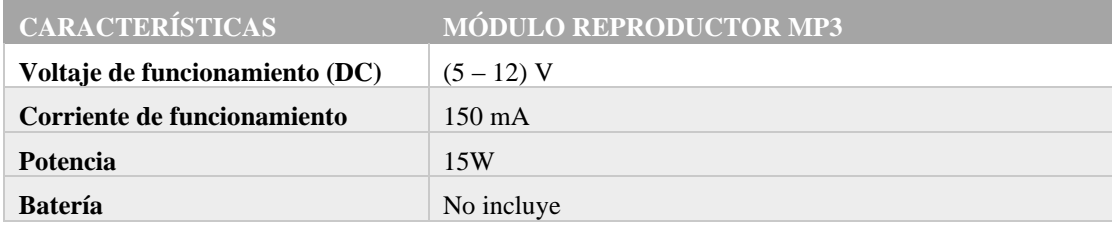

**Realizado por**: Samuel Chimborazo, 2021.

#### $2.6.4.$ *Bocina o Parlante*

El parlante o bocina, instrumento sonoro en forma de embudo unido a una pera de goma con una lengüeta vibratoria en donde se juntan las dos partes; transforma las señales eléctricas en ondas mecánicas. Al controlar el tiempo y la longitud de las vibraciones reproducidas por el módulo MP3 en el prototipo robótico, se puede escuchar lo deseado. Tiene una potencia de 4 Ohmios / 3 W, un diámetro de 50 mm y un espesor de 175 mm.

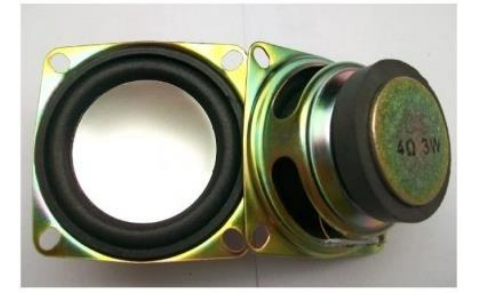

 **Figura 6-2**. Parlante 3W (4 ohm). **Realizado por**: Samuel Chimborazo, 2021

#### $2.6.5.$ *Raspberry PI Model 3B+*

La Raspberry tiene gran accesibilidad y soporte, y es un dispositivo con gran demanda en el campo de visión e inteligencia artificial. Soporta OpenCV, la biblioteca necesaria para desarrollar aplicaciones de visión artificial que es de libre acceso al igual que el sistema operativo Raspbian. Es la encargada del proceso de reconocimiento facial del responsable y de la persona con Alzheimer en el prototipo robótico mediante la captura de imágenes de la cámara web. En la tabla 5-3 se presentan las especificaciones.

| <b>Registration of Associate</b><br>Children ry FL Bld. |  |
|---------------------------------------------------------|--|
| --<br>سدست                                              |  |
|                                                         |  |
|                                                         |  |

 **Figura 7-2.** Raspberry Pi 3B+.

**Realizado por**: Samuel Chimborazo, 2021.

| <b>ESPECIFICACIONES</b>    | <b>RASPBERRY PI 3B+</b>             |
|----------------------------|-------------------------------------|
| <b>Procesador Broadcom</b> | <b>BCM2837B0</b>                    |
| CPU                        | 1.4 GHz Quad Core                   |
| <b>GPU</b>                 | 400 MHz                             |
| <b>RAM</b>                 | 1 GB                                |
| USB                        | 4 USB 2.0                           |
| Video                      | Jack, HDMI                          |
| <b>Audio</b>               | Jack, HDMI                          |
| Memoria                    | Micro SD                            |
| <b>Wireless</b>            | Wifi 2.4 y 5 GHz /Bluetooth 4.2 BLE |
| <b>Ethernet</b>            | Gigabit Ethernet 300                |
| <b>Alimentación</b>        | 5V 2.5Amp                           |
| GPIO                       | 40 Terminales                       |
| <b>Dimensiones</b>         | $85x56x17$ mm                       |

 **Tabla 5-2**: Especificaciones de la Raspberry Pi 3B+.

**Realizado por**: Samuel Chimborazo, 2021.

#### $2.6.6.$ *Tarjeta de desarrollo Arduino MEGA*

El Arduino Mega es la tarjeta más completa en comparación con las otras, tiene un total de 54 terminales I/O, dentro de las cuales hay salidas PWM y entradas analógicas. Es el encargado del procesamiento de los datos de los sensores, es decir, obtiene los datos y los transforma en variables de distancia, así como controla las variables de salida hacia los diferentes motores y las variables PWM que administra el driver para el giro y velocidad de los motores.

Las especificaciones del Arduino Mega se encuentran en la tabla 6-3.

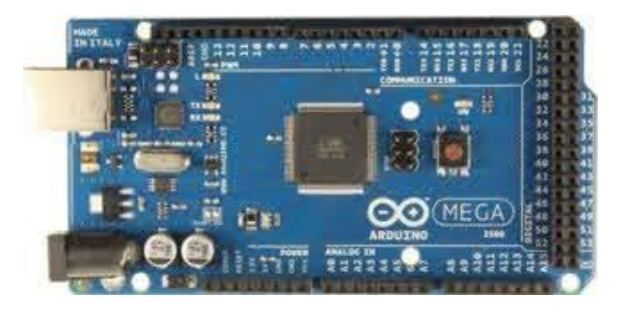

**Figura 8-2**. Arduino MEGA.

**Realizado por**: Samuel Chimborazo, 2021.

**Tabla 6-2**: Especificaciones del Arduino Mega.

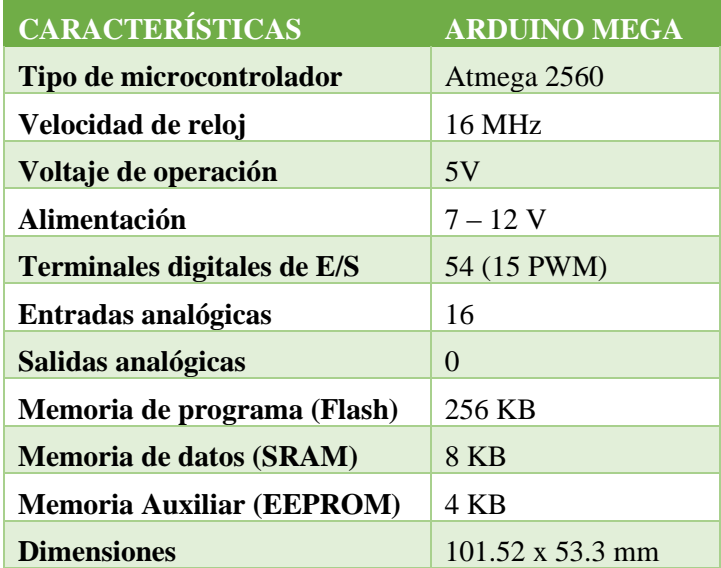

**Realizado por:** Samuel Chimborazo, 2021.

#### $2.6.7.$ *Sensores ultrasónicos HC – SR 04*

Emiten ondas de sonido que se reflejan en los objetos, el tiempo que se demore en rebotar la onda al sensor determinará la distancia a la que se encuentran. Se utilizan 4 sensores: derecho, dos en el medio e izquierdo, y se encuentran ubicados estratégicamente en el prototipo robótico para evitar colisiones dentro del hogar. Las especificaciones están detalladas en la tabla 7-2.

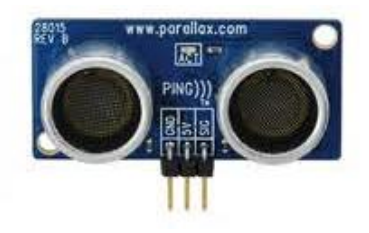

**Figura 9-2.** Sensor ultrasónico.

 **Tabla 7-2**: Especificaciones del sensor ultrasónico HC – SR04.

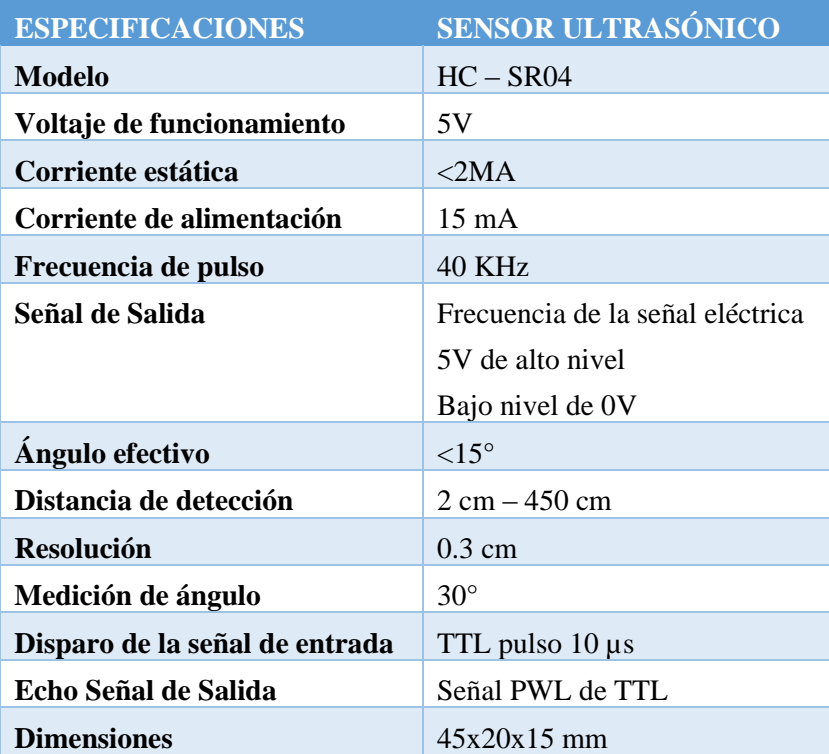

**Fuente:** http://bit.ly/3i4sdU-HC-SR04

#### $2.6.8.$ *Módulo de tiempo real (RTC) DS 1302*

Este circuito integrado se encarga de registrar la fecha, el día de la semana y la hora como si fuera un reloj digital convencional. Será el encargado de entregar esta información para que cumpla con el horario de las actividades programadas. Las especificaciones se detallan en la tabla 8-2.

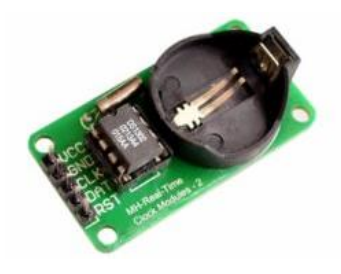

 **Figura 10-2.** RTC - DS 1302.

 **Fuente**: https://bit.ly/2VfZ-RTC-DS1302

**Tabla 8-2:** Especificaciones del RTC – DS1302.

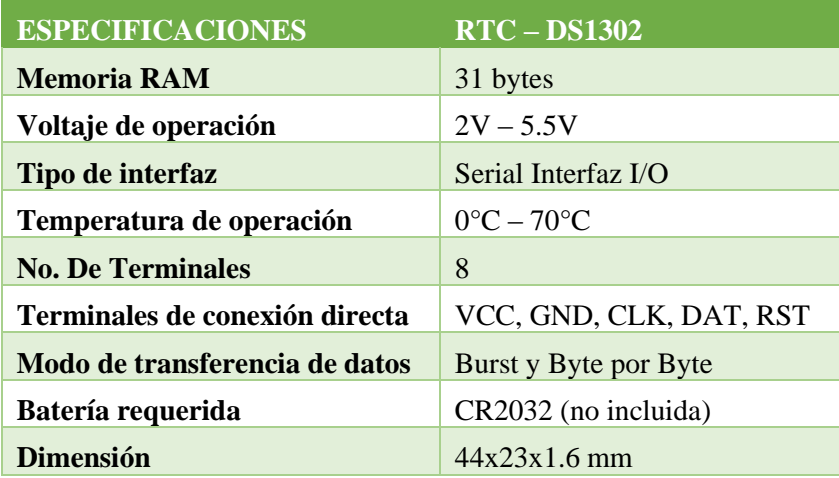

**Realizado por**: Samuel Chimborazo, 2021.

#### 2.6.9. *Motor Shield VNH2SP30*

Es un accesorio capaz de controlar 2 motores de corriente DC de hasta 15 A o un motor paso a paso de hasta 30 A, está formado por 2 puentes – H VNH2SP30. Esta placa nos facilita la conexión de los motores usados, además se conecta al Arduino agregándole funcionalidades al microcontrolador. En la tabla 9-2 se presentan sus características.

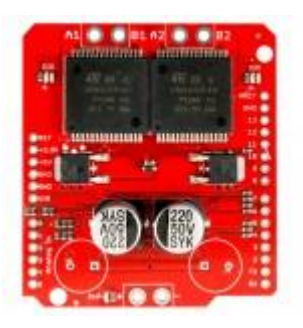

 **Figura 11-2**. Motor Shield VNH2SP30.  **Fuente**: https://bit.ly/3ml-VNH2SP30

| <b>CARACTERÍSTICAS</b>        | <b>MOTOR SHIELD</b>                          |
|-------------------------------|----------------------------------------------|
| Chip controlador              | VNH2SP30                                     |
| Voltaje máximo                | 16V                                          |
| <b>Máxima corriente</b>       | 30 <sup>a</sup>                              |
| <b>Corriente Continua</b>     | 14 <sup>a</sup>                              |
| <b>MOSFET</b> on – resistence | $19 \text{ mA}$                              |
| Máxima frecuencia PWM         | 20 KHz                                       |
| Apagado                       | Térmico, por voltaje bajo o por sobrevoltaje |
| Detección de corriente        | Disponible en pin analógico                  |

**Tabla 9-2:** Características del motor Shield.

**Fuente:** http://bit.ly/3oCAW-shield.

### *Servo Motores MG 90*

Es destacado por el gran torque pese a su tamaño y gran robustez, puede funcionar con la mayoría de los microcontroladores. Su conector es tipo "S", compatible con la mayoría de los receptores de radio control. Se ha empleado dos servomotores para realizar los movimientos o giros de la cabeza del robot y del pastillero del prototipo robótico y tiene características que son redactadas en la tabla 10-2.

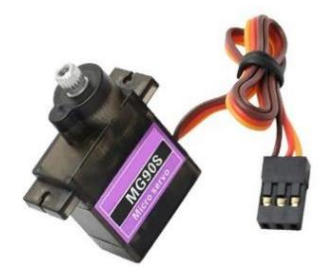

 **Figura 12-2**. Servomotor MG90.

 **Fuente:** https://bit.ly/33sW-Mg90

**Tabla 10-2**: Características servo Motor.

| <b>CARACTERÍSTICAS</b>       | <b>MOTOR SHIELD</b>                                     |
|------------------------------|---------------------------------------------------------|
| <b>Modelo</b>                | <b>MG90</b>                                             |
| Voltaje de operación         | $4.8V - 6V$                                             |
| Velocidad de operación       | $0.1$ s/60 $^{\circ}$ (4.8V), 0.08 s/60 $^{\circ}$ (6V) |
| <b>Torque detenido</b>       | 1.8 kgf.cm (4.8V), 2.2 kgf.cm (6V)                      |
| Capacidad de rotación        | $180^{\circ}$ aprox. (90 $^{\circ}$ en cada dirección)  |
| <b>Banda muerta</b>          | $5 \mu s$                                               |
| Peso ligero                  | 13.4 g                                                  |
| <b>Dimensiones compactas</b> | 22.5x12x35.5 mm                                         |

**Realizado por**: Samuel Chimborazo, 2021.

### *Motor paso a paso 28BYJ – 48*

Un motor paso a paso transforma impulsos eléctricos en movimientos angulares discretos, por lo que, son fácilmente controlados por microcontroladores, al ser operados a lazo abierto evita el uso de encoders, potenciómetros o sensores. El uso de este motor permitirá que el pastillero gire paso a paso permitiendo a la persona con Alzheimer tomar la medicina que deba tomar al momento de escuchar la alerta o alarma. La tabla 11-2 contiene sus respectivas características.

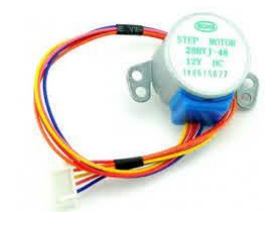

 **Figura 13-2.** Motor paso a paso 28BYJ – 48.  **Fuente**: https://bit.ly/37cy-28BYJ-48

**Tabal 11-2**: Características del motor paso a paso.

| <b>CARACTERÍSTICAS</b>         | <b>MOTOR PASO A PASO</b> |
|--------------------------------|--------------------------|
| <b>Modelo</b>                  | $28BYJ - 48$             |
| Voltaje de operación (DC)      | 5V                       |
| Consumo de corriente           | 55 mA aprox.             |
| Razón de reducción             | 1/64                     |
| Ángulo por paso                | $5.625^{\circ}$ / 64     |
| Resistencia en DC típica       | 50 $\Omega$ ± 7% (25°C)  |
| Frecuencia máxima de operación | $>600$ Hz                |
| Torque máximo                  | 34.3 mN.m (120 Hz)       |
| <b>Dimensiones</b>             | $31x27x19$ mm            |

**Realizado por**: Samuel Chimborazo, 2021.

### *Motores DC*

"Estas máquinas de corriente continua transforma energía eléctrica en energía mecánica, para el prototipo se ha seleccionado motores eleva vidrios de automóviles. Estos motores poseen gran torque debido a un tornillo sin fin y un engrane acoplado al eje del motor"(Vásconez, 2018, p.36), como se observa en la figura 14-2 y las características están en la tabla 12-2.

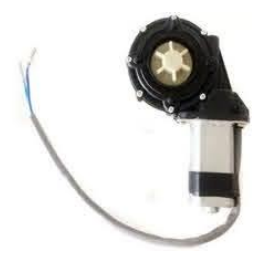

 **Figura 14-2.** Motor elevavidrios.

 **Fuente**: https://bit.ly/38cMBOn

**Tabla 12-2**: Características de motor DC.

| <b>CARACTERÍSTICAS</b> | <b>MOTOR</b>   |
|------------------------|----------------|
| <b>Marca</b>           | <b>Bunker</b>  |
| Voltaje nominal        | 12V            |
| Velocidad sin carga    | 110 RPM        |
| Corriente sin carga    | 1.15A          |
| Par sin carga          | $0.34$ Nm      |
| Velocidad con carga    | <b>100 RPM</b> |
| Corriente con carga    | 2.51A          |
| Par con carga          | $1.20$ Nm      |
| Corriente de arranque  | 21.87A         |
| Par de arranque        | 1.20 Nm        |

Fuente: Vásconez I., 2018, p.36.

## *Regulador de voltaje LM2596*

Es un circuito integrado popular para diseñar una fuente de conmutación tipo Buck con el mínimo de componentes externos, con salida de voltaje ajustable, de forma que, su eficiencia es mejor ante los reguladores lineales comunes de tres terminales. Al estar el prototipo robótico constituido por diferentes componentes, se requiere emplear un regulador para suministrar el respectivo voltaje a los más principales. Las características de funcionamiento las presenta la tabla 15-2.

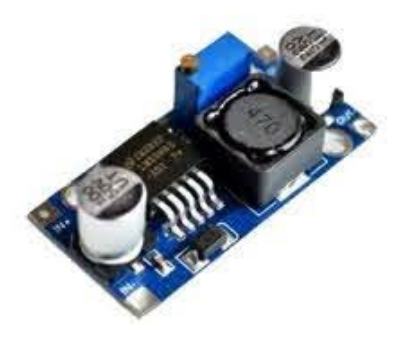

**Figura 3-2**. Regulador de voltaje LM2596.

**Fuente**: https://bit.ly/2KLUo-LM2596

**Tabla 13-2:** Especificaciones de regulador de voltaje.

| <b>Especificaciones</b>        | Regulador de voltaje    |
|--------------------------------|-------------------------|
| Basado en                      | LM2596                  |
| Voltaje de entrada             | $4.5 - 40V$             |
| Voltaje de salida (DC)         | $1.5 - 35V$ (ajustable) |
| Corriente de salida            | Máxima de 3A            |
| <b>Dimensiones</b>             | $43x20x14$ mm           |
| <b>Frecuencia de switching</b> | 150 KHz                 |
| Potencia de Salida             | 25W                     |
| <b>Dimensiones</b>             | $43x21x13$ mm           |

**Realizado por**: Samuel Chimborazo, 2021.

# *Módulo step down Mini 360*

"Este es un regulador de tipo conmutado reductor con alta eficiencia de conversión, excelente regulación de línea y bajo voltaje de rizado. El módulo reduce al mínimo el uso de componentes externos para simplificar el diseño de fuentes de alimentación" (TodoMicro [sin fecha]). Al igual que el regulador LM2596 ayuda a proporcionar el voltaje necesario para los componentes previniendo las sobrecargas. Sus especificaciones se encuentran en la tabla 16-2.

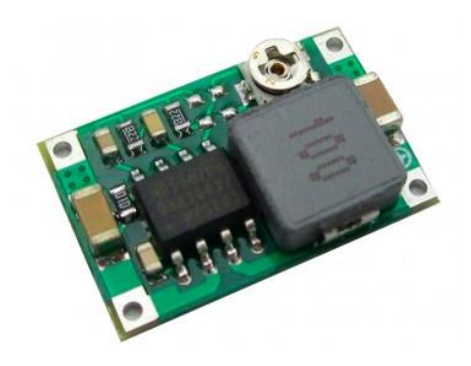

 **Figura 4-2.** Módulo Buck Mini – 360.

 **Fuente**: https://bit.ly/3mgd-mini360

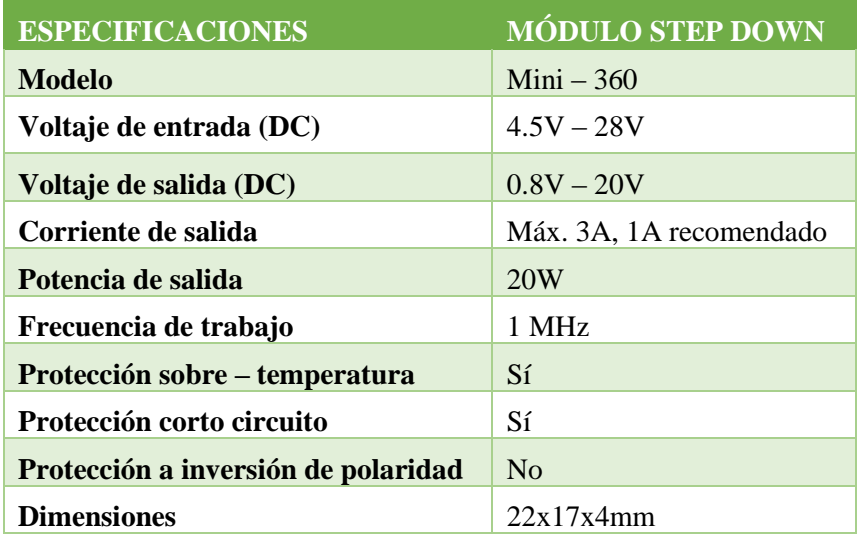

 **Tabla 14-2**: Especificaciones del módulo step down.

**Realizado por**: Samuel Chimborazo, 2021.

# *Baterias LiPO*

Las baterías LiPO, *Lithium polymer*, son muy populares por su rendimiento, tamaño y peso reducido en comparación a las baterías convencionales. Además de ser recargables, aseguran un correcto funcionamiento y rendimiento con una alta tasa de descarga con actuadores eléctricos.

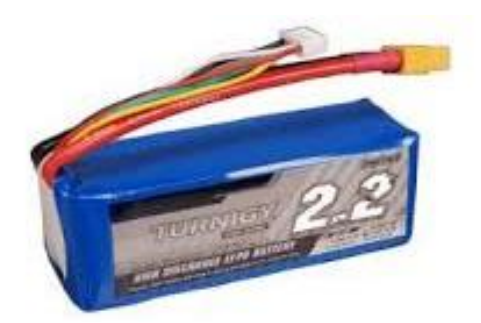

**Figura 5-2.** Bateria LiPO. **Realizado por**: Samuel Chimborazo, 2021

## **2.7. Esquema de conexión electrónica**

En la figura 18-2 se muestra el esquema general de las conexiones eléctricas del prototipo entre los diferentes componentes del sistema de videoconferencia y del sistema robótico. En el anexo A se observa otras visualizaciones del esquema.

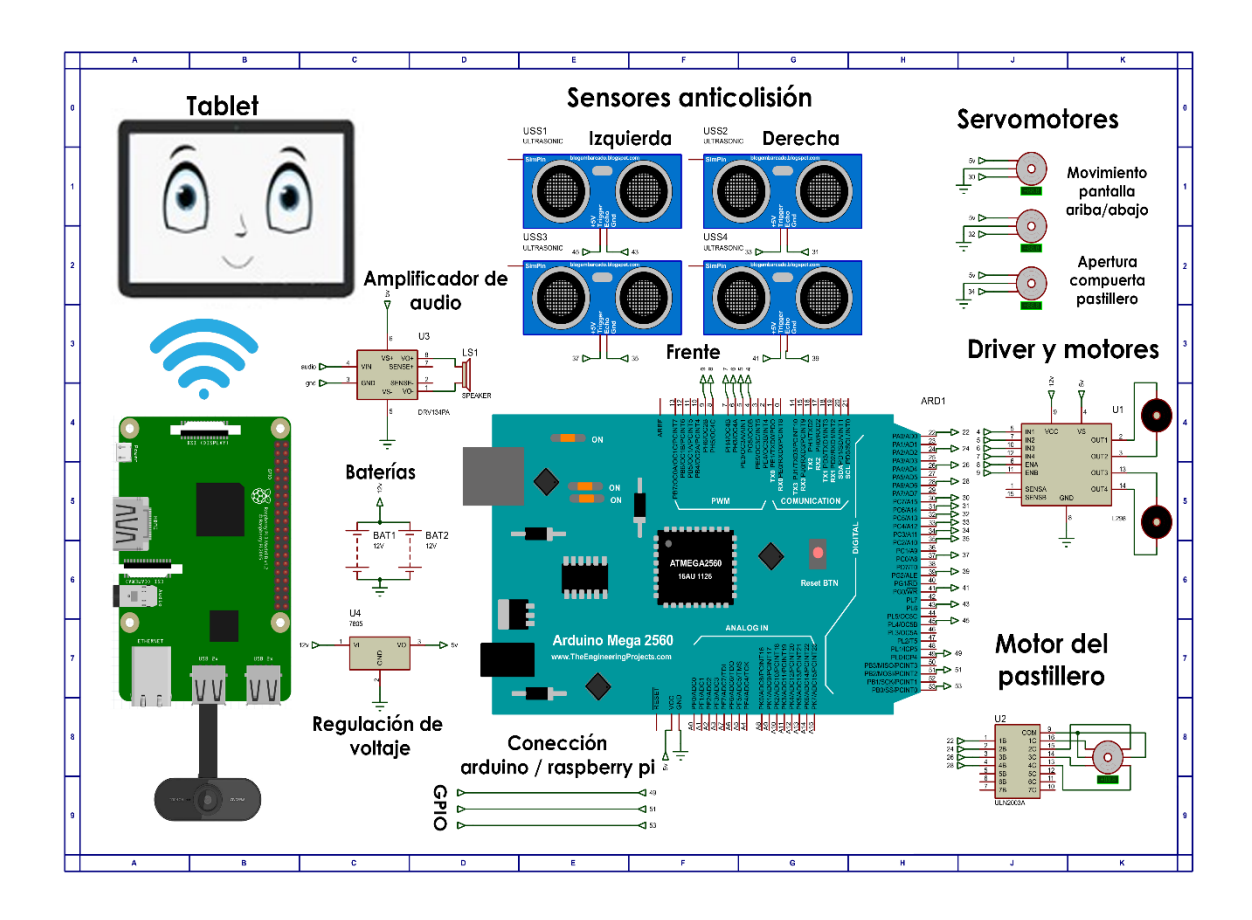

**Figura18-2.** Esquema de conexiones eléctricas. **Realizado por**: Samuel Chimborazo, 2021.

#### $2.7.1.$ *Tabla de terminales de los componentes electrónicos conectados al Arduino*

Este apartado es dedicado a describir cómo se establecen las conexiones entre los componentes del sistema del prototipo robótico, dentro de los cuales están los sensores ultrasónicos, los servomotores que controlan el movimiento de la cabeza y el pastillero, un módulo de tiempo y un motor shield con puente H. En la tabla 15-2 se establece los terminales de conexión de los dispositivos hardware con el Arduino.

| <b>COMPONENTE</b>              |                    | Terminal<br><b>ARDUINO</b> |
|--------------------------------|--------------------|----------------------------|
|                                | Servo 1            | 32                         |
| Cabeza                         | Servo <sub>2</sub> | 34                         |
|                                | Servo 1            | 30                         |
|                                | In1                | 22                         |
| <b>Pastillero</b>              | In2                | 24                         |
|                                | In3                | 26                         |
|                                | In4                | 28                         |
|                                | <b>INA</b>         | 7,4                        |
|                                | <b>INB</b>         | 8,9                        |
| <b>Motor Shield VNH2SP30</b>   | <b>IN PWM</b>      | 5,6                        |
|                                | CS                 | A2, A3                     |
|                                | EN                 | A0, A1                     |
|                                | <b>SCLK</b>        | 23                         |
| <b>RTC1302</b>                 | ${\rm I/O}$        | 25                         |
|                                | <b>CE</b>          | 27                         |
| <b>Sensor hc-sr04 Derecho</b>  | Trigger            | 41                         |
|                                | Echo               | 42                         |
|                                | Trigger            | 45                         |
| Sensor hc-sr04 Izquierdo       | Echo               | 46                         |
|                                | Trigger            | 47                         |
| <b>Sensores hc-sr04 Frente</b> | Echo               | 48                         |
|                                | Trigger            | 43                         |
|                                | Echo               | 44                         |

**Tabla 15-2**: Terminales de conexión de placa de control Arduino.

## **2.8. Diseño estructural del prototipo**

El diseño del prototipo busca ser eficiente, ligero y funcional. Es importante que forme parte del convivir diario de un adulto mayor, por ese motivo se ha buscado desarrollar un prototipo de gran tamaño y confiable que asuma el papel de compañero. En la figura 19-2 se muestra la vista general del diseño del prototipo.

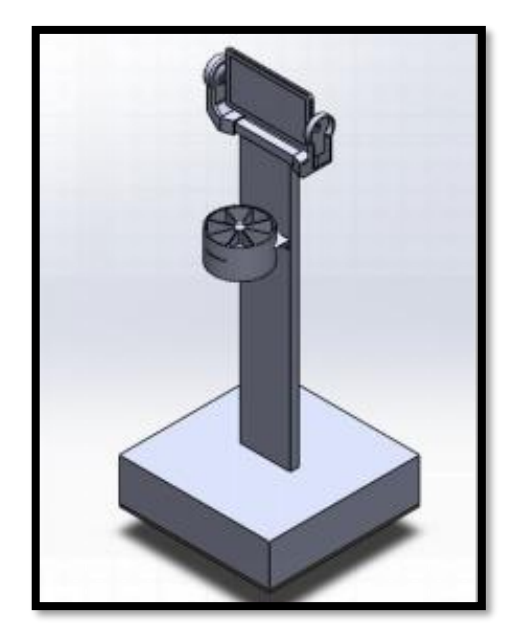

 **Figura 19-2**. Vista general del diseño en SolidWorks del prototipo. **Realizado por**: Samuel Chimborazo, 2021.

La electrónica y control de locomoción del robot se encuentra en la parte inferior, para brindarle mayor estabilidad en sus movimientos. Para la cabeza se ha diseñado un mecanismo de engranes que son impresos en 3D que facilita el movimiento vertical de la misma, sobre esta estructura se coloca una Tablet.

En la parte media se ubica un dispensador de medicamentos donde se coloca la dosis prescrita por el médico tratante, puede almacenar hasta 8 dosis que son repartidas según indicaciones médicas, la reposición de dosis depende del tratamiento establecido siendo almacenable hasta 8 días continuos.

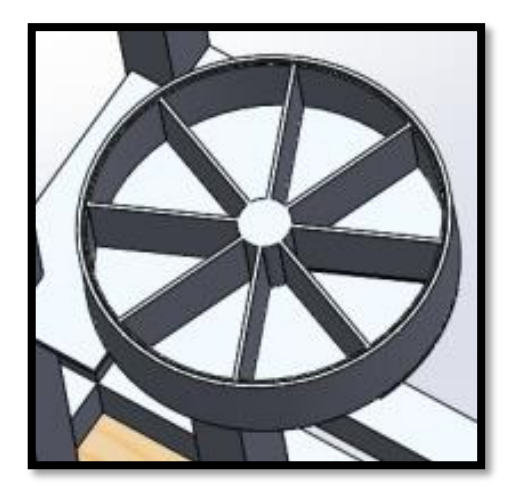

 **Figura 20-2.** Diseño en SolidWorks del dispensador de medicina – pastillero.

**Realizado por**: Samuel Chimborazo, 2021.

El peso de todo el prototipo reposa en una estructura que contiene la parte electrónica, actuadores, y baterías. Por ende, debe ser resistente para lo mismo se ha diseñado un sistema de chumaceras y se busca usar materiales livianos para la construcción como acrílico y aluminio que no sobre exija las cualidades tanto de actuadores como de baterías.

## **2.9. Ensamblaje del prototipo**

Como se menciona en el apartado anterior se busca materiales resistentes pero livianos para la construcción, y sobre todo de bajo costo, para ello se usó impresión 3D, acrílico y perfil de aluminio. Una de las principales razones para el uso de estos materiales es el peso que busca minimizarse al mínimo para maximizar la duración de baterías, con un menor peso menor consumo de corriente.

La base soporta todo el peso del prototipo, tiene ruedas tipo castor y ruedas de alta adherencia en una configuración diferencial con motores de alto torque con un acople con rodamientos para disminuir el impacto sobre el eje de motor, como se muestra en las siguientes figuras.

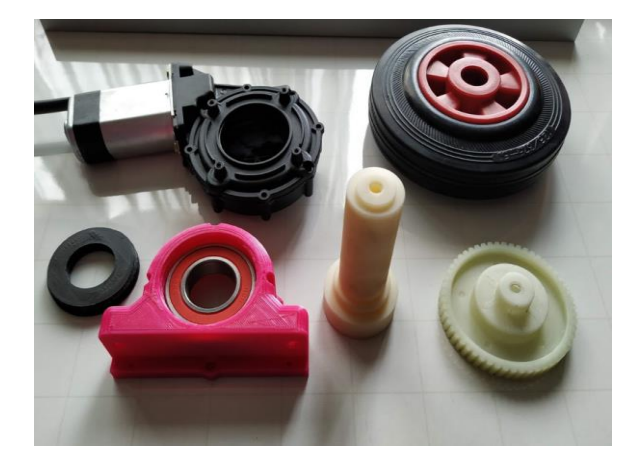

 **Figura 21-2.** Conjunto de piezas para acople motor llanta.

**Realizado por**: Samuel Chimborazo, 2021.

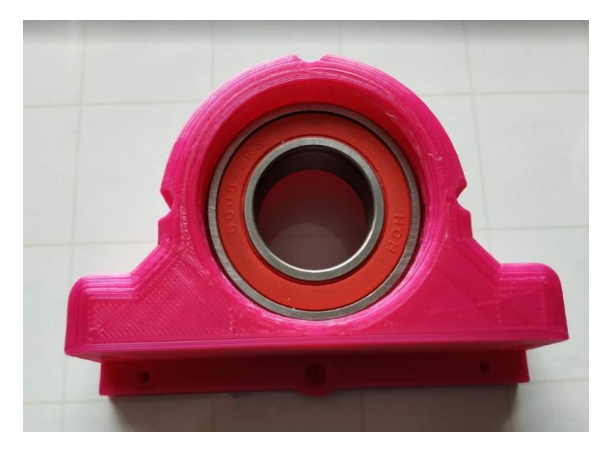

 **Figura 22-2.** Chumacera impresa en 3D.

**Realizado por**: Samuel Chimborazo, 2021.

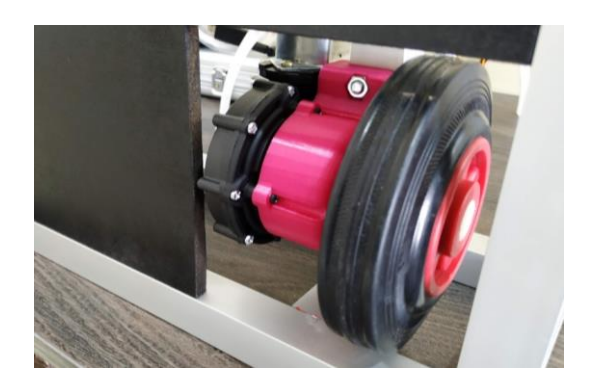

 **Figura 23-2.** Llanta acoplada al motor con chumacera.

**Realizado por**: Samuel Chimborazo, 2021.

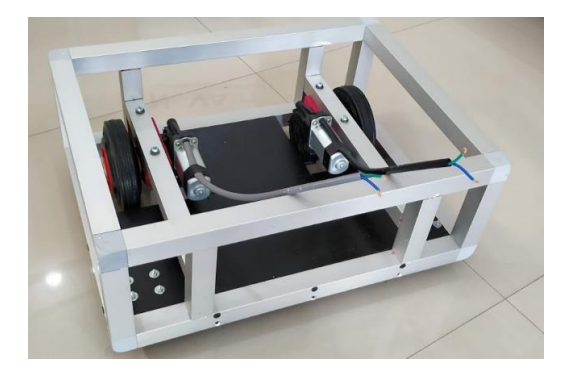

 **Figura 24-2.** Base del prototipo robótico.

**Realizado por**: Samuel Chimborazo, 2021.

La estructura como se muestra en la figura 25-2 ha sido construida en perfil de aluminio de ¾, sobre la cual se ha colocado láminas de acrílico de 3mm cortadas a medida. Como se muestra en la figura.

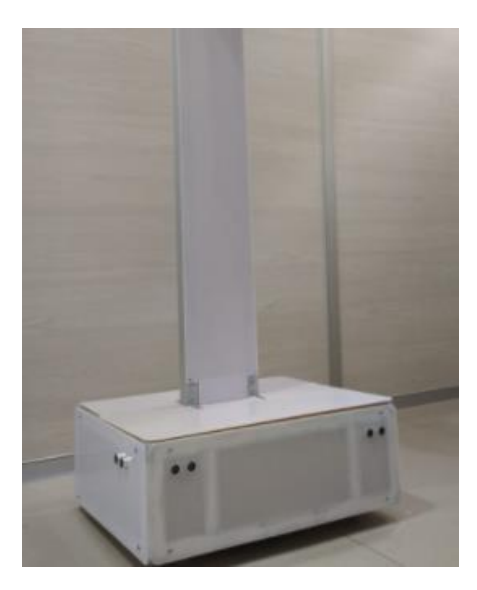

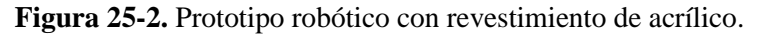

El dispensador de medicinas ha sido impreso en material PLA, un plástico biodegradable y liviano, el control de posicionamiento se encarga un motor paso a paso, para facilitar el movimiento y reducir el torque del motor se usa un rodamiento de bolas en el eje del mismo. La distribución de dosis está controlada por un servomotor. Como se muestra en la figura 26-2.

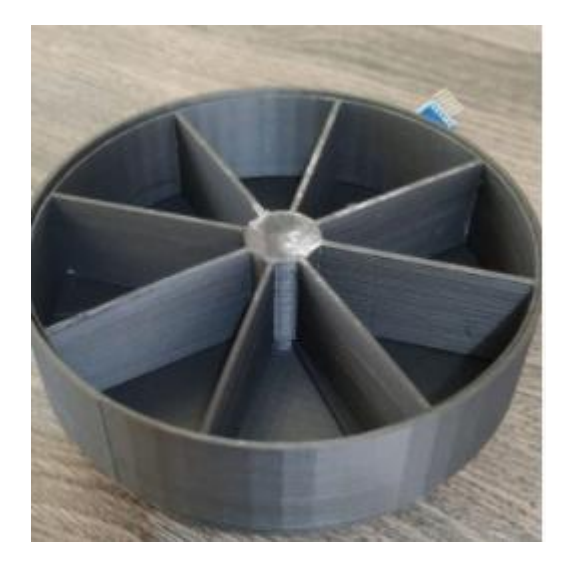

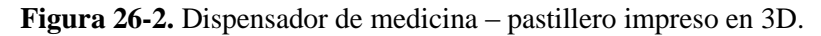

**Realizado por**: Samuel Chimborazo, 2021.

El sistema de engranes diseñado para la estructura que soporta la Tablet como cabeza del prototipo se muestra en la figura 27-2. Este sistema permite el movimiento vertical de la misma, y donde se proyecta imágenes de un rostro con diferentes emociones según el reconocimiento facial integrado al software.

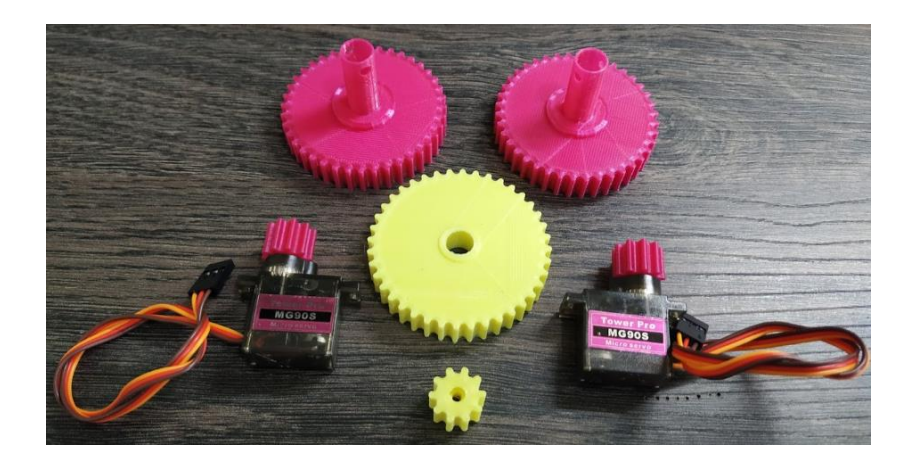

**Figura 27-2.** Engranes impresos en 3D para movimiento de cabeza.

**Realizado por**: Samuel Chimborazo, 2021.

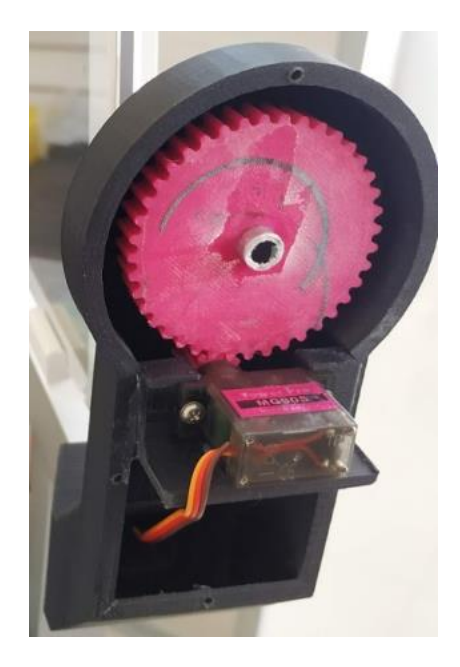

**Figura 28-2.** Sistema de movimiento para la cabeza.

**Realizado por**: Samuel Chimborazo, 2021.

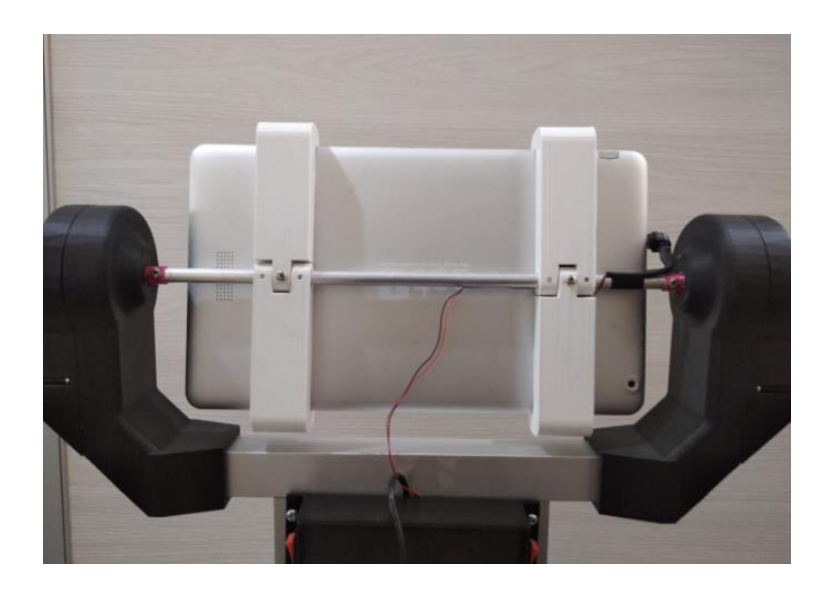

**Figura 29-2.** Vista posterior del soporte de Tablet.

Una parte importante que facilita la interacción robot – persona con Alzheimer es el rosto, el sistema multimedia, y los botones de SI/NO. Los mismos se muestran en la figura 30-2.

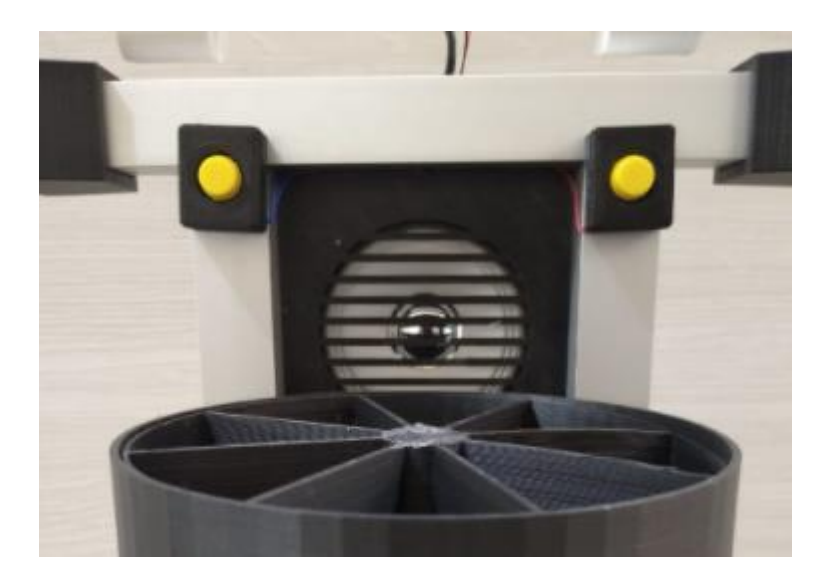

**Figura 30-2.** Botones de interacción.

**Realizado por**: Samuel Chimborazo, 2021.

Una vez concluida la fase de construcción del prototipo se tiene como resultado el prototipo robótico que se muestra en la figura 31-2 con las características que se detallan en la tabla 16-2.

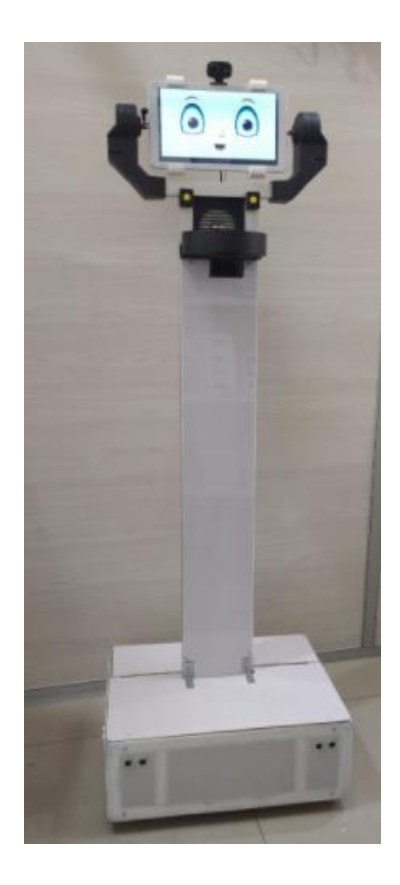

**Figura 31-2.** Prototipo robótico construido.

**Tabla 16-2**: Características del prototipo robótico.

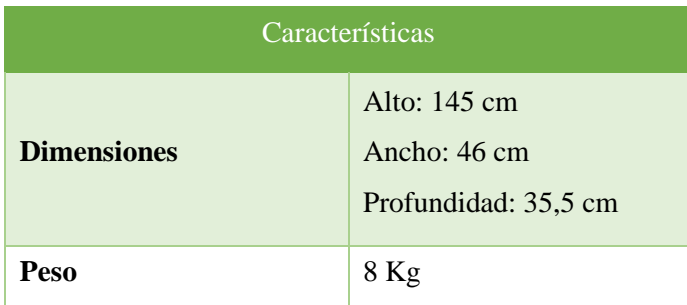

**Realizado por**: Samuel Chimborazo, 2021.

## **2.10. Selección de caras de ánimo**

Para el rostro del prototipo robótico se han seleccionado caras con diferentes estados de ánimo, las mismas se irán visualizando en la Tablet conforme se vayan ejecutando las actividades. En la figura 32-2 de visualizan las diferentes caras a presentar.

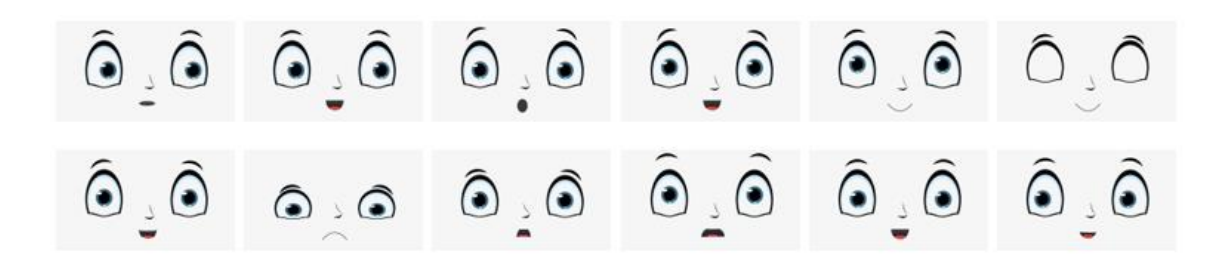

**Figura 32-2.** Caras del prototipo robótico.

### **2.11. Requerimiento de Software**

Para poder construir el software del prototipo robótico se ha usado diferentes plataformas como Arduino y Python, ambas con los recursos y librerías necesarias y específicas para este proyecto. Python está dirigido a todo lo relacionado con el reconocimiento facial, mientras que Arduino se encarga del control y funcionamiento de los dispositivos electrónicos que permitirán el movimiento del robot y del pastillero.

### *Plataformas usadas en el desarrollo de software del prototipo*

Las herramientas que han sido utilizadas son de acceso libre, además, al ser de código abierto son muy requeridas en el campo de inteligencia y visión artificial en áreas como robótica, ingeniería, mecánica, medicina, entre otros. Por tal motivo, se describirá las plataformas necesarias para su funcionamiento del prototipo robótico.

### 2.11.1.1. *Sistema Raspbian*

La Raspberry Pi funciona con el sistema operativo Raspbian, basado en Debian, que incluye lo necesario para ser un sistema totalmente funcional, por ende, permite el uso del microcontrolador para cualquier proyecto. Es fácil de entender debido a que presenta entorno gráfico similar a Windows con iconos, ventanas, navegadores y más.

### 2.11.1.2. *Python*

Python es un potente lenguaje de programación con licencia de código abierto. Está orientado a objetos con una estructura de datos de gran eficiencia, es interpretado, multiplataforma, multiparadigma, funcional, de tipado dinámico, ideal para scripting y para el desarrollo de un sinfín de aplicaciones en diferentes áreas. En Python se puede dividir el programa en módulos que se pueden reutilizar en otros programas con el mismo lenguaje, ahorrando mucho tiempo.

### 2.11.1.3. *OpenCV*

Open CV es de código abierto compatible con múltiples plataformas, esta biblioteca se usa en aplicaciones con visión artificial, cuenta con varias funciones para el reconocimiento de objetos y proceso de visión estéreo y robótica. Al estar basado en lenguaje C tiene un entorno de programación muy sencillo de utilizar.

## 2.11.1.4. *Ide Arduino*

"Un IDE es un entorno de programación que ha sido empaquetado como un programa de aplicación; es decir, que consiste en un editor de código, un compilador, un depurador y un constructor de interfaz gráfica (GUI). Además, en el caso de Arduino incorpora las herramientas para cargar el programa ya compilado en la memoria flash del hardware". (Jecrespom [sin fecha]).

### *Desarrollo del reconocimiento facial en Python - OpenCV*

Para desarrollar el reconocimiento facial, se programó la detección de rostros de una persona en una imagen, sin importar el fondo y los objetos que se encuentren alrededor.

Este proceso no es fácil para la Raspberry, por eso, se empleó al aprendizaje automático o machine learning. Se entrenó al clasificador con una gran cantidad de imágenes con rostros y objetos para que pudiera discernir la presencia o no de objetos y la extracción de características de las imágenes como proceso de entrenamiento.

Para crear el clasificador de rostros se empleó Haar – Cascade, que es un algoritmo que detecta objetos por aprendizaje automático, basado en el concepto de características propuesto por Paúl Viola y Michael Jones. Mediante el uso de imágenes positivas (rostros) e imágenes negativas (objetos) se entrena a una función en cascada para lograr la detección.

El algoritmo consta de 3 etapas representadas en la figura 33-2:

- 1) Extracción de características de Haar.
- 2) Entrenamiento Adaboost.
- 3) Clasificador en cascada.

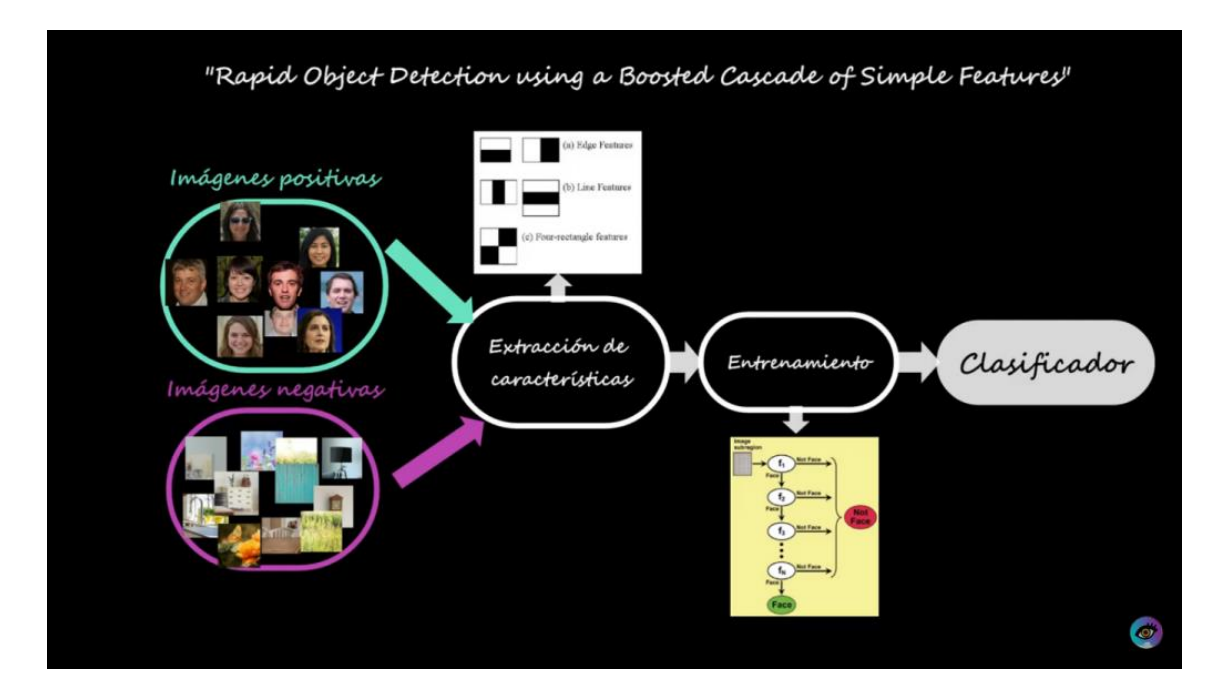

**Figura 33-2**. Creación de clasificador de rostros con Haar – Cascade.

**Fuente**: http://bit.ly/34xrHrU-deteccionrostro

Sin embargo, todo este proceso es simplificado al utilizar los clasificadores pre – entrenados que existen en OpenCV.

Para ello, es necesario el módulo detectMultiScale para obtener el rectángulo que delimita la región o área dónde está el objeto a identificar en una imagen. Los argumentos necesarios para este proceso son:

- Image. la imagen a analizar.
- Scalefactor. determina que porcentaje se reducirá la imagen. si los valores son muy altos, se perderán ciertas detecciones y, al contrario, si son muy bajos se llevará más tiempo de procesamiento.
- Minneighbors. especifica la cantidad de vecinos necesarios para retener cada rectángulo.
- Minsize. tamaño mínimo posible del objeto para no ser ignorado.
- Maxsize. tamaño máximo posible del objeto para no ser ignorado**.**

Al haber realizado pruebas con el clasificador de rostros frontales de OpenCV (*haarcascade\_frontalface\_default.xml*) obtenido de su repositorio en GitHub, se procedió a programar la detección de rostros en una imagen.
En el código, el proceso general a seguir es: importar OpenCV, cargar el clasificador, leer la imagen y transformarla a escala de grises, utilizar detectMultiScale para aplicar el clasificador en la imagen especificando los parámetros antes mencionados, almacenar los datos del rostro detectado mediante una estructura *for* para desempaquetar la información y, finalmente, poder dibujar el rectángulo que contenga el o los rostros detectados.

Para detectar rostros en un video simplemente se necesitan los argumentos: Image, ScaleFactor y Neighbors.

Se crea una base de imágenes con los rostros de las personas que deben ser identificadas, las imágenes poseen diferentes expresiones y fueron capturadas con variaciones en la iluminación. Además, es importante que las personas a identificar salgan en las imágenes con y sin lentes, en caso de usarlos. De preferencia, se capturaron en el lugar en el que se va a realizar el reconocimiento facial diariamente.

Pues bien, al código de detección se le realizó ciertas modificaciones para almacenar datos.

- Se importa OpenCV, os e imutils.
- Se crea una carpeta que lleva el nombre y las imágenes del rostro de la persona determinada y seleccionamos la ubicación.
- Se indica la lectura o realización de un video en directo.
- Se redimensiona el tamaño de los fotogramas del video de entrada.
- Se redimensiona las imágenes a un tamaño definido para que todas sean del mismo tamaño.
- Se define la condición del número de rostros a almacenar.

Para el proceso de entrenamiento para el detector facial se empleó Local Binary Patterns Histograms (LBPH). Por ende, se creó otro script en el que:

- Se importó OpenCV, os y numpy, al que le asignaremos un alias (np).
- Se determinó la ruta de la carpeta que contiene las carpetas de las personas definidas.
- Se listó todos los nombres de las carpetas almacenadas e imprimimos la lista.
- Se declaró *labels* para almacenar las etiquetas de cada imagen según la persona.
- Se declaró *facesData* que almacenarán cada imagen de los rostros.
- Se inició un contador *label* en 0 que se iba incrementando conforme terminaba de leer las imágenes de una persona. Así el clasificador supo que son personas diferentes.
- Se procedió a la lectura de cada carpeta dentro de la ruta asignada, y a la lectura de todas las imágenes en cada una de ellas.
- En los *labels* se añadió la etiqueta a cada imagen y en el array *facesData* se añadió cada imagen del rostro, al finalizar este proceso el *label* aumenta en 1.
- Terminado con el almacenamiento, se procedió a determinar el algoritmo de reconocimiento mediante el comando *cv2.face.LBPHFaceRecognizer\_create().*
- Y a su entrenamiento mediante *face\_recognizer.train(facesData, np.array(labels))* donde *face\_recognizer* es la variable dónde se almacenó el método, np es el array dónde están contenidos los rostros y *labels* son las etiquetas.
- Una vez entrenado el modelo se procedió a guardarlo.

Ahora que se creó el script para el método seleccionado y está entrenado el clasificador, procedimos a crear un nuevo script para el reconocimiento facial.

- Se importa OpenCV y os.
- Se define la ruta en la que están las carpetas con los rostros de las personas seleccionadas y listo los nombres para cuando se reconozca a la misma.
- Se establece el método empleado para el reconocimiento.
- Se lee el modelo almacenado anteriormente con el comando read.
- Se prueba el detector de rostros a través de videostreaming.
- Se realiza el mismo proceso usado en el clasificador de rostros, detallado con anterioridad.
- Luego con el comando predict para una imagen nueva para predecir los resultados, y en result se almacena las etiquetas y el valor de confianza, este valor es importante porque con el aceptamos o descartamos el reconocimiento.

Si el valor de confianza es cercano a cero, el rostro de la persona tiene mucha similitud a los entrenados y se reconocerá, caso contrario se descartará; así se valida la identidad de la persona con Alzheimer y de la persona responsable para que tengan acceso a las funciones del prototipo.

Para comprender de forma general todo el proceso de reconocimiento facial se presenta el diagrama de flujo en la figura 34-2.

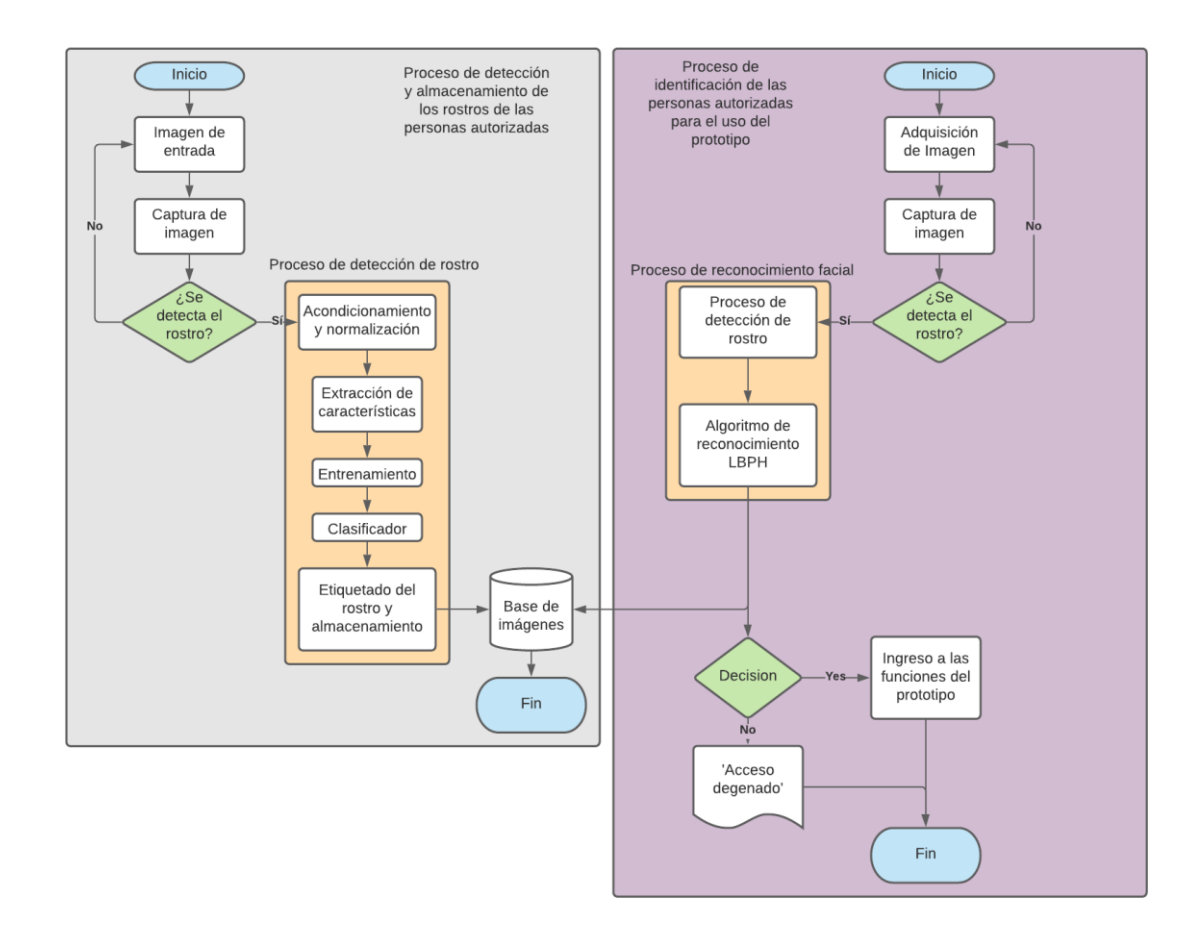

**Figura 34-2**. Detección y reconocimiento facial.

**Realizado por:** Samuel Chimborazo, 2021.

#### *Software de interfaz de usuario*

Para que la persona con Alzheimer y el responsable de ella, sea familiar, cuidador o médico, puedan interactuar con el robot se creó una interfaz de usuario para que cada uno pueda realizar las actividades requeridas. Por seguridad, el prototipo sólo podrá reconocer a las dos personas anteriormente citadas, el responsable como administrador y la persona con Alzheimer como usuario.

La disponibilidad de la red debe ser permanente para que la persona que sufre de Alzheimer pueda comunicarse con la persona que desee en cualquier momento. Y para que la persona responsable de ella pueda monitorearla eficientemente.

En la figura 35-2 se muestra el diagrama de flujo del funcionamiento del prototipo robótico, y a continuación se describe el proceso.

- Se ingresa a la interfaz de usuario, y se procede al reconocimiento facial.
- Si la persona no es el responsable o la persona con Alzheimer, no tendrá acceso a ninguna función del prototipo. Pero si es una persona autorizada, tendrá acceso a las actividades programadas para cada caso. Para cada caso, la cara del robot cambia de estado.
- Si es el responsable, tiene acceso a todo como administrador y tiene control remoto del prototipo a través de la web. Además, controlará el movimiento mediante un portal web por telemetría, por ende, si los sensores detectan algún obstáculo no se moverá y el responsable deberá buscar otra ruta.

También tiene el control del pastillero, el prototipo emitirá una alarma cuando sea la hora de que la persona con Alzheimer tome su medicina, la cual se encuentra depositada en el pastillero en la dosis adecuada.

Si es el médico, realizará una llamada de control a la persona con Alzheimer cuando lo considere oportuno, sino el familiar o cuidador deberá realizar la llamada de conexión entre ambos.

- En el caso de ser la persona con Alzheimer, sólo tendrá acceso al pastillero cuando escuche la alarma que le avisa de tomar su medicina. Y el prototipo le permite realizar llamadas con la persona que desee a través de la aplicación DUOS de Google Home. El robot realizará preguntas para saber qué acción o actividad ejecutará cómo: ¿desea escuchar música?, y procederá a resolverlas.

Para facilitar el uso del prototipo robótico y evitar que se produzcan daños en el mismo, se desarrolló un manual tanto para el técnico como para el usuario, los cuales se encuentran en el anexo B y C respectivamente.

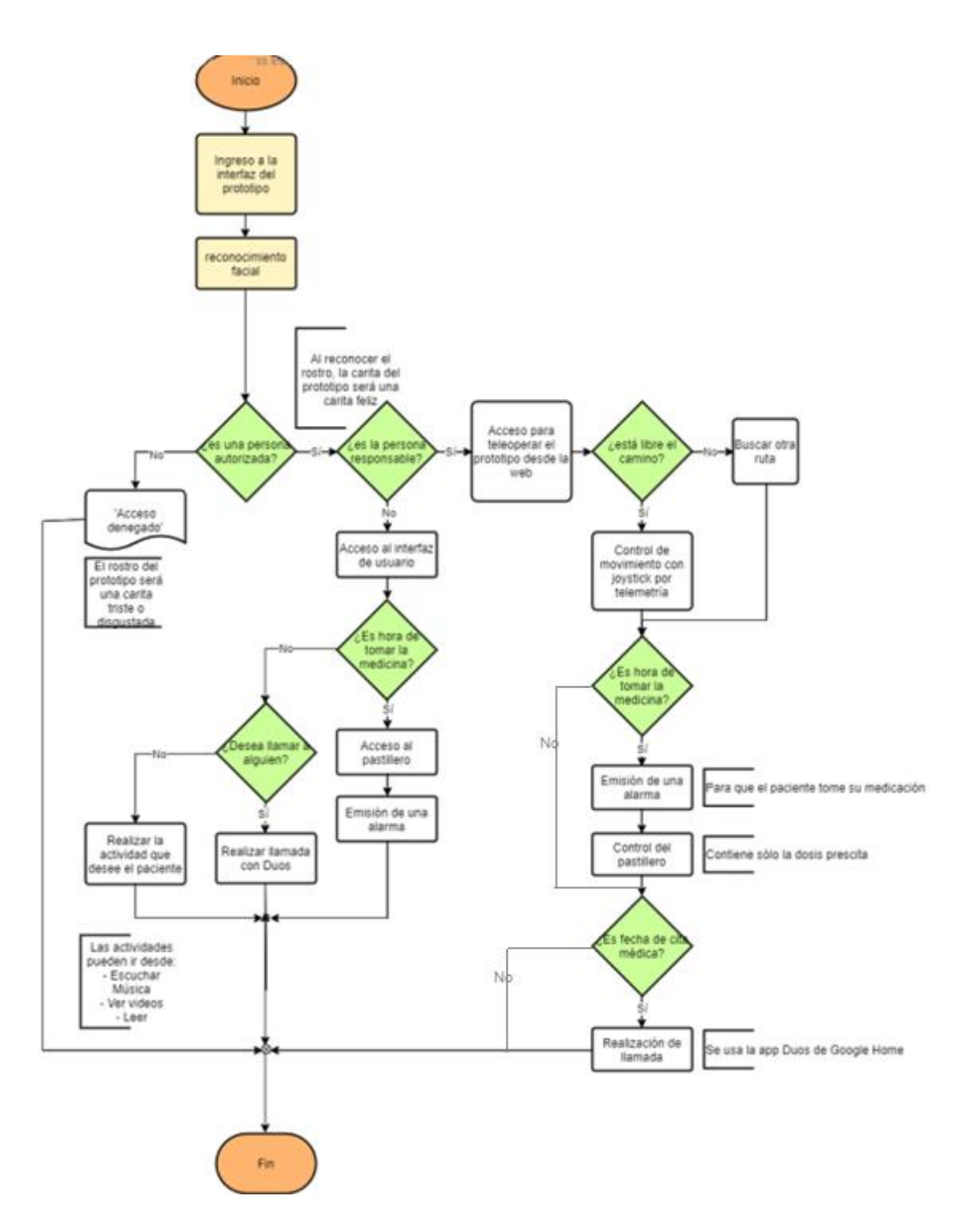

**Figura 35-2**: Diagrama de flujo de funcionamiento del prototipo robótico.

**Realizado por**: Samuel Chimborazo, 2021.

#### $2.11.4.$ *Codificación del reconocimiento facial*

Las líneas de codificación, realizadas en la plataforma Python, para el reconocimiento facial de las personas que han sido autorizadas para acceder a las funciones del prototipo robótico se encuentran en el anexo D.

# **CAPÍTULO III**

#### **3. VALIDACIÓN DEL PROTOTIPO ROBÓTICO**

A continuación, se detallan las pruebas estadísticas realizadas a los datos obtenidos por el prototipo. Se utilizó t-student para muestras emparejadas con un nivel de significancia del 5%, para lo cual se procedió a realizar las pruebas de normalidad. Todas las pruebas estadísticas fueron realizadas haciendo uso del software IBM SPSS Statistic 25.

#### **3.1. Pruebas de precisión del prototipo**

"Para relacionar el grado de precisión el prototipo, se debe tener claro el concepto de precisión, que es el grado de concordancia entre su medida y otras de la misma magnitud realizadas en condiciones sensiblemente iguales". (Vásconez, Gutiérrez y Salazar, 2018, p.63).

#### $3.1.1.$ *Prueba de medición de sensores de evasión*

Se realizó esta prueba para verificar que el prototipo este midiendo valores reales, se analizó 15 muestras entre las medidas de los sensores ultrasónicos y el equipo patrón, cuyos datos se muestran en la tabla 1-3.

| No. De                  | <b>Distancia</b><br><b>Equipo</b><br>patrón | Distancia medida con sensores ultrasónicos HC - SR04<br>$(cm)$ |                                   |                                   |                                   |  |
|-------------------------|---------------------------------------------|----------------------------------------------------------------|-----------------------------------|-----------------------------------|-----------------------------------|--|
| <b>Prueba</b>           |                                             | <b>Sensor</b><br><b>Derecho</b>                                | <b>Sensor</b><br><b>Frontal 1</b> | <b>Sensor</b><br><b>Frontal 2</b> | <b>Sensor</b><br><b>Izquierdo</b> |  |
| $\mathbf{1}$            | 10                                          | 9,72                                                           | 9,80                              | 10,24                             | 9,58                              |  |
| $\overline{2}$          | 20                                          | 19,85                                                          | 19,99                             | 20,29                             | 20,19                             |  |
| $\overline{\mathbf{3}}$ | 30                                          | 30,02                                                          | 30,16                             | 29,81                             | 29,88                             |  |
| $\overline{\mathbf{4}}$ | 40                                          | 39,80                                                          | 40,07                             | 40,07                             | 40,25                             |  |
| 5                       | 50                                          | 49,89                                                          | 49,62                             | 49,92                             | 49,86                             |  |
| 6                       | 60                                          | 59,93                                                          | 60,04                             | 60,02                             | 59,78                             |  |
| 7                       | 70                                          | 70,15                                                          | 70,28                             | 69,90                             | 70,16                             |  |
| 8                       | 80                                          | 79,92                                                          | 80,02                             | 79,73                             | 79,78                             |  |

**Tabla 1-3:** Mediciones de distancia con sensores HC - SR04.

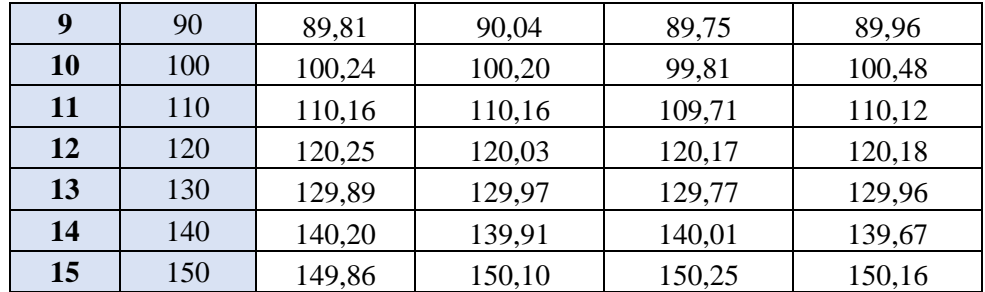

**Realizado por**: Samuel Chimborazo, 2021.

Para la realización de la prueba de hipótesis, se procedió a verificar si los datos obtenidos en la tabla 1-3 siguen una distribución normal. Los resultados se muestran en la tabla 2-3

| Pruebas de normalidad                                        |                                 |    |              |             |    |      |
|--------------------------------------------------------------|---------------------------------|----|--------------|-------------|----|------|
|                                                              | Kolmogorov-Smirnov <sup>a</sup> |    | Shapiro-Wilk |             |    |      |
|                                                              | Estadístico                     | gl | Sig.         | Estadístico | gl | Sig. |
| Distancia medida sensor<br>equipo patrón                     | ,082                            | 15 | $,200^*$     | .964        | 15 | ,755 |
| Distancia medida sensor<br>derecho                           | .083                            | 15 | $,200^*$     | .963        | 15 | ,750 |
| Distancia medida sensor<br>frontal 1                         | .085                            | 15 | $,200*$      | ,964        | 15 | ,758 |
| Distancia medida sensor<br>frontal 2                         | .083                            | 15 | $,200^*$     | .964        | 15 | ,758 |
| Distancia medida sensor<br>izquierdo                         | .083                            | 15 | $,200*$      | .964        | 15 | ,763 |
| *. Esto es un límite inferior de la significación verdadera. |                                 |    |              |             |    |      |
| a. Corrección de significación de Lilliefors                 |                                 |    |              |             |    |      |

**Tabla 2-3:** Prueba de Normalidad para los datos de los sensores ultrasónicos

**Realizado por**: Samuel Chimborazo, 2021.

Dado que el número de muestras es menor a 30, se utilizó el estadístico de Shapiro-Wilk para la verificación de la normalidad de los datos. En la tabla 2-3 las probabilidades obtenidas son mayores al nivel de significancia, concluyéndose que los datos de las distancias medidas por el equipo patrón y los sensores ultrasónicos siguen una distribución normal.

Una vez verificado que los datos siguen una distribución normal, se procedió a realizar diferentes pruebas de hipótesis con el fin de comparar la media de las distancias medidas del equipo patrón y las medias de las distancias obtenidas de los 4 sensores ultrasónicos que posee el robot. Los datos de las pruebas se muestran en la tabla 3-3.

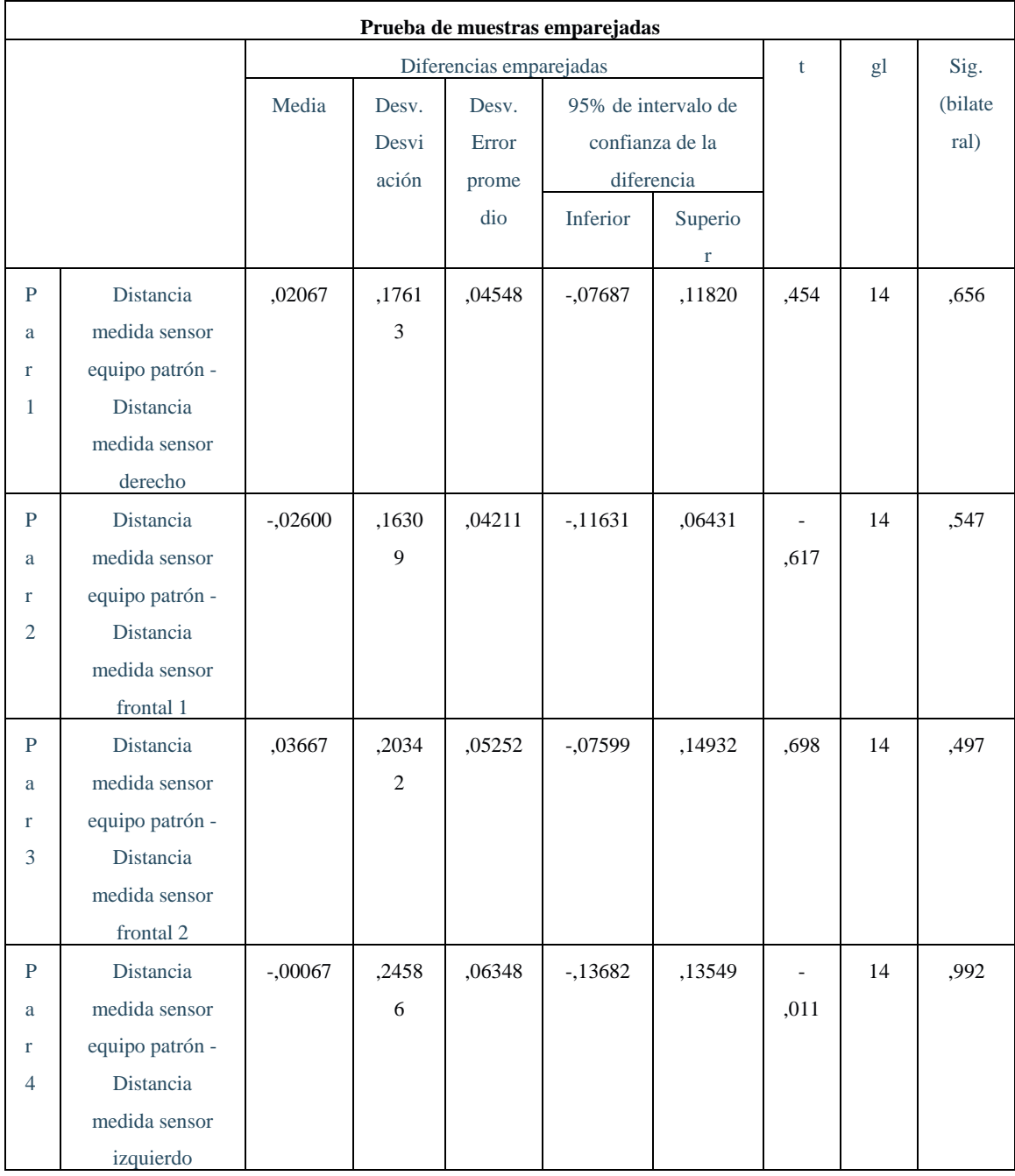

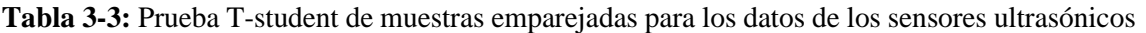

**Realizado por**: Samuel Chimborazo, 2021.

Con base a la tabla 3-3, dado que las probabilidades obtenidas en las diferentes pruebas son mayores al nivel de significancia se concluye que la media de las medidas de distancia del equipo patrón es igual a la media de la medida de distancia de cada uno de los sensores.

#### **3.2. Prueba de latencia con el prototipo robótico**

Mientras el prototipo robótico se desplazaba por el hogar de la persona con Alzheimer, se tomaron 10 muestras que sirvieron para el desarrollo de prueba de latencia. Se debe considerar que los tiempos obtenidos son cuando la trayectoria que recorre el prototipo no presenta obstáculos, en caso de presentarlos ese tiempo cambiará hasta que el responsable accione el nuevo movimiento a ejecutar. Para determinar el tiempo se utilizó la ecuación 3, el robot trabaja con un 60% del total de la velocidad que puede alcanzar que equivale a 0,60 m/s, valor que se consideró idóneo y seguro para que el prototipo se desplace en la residencia de la persona con Alzheimer, dando tiempo al responsable de reaccionar ante algún contratiempo y a la vez no exista colisiones con el prototipo.

$$
t_e = \frac{d}{v} \qquad \qquad \text{ec. 3}
$$

Donde:

 $t_e$  es el tiempo estimado.

 $d$  es la distancia recorrida.

 $\nu$  es la velocidad del prototipo.

Las pruebas se desarrollaron en un ambiente controlado, la planta del domicilio en el que va a desplazarse el prototipo fue adaptada para crear rutas libres y permitir un mejor funcionamiento. Se trabaja en una red de internet domiciliaria con un plan básico de 20 MB simétrico para el funcionamiento tele operado del prototipo mediante el control a través de un portal web, en la que no se encuentra ningún otro dispositivo conectado.

En la tabla 4-3 se muestran los datos de los tiempos estimados y los tiempos obtenidos por el prototipo al desplazarse 10 distancias distintas con los comandos: adelante, atrás, izquierda y derecha.

| <b>Distancia</b>    | tiempo (seg)                            |                              |                          |                                     |                                |  |  |
|---------------------|-----------------------------------------|------------------------------|--------------------------|-------------------------------------|--------------------------------|--|--|
| de prueba<br>$(cm)$ | Estimado del<br>movimiento del<br>robot | Movimiento<br>hacia adelante | Movimiento en<br>reversa | Movimiento<br>hacia la<br>izquierda | Movimiento<br>hacia la derecha |  |  |
| 10                  | 0,167                                   | 0.171                        | 0.170                    | 0,199                               | 0.179                          |  |  |
| 20                  | 0,333                                   | 0,337                        | 0,343                    | 0,339                               | 0.375                          |  |  |
| 30                  | 0,500                                   | 0.505                        | 0.507                    | 0,511                               | 0.509                          |  |  |
| 40                  | 0,667                                   | 0,669                        | 0,669                    | 0,672                               | 0,670                          |  |  |
| 50                  | 0.833                                   | 0,836                        | 0,841                    | 0,839                               | 0,844                          |  |  |
| 60                  | 1,000                                   | 1,048                        | 1,031                    | 1,033                               | 1,103                          |  |  |

**Tabla 4-3**: Prueba de latencia de los comandos para el movimiento del prototipo.

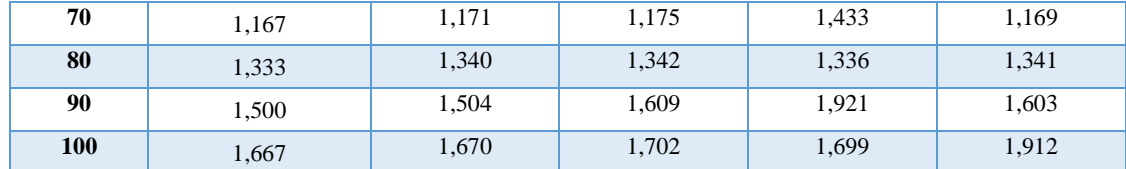

**Realizado por:** Samuel Chimborazo, 2021.

Para la realización de la prueba de hipótesis, se procedió a verificar si los datos obtenidos en la tabla 4-3 siguen una distribución normal. Los resultados se muestran en la tabla 5-3

**Tabla 5-3:** Prueba de normalidad de los datos de latencia de los comandos para el movimiento del prototipo robótico.

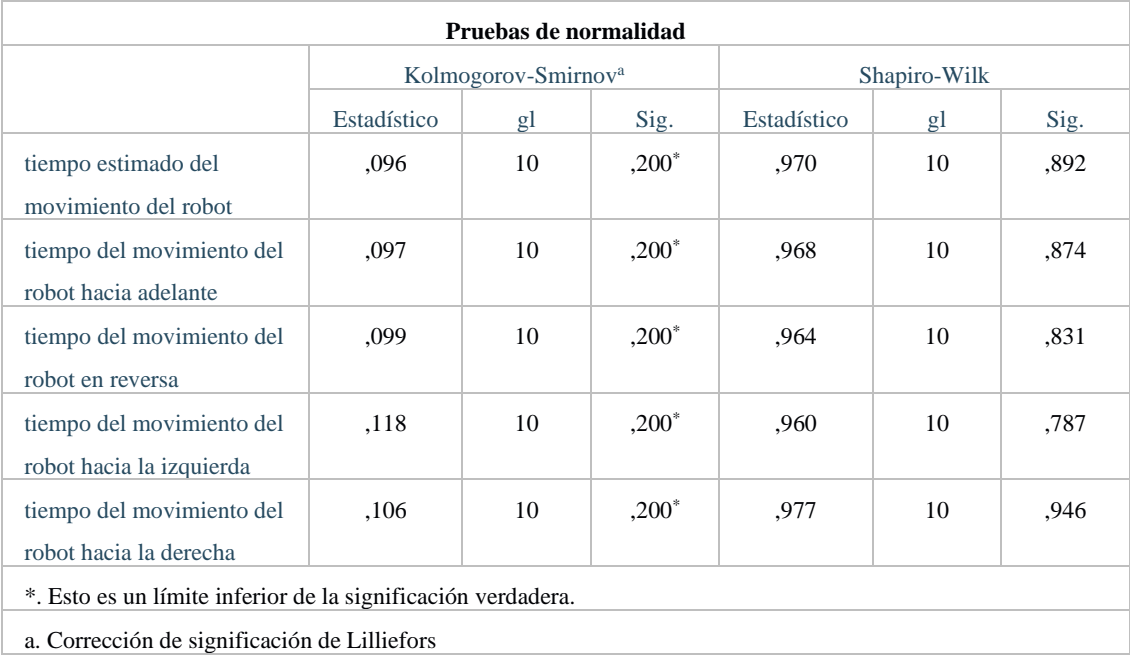

**Realizado por:** Samuel Chimborazo, 2021.

El número de muestras es menor a 30 por ende se utilizó el estadístico de Shapiro-Wilk para la verificación de la normalidad de los datos. En la tabla 5-3 las probabilidades obtenidas son mayores al nivel de significancia, con lo que se puede corroborar que los datos del tiempo estimado y los tiempos de latencia de cada uno de los movimientos del robot siguen una distribución normal.

Luego se procedió a aplicar el estadístico t – student para comparar las medias entre el tiempo estimado y la latencia en los movimientos hacia adelante, en reversa, hacia la izquierda y hacia la derecha del robot. Los datos de la prueba realizada se muestran en la tabla 6-3.

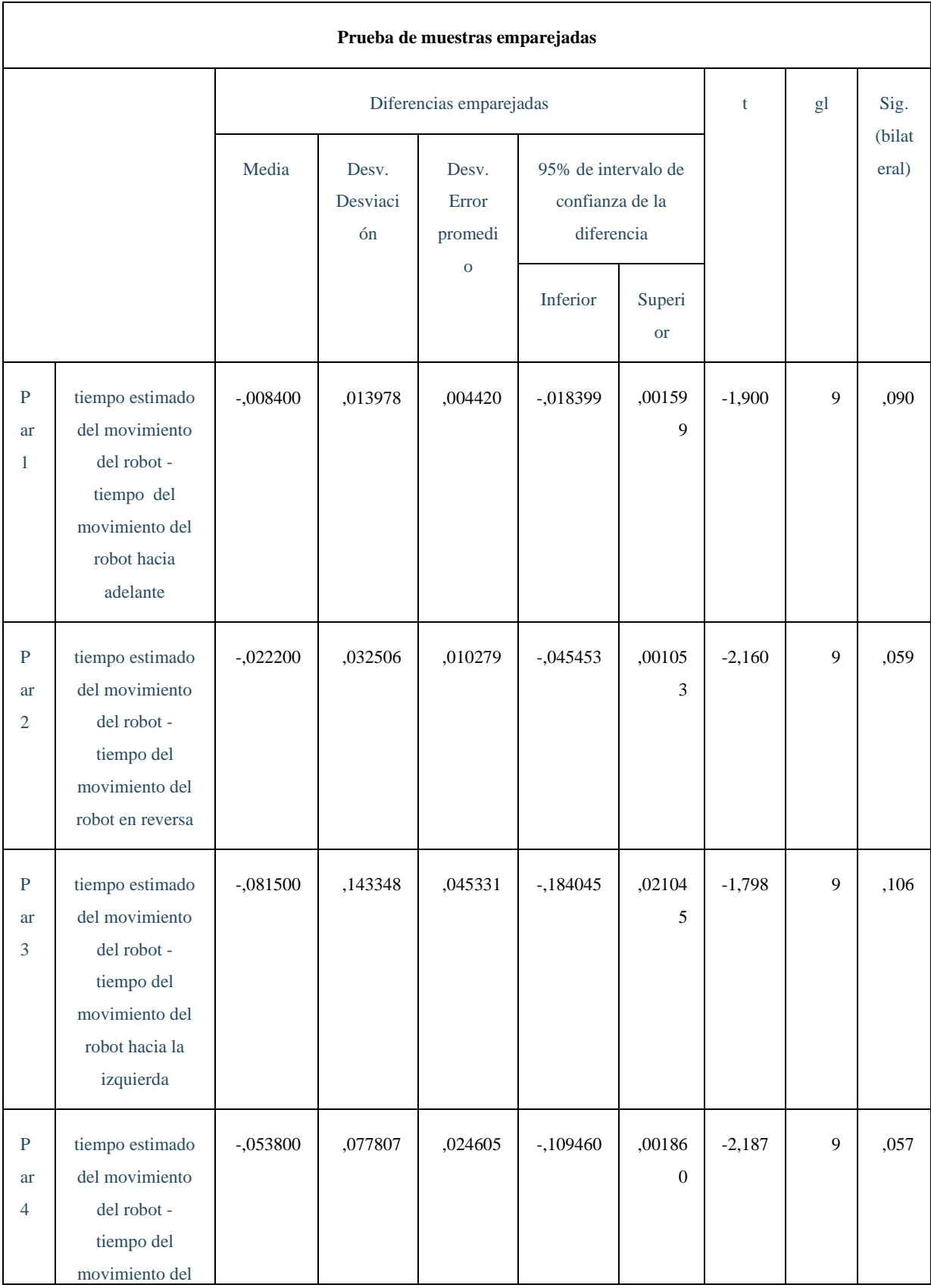

**Tabla 6-3:** Prueba t – student de la latencia del movimiento del prototipo robótico.

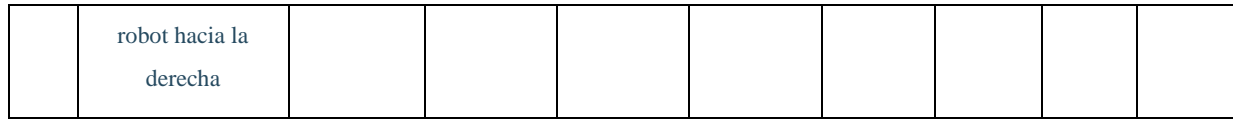

**Realizado por**: Samuel Chimborazo, 2021.

Al analizar la tabla 6-3 que contiene los resultados de la prueba t – student, se observó que las probabilidades en los 4 casos son superiores al nivel de significancia establecido del 0,05; de este modo se verificó que la media del tiempo estimado del movimiento del robot es igual a las medias de los tiempos obtenidos de los movimientos del robot hacia adelante, en reversa, hacia la izquierda y hacia la derecha.

### **3.3. Prueba de reconocimiento facial**

Para poder verificar el reconocimiento facial se tomó 10 muestras de reconocimiento a 4 rostros, de entre los cuales fueron 2 rostros de adultos mayores y 2 rostros de personas jóvenes, de ellos un cuidador y un médico. En la tabla 7-3 se muestra los resultados de la prueba.

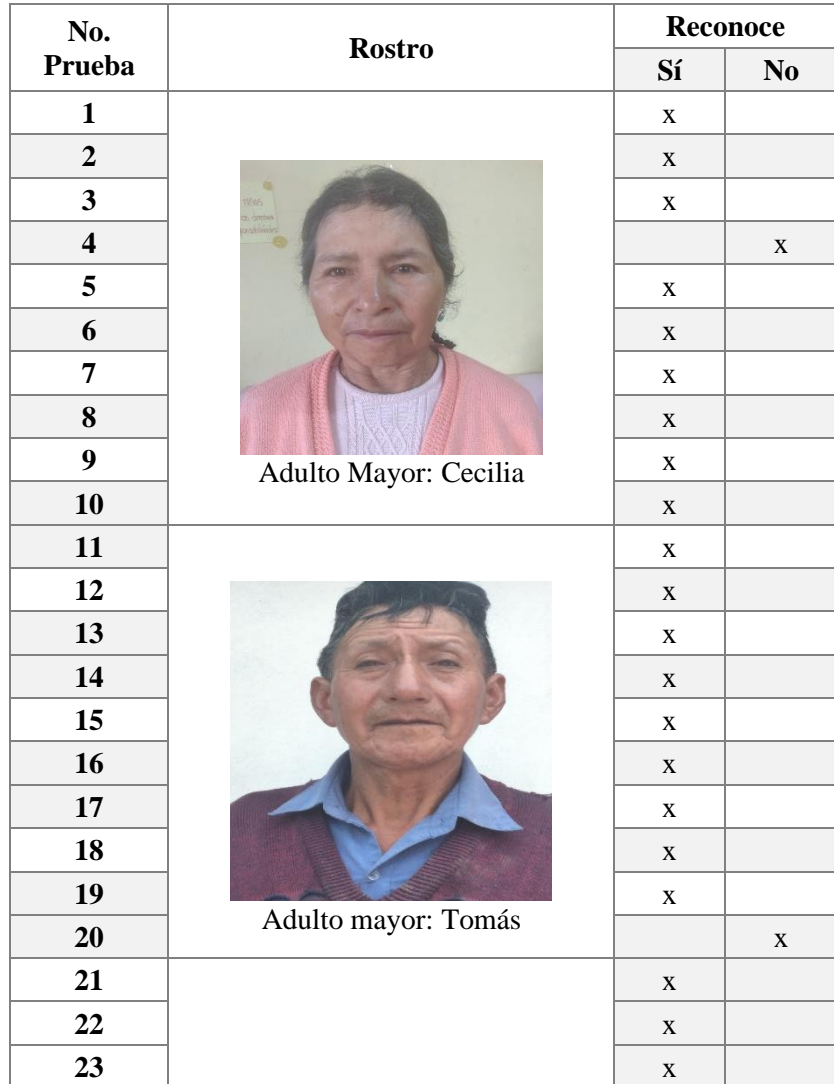

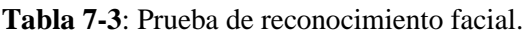

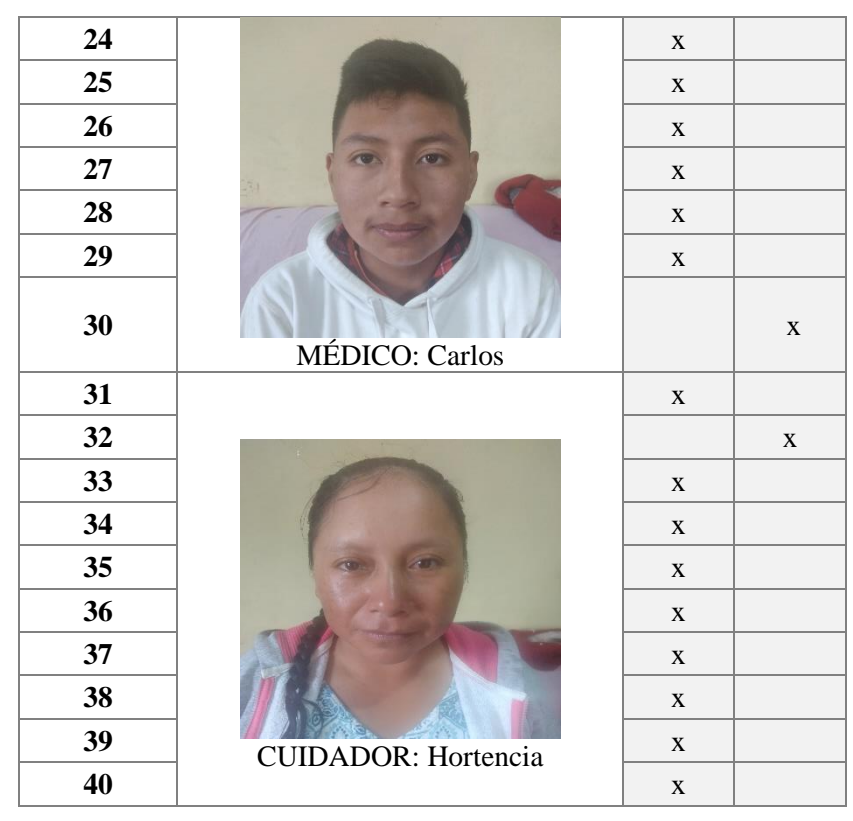

**Realizado por**: Samuel Chimborazo, 2021.

En la tabla 8-3 se resume la información anterior, obteniendo la cantidad de veces que el reconocimiento facial identificó tanto al adulto mayor con Alzheimer como al responsable del total de veces que se realizó la prueba.

**Tabla 8-3**: Prueba de Reconocimiento facial resumida.

| <b>Reconocimiento</b> |    |  |
|-----------------------|----|--|
| <b>Aciertos</b>       | 36 |  |
| <b>Desaciertos</b>    |    |  |

**Realizado por**: Samuel Chimborazo, 2021.

En el gráfico 1-3, se observa que un 92% de las veces, el prototipo logró reconocer al adulto mayor con Alzheimer mientras que un 8% presentó alguna falla. Sin embargo, cabe recalcar que las pruebas se realizaron en un ambiente controlado, con la iluminación correcta ante la cámara web, pero en diferentes condiciones pueden ser diferentes y que los horarios establecidos fueron asignados al azar sólo para fines evaluativos.

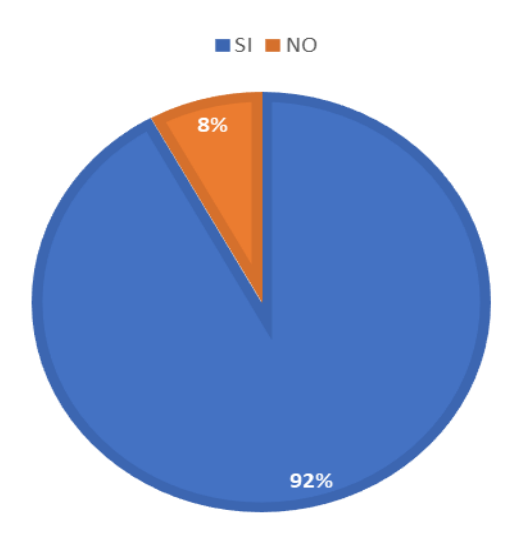

**Gráfico 1-3**. Reconocimiento facial **Realizado por:** Samuel Chimborazo, 2021.

#### **3.4. Prueba del pastillero**

Las pruebas del pastillero se realizaron por 5 días en 4 horarios establecidos para verificar la precisión con la que se va a entregar la medicina a la persona con Alzheimer, la dosis adecuada se encuentra en el compartimiento por tal motivo no hay que controlar la cantidad ni qué medicinas debe ingerir.

En la tabla 9-3 se evidencia los horarios experimentales teóricos y los horarios registrados durante los 5 días, el módulo RTC es muy preciso por lo que la variación es mínima, sin embargo, los tiempos también dependen de la red de internet que se posea en el domicilio.

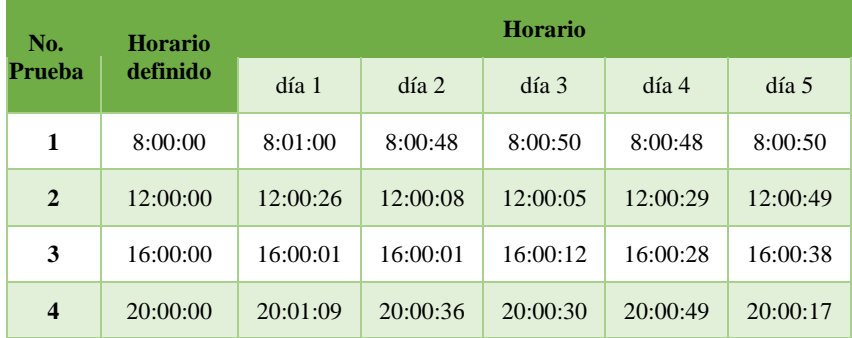

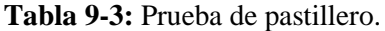

**Realizado por**: Samuel Chimborazo, 2021.

En la tabla 10-3 se muestran los valores estadísticos que se obtuvieron al realizar la prueba de normalidad de los 4 horarios en los que se evaluó el accionamiento del pastillero que tiene el robot durante 5 días.

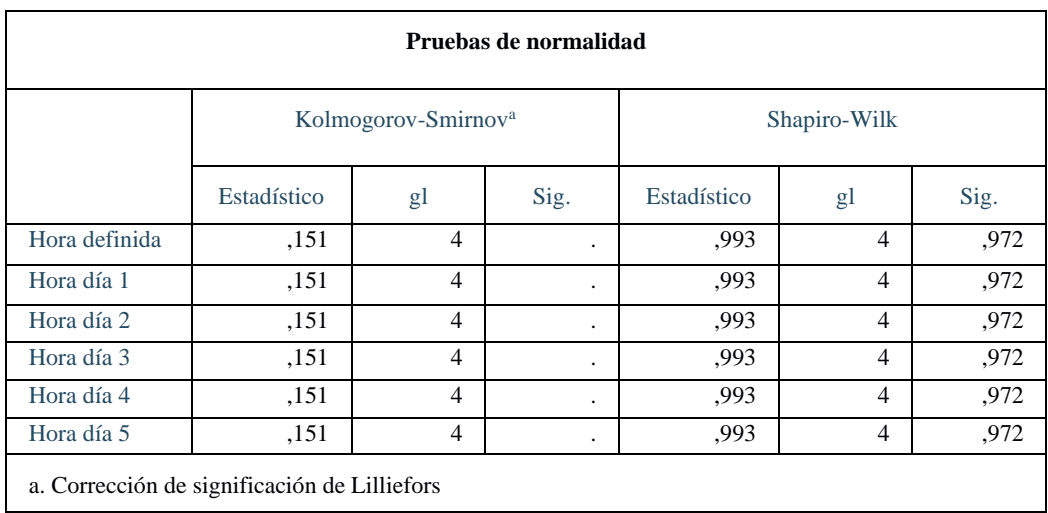

**Tabla 10-3**: Prueba de normalidad de los horarios de accionamiento del pastillero.

**Realizado por**: Samuel Chimborazo, 2021.

Al tener un número de pruebas inferior a 30, el método estadístico seleccionado para realizar la prueba de normalidad de los datos es el de Shapiro – Wilk. En la tabla 10-3 se observa, que la probabilidad es superior al nivel de significancia del 0,05, de tal forma se verifica que los datos siguen una distribución normal.

Luego de obtener la prueba de normalidad, se realizó la prueba t – student que comprueba si la media de los horarios establecidos es igual a la media de los horarios obtenidos durante los cinco días de prueba. En la tabla 11-3 se presentan los datos obtenidos de la prueba estadística.

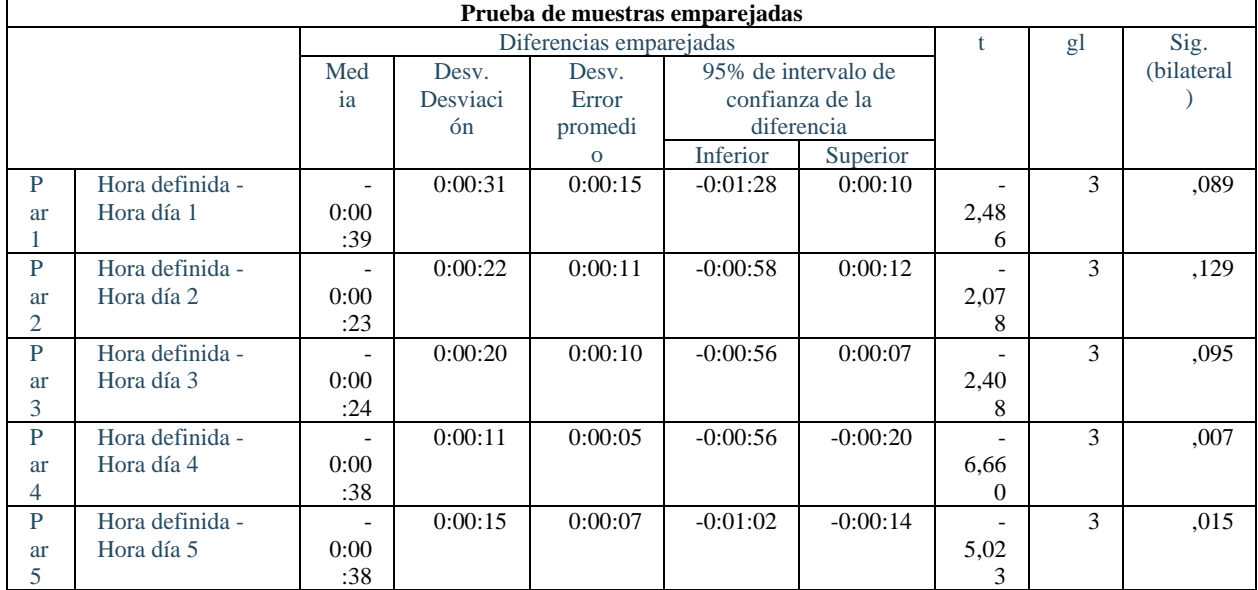

**Tabla 11-3**: Prueba t – student de los horarios de prueba del accionamiento del pastillero.

**Realizado por**: Samuel Chimborazo, 2021.

En la tabla 11-3 se observa el resultado de la prueba t – student realizada a los datos de la tabla 9- 3, y al comparar la probabilidad obtenida con el nivel de significancia establecido se dedujo que:

- En los días 1, 2 y 3, las medias de los horarios establecidos son igual a las medias de los horarios obtenidos en las pruebas del accionamiento del pastillero al superar el nivel de significancia del 0,05.
- Mientras que en los días 4 y 5 al tener una probabilidad inferior al nivel de significancia del 0,05 se determina que la media de los horarios establecidos no es igual a las medias de los horarios obtenidos en las pruebas del accionamiento del pastillero en dichos días.

#### **3.5. Consumo de corriente de componentes del prototipo robótico**

Para poder funcionar, un dispositivo necesita corriente eléctrica. Por ende, en la tabla 12-3 se establece el componente electrónico y su respectivo consumo de la misma, finalmente se sumaron los valores y se obtuvo el consumo total de corriente cuando el prototipo robótico está en funcionamiento.

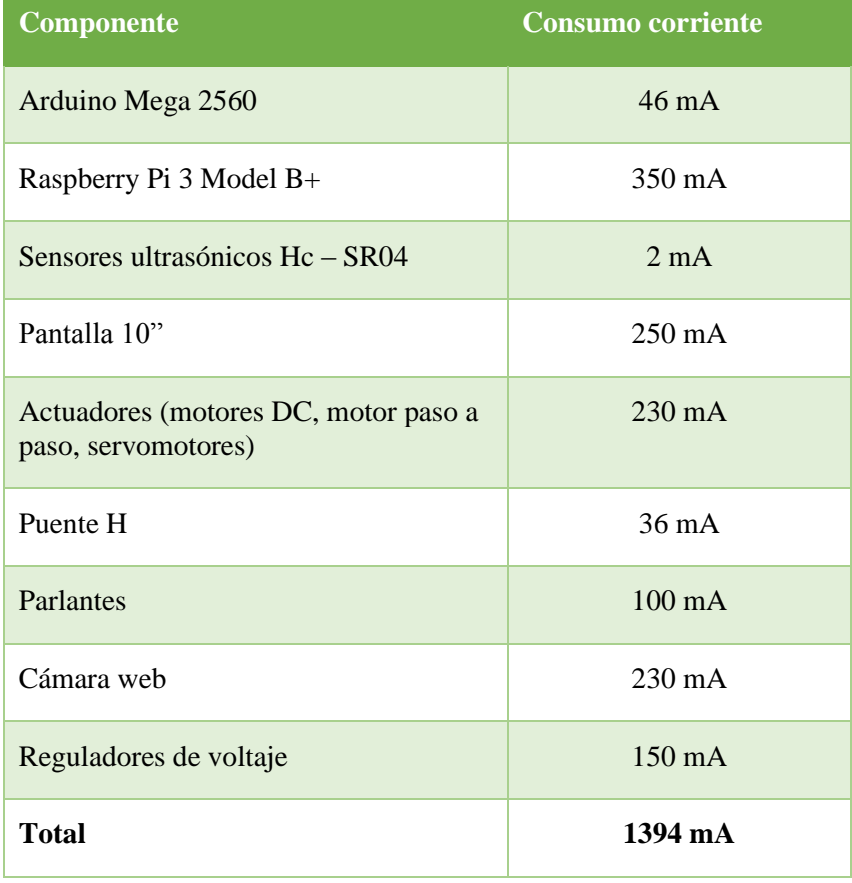

**Tabla 12-3:** Consumo de corriente eléctrica de cada componente

**Realizado por**: Samuel Chimborazo, 2021

#### **3.6. Cálculo de la duración de las baterías en uso continuo**

Las baterías tienen un cierto tiempo de duración en uso continuo, por ende, se calculó la duración de las baterías del prototipo robótico al usarlas ininterrumpidamente. Para ello, se aplicó la ecuación 4 descrita a continuación.

$$
t_{bateria} = \text{Capacidad}_{bateria} / \text{Consumo eléctrico}_{total}
$$
ec. 4

Teniendo entonces,

$$
t_{bateria} = 4400 \, [mah]/ 1394 [mA]
$$
\n
$$
t_{bateria} = 3,15 \, h
$$

Usa dos baterías liPo en paralelo de 3s 11,1V 2200mAh, teniendo un total de 4400mAh para el consumo eléctrico del prototipo, en el cálculo teórico el tiempo de duración las baterías es *3 horas 9 minutos*, usando continuamente todos los sistemas. Para estimar en la práctica el consumo del prototipo se realiza una prueba con 5 muestras de tiempo en diferentes días como se muestra en la tabla 13-3.

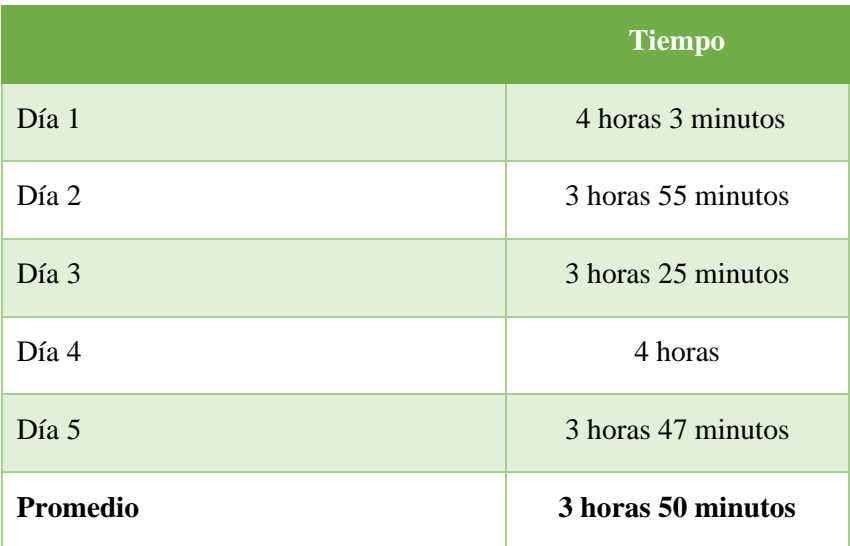

**Tabla 13-3:** Tiempo de duración de batería en uso continuo

**Realizado por**: Samuel Chimborazo, 2021

En la prueba práctica de duración de baterías en uso continuo, el promedio es 3 horas 50 minutos. La diferencia de 41 minutos representa un 18% de duración respecto a la teórica, porque no se ejecutan los sistemas del prototipo simultáneamente.

# **CAPÍTULO IV**

# **4. EVALUACIÓN ECONÓMICA**

Para poder construir el prototipo robótico, se necesitaron varios componentes electrónicos, además de la fabricación del chasis que mejor funcione a sus requerimientos. A continuación, se detalla el valor de todos y cada uno de ellos para realizar un análisis de la relación costo – beneficio

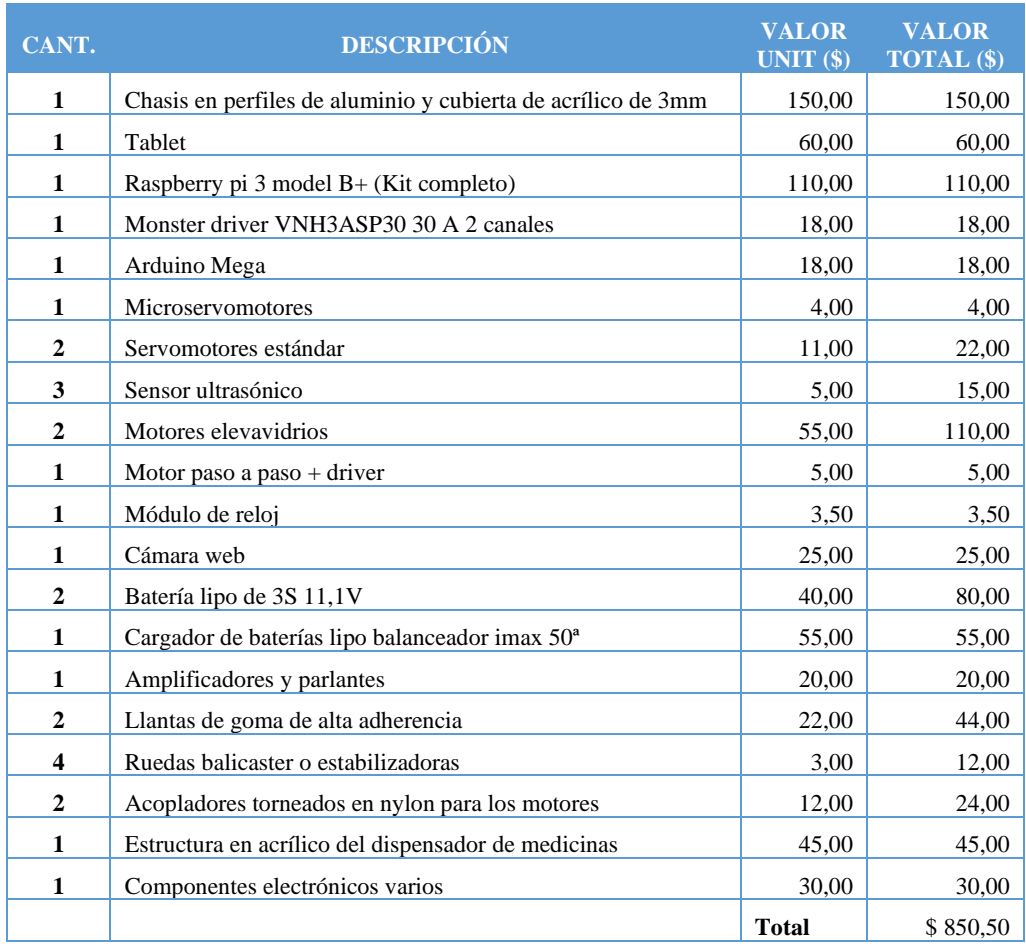

**Tabla 1-4:** Presupuesto de la construcción del prototipo robótico.

**Realizado por:** Samuel Chimborazo, 2021

# **4.1. Costo económico de robots comerciales para asistencia**

En el mundo existen una gran cantidad de robots destinados para asistir a una persona, el costo dependerá de las especificaciones de cada uno de ellos. Existen unos muy sencillos como Huggable, robot de compañía para centros pediátricos, que tiene un precio accesible para el público y otros con un alto grado de complejidad siendo el más completo, así mismo tiene un precio superior a un par de millones de dólares. En la tabla 2-4 se presenta el precio de algunos robots.

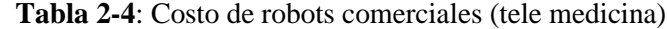

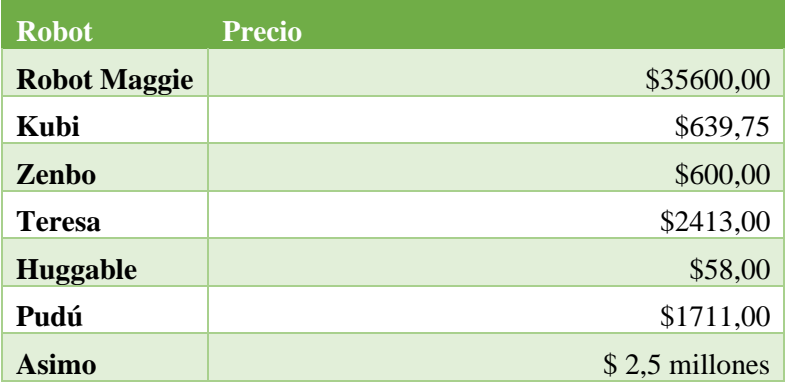

 **Realizado por**: Samuel Chimborazo, 2021

El prototipo robótico tiene un precio de \$850 dólares, sólo en materiales, si se incluye costo por hora de trabajo el precio estaría sobre los \$1000 dólares. En comparación con los robots de la tabla 2-4, se encuentra dentro del rango de precio; claramente, cada uno tiene funciones específicas y están diseñados y construidos bajo ciertas especificaciones. En comparación con robots que pueden ejecutar las mismas funciones, el prototipo robótico diseñado es de bajo costo. Para Ecuador, no se encontró precios aproximados, aunque existe robots que ayudan en medicina; además, no cumplen las mismas funciones que el prototipo robótico diseñado, por ende, localmente no se puede realizar una comparación del costo.

#### **4.2. Costo anual de la enfermedad de Alzheimer**

La OMS ha publicado varios estudios en los cuales menciona que el costo de vida de una persona con Alzheimer es muy elevado, superando en el 2010 un gasto mundial total de \$604.000 millones. Los costos o gastos van a variar dependiendo la moneda y la calidad de vida de cada país, dentro de los costos se encuentra consultas médicas, medicinas, de actividades diarias y

costes sociales, además de los costos del cuidador. Se expone en la tabla 3-4 el valor anual aproximado de países como México, Colombia y Chile, incluyendo el gasto del cuidador.

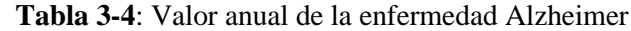

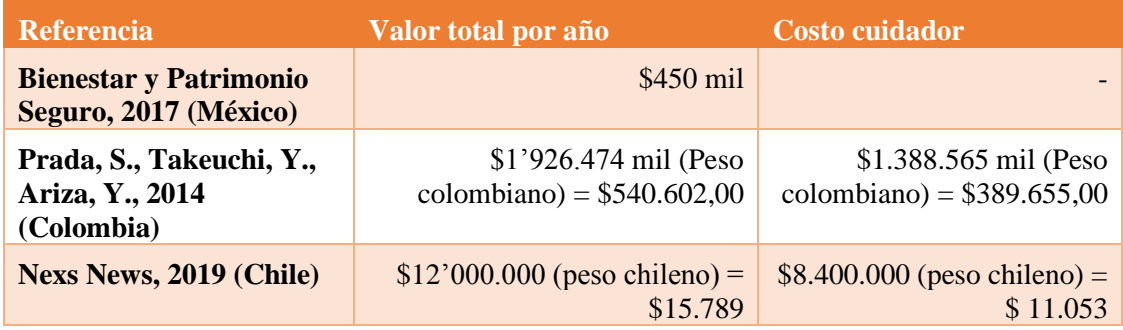

 **Realizado por**: Samuel Chimborazo, 2021

Los costos anuales son para la etapa severa de la enfermedad, en la que mayor cantidad de cuidados necesitan. Como se puede observar, más es el gasto en la persona que atenderá las necesidades de los adultos mayores con demencia que el gasto en medicina o consultas.

Por ende, si representa un ahorro, el tiempo que sea posible, tener el prototipo robótico que cumpla las funciones del cuidador; cuando el estado del adulto mayor sea muy crítico se necesitará tomar otras medidas. El gasto del cuidador anual es mucho mayor que pagar una sola vez por la adquisición de un robot orientado a asistir a adultos mayores.

#### **4.3. Costo emocional**

El adulto mayor que padece de demencia necesita de una persona que se encargue de su cuidado, en especial, en las etapas media y severa. Para el cuidador es un trabajo sumamente agotador, física y emocionalmente, por tener que equilibrar su estilo de vida con las actividades que conlleva esta responsabilidad. Y para el adulto mayor, es un sentimiento de culpa, inseguridad y baja autoestima tener que depender y afectar la vida de otra persona.

El prototipo robótico devolvería gran cantidad de autonomía al adulto mayor al ayudarle a realizar actividades cotidianas como tomar su medicina, sin necesidad de que el responsable esté presente, también sentiría gran alivio al afectar en menor grado la calidad de vida de otra persona al evitar interrumpir su trabajo o vida social.

Para el cuidador, las responsabilidades son las mismas, pero tiene mayor facilidad de realizarlas, por ende, es una gran ayuda que el prototipo pueda ser controlado remotamente; lo que equivale a un gran ahorro de tiempo y de recursos económicos.

#### **CONCLUSIONES**

Se diseñó e implementó un prototipo robótico funcional basado en software libre para la supervisión y teleasistencia de adultos mayores que padecen de Alzheimer, con desplazamiento en ambientes dentro del domicilio.

De la investigación realizada, se determina que existen varios avances tecnológicos orientados a tratar la enfermedad de Alzheimer en el adulto mayor, estimulando su capacidad cognitiva y retrasando la pérdida de memoria, pero no existen muchos prototipos robóticos que sirvan de asistentes o sean el reemplazo del personal médico o cuidador. Cabe recalcar además que el costo de mencionados robots es muy alto comparado con el prototipo desarrollado en el presente trabajo.

La robótica hoy en día juega un papel importante en el desarrollo y asistencia del cuidado de adultos mayores que adolecen de enfermedades que afectan el desarrollo motriz, con la implementación del prototipo mediante un pastillero con desplazamiento se está asistiendo de mejor manera a las personas que padecen de esta enfermedad mejorando su calidad de vida.

Mediante las pruebas estadísticas inferenciales realizadas se obtuvieron los siguientes resultados: La media de las medidas de distancia del equipo patrón y de los sensores ultrasónicos son iguales, se puede afirmar, además, que existe una comunicación fluida entre el servidor y el prototipo robótico ya que la media de los tiempos de latencia estimado del robot y de cada uno de los movimientos como son: adelante, reversa, izquierda y derecha son iguales. El sistema de reconocimiento facial tiene un 92% de eficiencia. Finalmente, el pastillero presenta un retardo en los días 4 y 5 a causa de que el ancho de banda de la red estuvo ocupada por otros dispositivos más, lo cual influye significativamente en el tiempo de respuesta de dicho pastillero.

Por otro lado, el prototipo presenta un consumo de 1394 mA que representa en promedio 3 horas 50 min de tiempo continuo. Con lo que se puede concluir que el robot tiene un consumo de corriente relativamente bajo, lo que representa un buen tiempo de duración de las baterías del robot.

#### **RECOMENDACIONES**

El campo de la robótica en la medicina cada día crece, sin embargo, continúa siendo una rama de alto costo para su desarrollo, por lo que, se recomienda la implementación de estos tipos de prototipos de bajo costo que sean accesibles para la mayoría de las personas que adolecen de esta enfermedad.

Se recomienda tener rutas libres de obstáculos, superficies lisas, limpias y secas para un desplazamiento rápido del prototipo robótico. En el caso de disponer de superficies irregulares elegir los componentes electrónicos adecuados.

Para el reconocimiento facial, se debe crear una base de datos con rostros que tengan varias expresiones para logar un mejor reconocimiento, otro factor a considerar es la intensidad lumínica y el ángulo de posición en el rango de visión de la cámara web.

Es necesario disponer de un ancho de banda para la red de internet suficiente para el control remoto del prototipo robótico, así como del pastillero, para que no interfiera en el funcionamiento, garantizando tiempos de respuesta más cortos y una mejor eficiencia.

#### **GLOSARIO**

**Adaboost:** Abreviatura de *adaptive boosting*. "Es un algoritmo de inteligencia artificial que hace un conjunto de aprendices débiles para generar un proceso de aprendizaje fuerte para resolver un problema de clasificación binaria". (Reyes, L., 2017, p.7).

**Chumacera:** Pieza de metal o madera, con una concavidad o hueco en que descansa y gira cualquier eje de maquinaria. (Diccionario de la Lengua Española, 2021).

**Demencia:** Síndrome (crónico o progresivo) caracterizado por el deterioro de la función cognitiva a un nivel más fuerte del que produce el envejecimiento normal. (Organización Mundial de la Salud, 2021).

**Driver:** Pequeño amplificador de corriente que toma una señal de control de baja corriente y luego la convierte en una señal de corriente más alta que pueda conducir un motor. (Carakenio73, 2018).

**Encoder:** Dispositivo electromecánico de detección que proporciona una respuesta. Permite codificar el movimiento mecánico en distintos tipos de impulsos eléctricos. (Encoder Products Company, 2020).

**Engranes:** Mecanismo utilizado para transmitir potencia mecánica de un componente a otro. Transmiten movimiento circular mediante contacto de ruedas dentadas. (Educalingo, 2021).

**Ethernet:** Estándar que determina la conexión de una red, como longitud y diámetro de los cables, características eléctricas y todos los elementos que forman parte de la misma. (Diccionario Actual, 2021).

**Locomoción:** Movimiento que permite trasladarse de un lugar a otro. (Bembibre, C., 2010).

**Píxel:** Unidad más pequeña y diminuta de una imagen digital. Cada pixel es una unidad homogénea de color que sumadas y con variaciones de colores dan como resultado una imagen. (Bembibre, V., 2009).

**Remoto:** Control a distancia de algún dispositivo o máquina. (DeConceptos, 2021).

**Raspbian:** Sistema operativo para Raspberry Pi y se basa en distribución de GNU/Linux llamada Debian. Existe dos versiones: una con entorno gráfico y otra sin entorno gráfico. (Programa Ergo Sum, 2021).

**Terminal:** Conector para conducir electricidad. Nudo por el que un elemento o red se conecta a otra. (Quintela, F. & Redondo, R., 2021).

## **BIBLIOGRAFÍA**

**ACERA, M**. *Cómo funciona un servicio de teleasistencia | Deusto Salud.* [en línea]. [Consulta: 5 noviembre 2020]. Disponible en: https://www.deustosalud.com/blog/teleasistenciadependencia/funciona-servicio-teleasistencia.

**ALZHEIMER DISEASE INTERNATIONAL**. *Informe Mundial sobre el Alzheimer 2019 Actitudes hacia la demencia.* [en línea]. Londres: [Consulta: 4 noviembre 2020]. Disponible en: https://www.alz.co.uk/research/WorldAlzheimerReport2019-Spanish-Summary.pdf.

**BEMBIBRE, C.** *Definición de Locomoción.* [en línea]. [Consulta: 2 marzo 2021]. Disponible en: https://www.definicionabc.com/tecnologia/locomocion.php.

**BEMBIBRE, V.** *Definición de Pixel.* [en línea]. [Consulta: 3 marzo 2021]. Disponible en: https://www.definicionabc.com/tecnologia/pixel.php

**CARAKENIO73**. *Driver de motor DC - Electrónica de potencia.* [en línea]. [Consulta: 3 marzo 2021]. Disponible en: https://dademuch.com/2018/04/26/driver-de-motor-dc-electronica-depotencia/

**CARDIER, M., et al**. "Telemedicina. Estado actual y perspectivas futuras en audiología y otología". Revista Médica Clínica Las Condes [en línea], 2016 (España), 27(6), pp. 840-847. [Consulta: 5 noviembre 2020]. ISSN 07168640. DOI 10.1016/j.rmclc.2016.11.016. Disponible en: http://www.elsevier.es/es-revista-revista-medica-clinica-las-condes-202-articulotelemedicina-estado-actual-y-perspectivas-S0716864016301195.

**CASTILLEJO, J**. "Telemedicina, también una herramienta para el Médico de Familia". Atencion Primaria [en línea], 2013, (España), 45(3), pp. 129-132. [Consulta: 5 noviembre 2020]. ISSN 15781275. DOI 10.1016/j.aprim.2012.07.006. Disponible en: http://www.elsevier.es/esrevista-atencion-primaria-27-articulo-telemedicina-una-herramienta-tambien-el-S0212656712003484.

**CONTRERAS, C., et al.** *Prevalencia de demencia y funcionalidad en una clínica geriátrica deHuancayo, Perú, 2016-2017.* [en línea]. [Consulta: 5 noviembre 2020]. Disponible en: http://www.scielo.org.pe/pdf/afm/v80n1/a09v80n1.pdf.

**DECONCEPTOS.** *Concepto de remoto.* [en línea]. [Consulta: 3 marzo 2021]. Disponible en: https://deconceptos.com/general/remoto.

**DIAGNOSTICS NEWS.** *Robots de telepresencia son novedad en la UCI del Hospital Oswaldo Cruz de Sao Paulo.* [en línea]. [Consulta: 7 noviembre 2020]. Disponible en: https://www.diagnosticsnews.com/noticias/24902-la-tecnologia-permite-la-interaccion-adistancia-entre-medicos-de-la-uti-del-hospital-robots-de-telepresencia-son-novedad-en-la-ucidel-hospital-oswaldo-cruz-de-sao-paulo.

**DICCIONARIO ACTUAL**. *¿Qué es Ethernet?* [en línea]. [Consulta: 3 marzo 2021]. Disponible en: https://diccionarioactual.com/ethernet/

**DICCIONARIO DE LA LENGUA ESPAÑOLA.** *Chumacera.* [En línea]. [Consulta: 3 marzo 2021]. Disponible en: https://dle.rae.es/chumacera?m=form.

**ECURED**. *Reconocimiento facial.* [en línea]. [Consulta: 10 noviembre 2020]. Disponible en: https://www.ecured.cu/Reconocimiento\_facial.

**EDUCALINGO.** *Engrane*. [en línea]. [Consulta: 3 marzo 2021]. Disponible en: https://educalingo.com/es/dic-es/engrane.

**ENCODER PRODUCTS COMPANY.** ¿Qué es un Encoder?. [en línea]. [Consulta: 3 marzo] 2021]. Disponible en: https://www.encoder.com/articles/que-es-un-encoder.

**ELECTRONIC IDENTIFICATION**. *Cómo funciona el reconocimiento facial y su seguridad.* [en línea]. [Consulta: 10 noviembre 2020]. Disponible en: https://www.electronicid.eu/es/blog/post/como-funciona-reconocimiento-facial/es.

**ELMUNDO.** *«Maggie», un robot para ciegos capaz de sentir cosquillas o distinguir medicinas | elmundo.es.* [en línea]. [Consulta: 7 noviembre 2020]. Disponible en: https://www.elmundo.es/elmundo/2007/04/21/solidaridad/1177164182.html.

**EQUIPO DE EXPERTOS**. *Tratamiento Alzheimer, tecnologías que debes tener en cuenta | VIU.* [en línea]. [Consulta: 5 noviembre 2020]. Disponible en: https://www.universidadviu.com/tratamiento-alzheimer/.

**ESPARZA, C., et al.** *Reconocimiento facial basado en Eigenfaces, LBPH Y Fisherfaces en la Beagleboard-xM.* [en línea], [Consulta: 28 noviembre 2020]. Disponible en: http://www.unipamplona.edu.co/unipamplona/portalIG/home\_40/recursos/05\_v25\_30/revista\_2 6/01052016/21.pdf.

**EURECAT**. *Desarrollan un robot que cuida de la gente mayor - Eurecat.* [en línea]. [Consulta: 6 noviembre 2020]. Disponible en: https://eurecat.org/es/desarrollan-un-robot-que-cuida-de-lagente-mayor/.

**FLORES, C., et al.** "Artículo Científico / Scientific Paper Operación remota de un robot móvil usando un teléfono inteligente Remote operation of a mobile robot using a smartphone". Revista de Ciencia y Tecnología INGENIUS [en línea], 2017, Ecuador, 17, pp. 29-35. [Consulta: 29 noviembre 2020]. DOI 10.17163/ings.n17.2017.04. Disponible en: https://doi.org/10.17163/ings.n17.2017.04.

**FUNDACIÓN AQUAE**. *¿Sabes qué es un Arduino y para qué sirve?* [en línea]. [Consulta: 7 noviembre 2020]. Disponible en: https://www.fundacionaquae.org/sabes-arduino-sirve/.

**FUNDACIÓN COMPARTIR**. *GiraffPlus, la nueva alternativa que ofrece teleasistencia a personas mayores | Fundación Compartir*. [en línea]. [Consulta: 6 noviembre 2020]. Disponible en: https://fundacioncompartir.org/noticias/giraffplus-nueva-alternativa-que-ofreceteleasistencia-personas-mayores.

**GARCÍA, O. & ALEGRE, E**. *Capítulo 7 Descripción de textura en imágenes utilizando local binary pattern (LBP)*. [en línea]. S.l.: [Consulta: 11 noviembre 2020]. Disponible en: https://buleria.unileon.es/bitstream/handle/10612/11063/cap 7 ConceptosyMetodosenVxC.pdf?sequence=1.

**HERRERA, M., et al.** *Alzheimer's disease: Immunity and diagnosis* [en línea]. 1 agosto 2010. S.l.: Revista de Neurologia. [Consulta: 5 noviembre 2020]. Disponible en: https://www.neurologia.com/articulo/2009531.

**HINOJOSA MORÁN, Wilson Oswaldo, & NARVÁEZ CÁRDENAS, Mishell Andrea M.** «Momentos que Perduran, Recuerda al Alzheimer» Campaña de concientización e información acerca del Alzheimer [en línea]. (Trabajo de titulación). (Licenciatura) Universidad San Francisco de Quito, Quito, Ecuador. 2017. pp 66-67. [Consulta: 5 noviembre 2020] Disponible en: http://repositorio.usfq.edu.ec/bitstream/23000/6531/1/131584.pdf

**JECRESPOM**. *IDE Arduino y Configuración | Aprendiendo Arduino*. [en línea]. [Consulta: 24 noviembre 2020]. Disponible en: https://aprendiendoarduino.wordpress.com/2017/06/18/idearduino-y-configuracion/.

**LLIBRE, J. & GUERRA, M.** *Actualización sobre la enfermedad de Alzheimer.* [en línea]. [Consulta: 5 noviembre 2020]. Disponible en: http://scielo.sld.cu/scielo.php?script=sci\_arttext&pid=S0864-21252002000400007.

**MARTÍNEZ, A**. *Teleasistencia: ¿Qué es? ¿En que consiste? ¿Cómo contratarlo? - Fundación Alzheimer España.* [en línea]. [Consulta: 5 noviembre 2020]. Disponible en: http://www.alzfae.org/fundacion/459/teleasistencia-que-es-en-que-consiste-como-contratarlo.

**MARTINEZ, N.** *Reconocimiento facial: usos y aplicaciones. Thinking for Innovation* [en línea], [Consulta: 10 noviembre 2020]. Disponible en: https://www.iebschool.com/blog/reconocimientofacial-tecnologia/.

**MORENO, S.** *La robótica crece en el sector de la asistencia personal | Tecnología* | EL PAÍS. [en línea]. [Consulta: 7 noviembre 2020]. Disponible en: https://elpais.com/tecnologia/2019/07/11/actualidad/1562844022\_156982.html.

**ORGANIZACIÓN MUNDIAL DE LA SALUD.** *Demencia*. [en línea]. [Consulta: 5 noviembre 2020]. Disponible en: https://www.who.int/es/news-room/fact-sheets/detail/dementia.

**PROGRAMA ERGO SUM**. *¿Qué es Raspbian?* [en línea]. [Consulta: 3 marzo 2021]. Disponible en: https://www.programoergosum.com/cursos-online/raspberry-pi/232-curso-deintroduccion-a-raspberry-pi/instalar-raspbian

**QUINTELA, F. & REDONDO, R.** *Diccionario de Ingeniería Eléctrica: terminal.* Universidad de Salamanca. [en línea]. [Consulta: 3 marzo 2021]. Disponible en: https://electricidad.usal.es/Principal/Circuitos/Diccionario/Diccionario.php?b=id:167

**REYES, L.** *Aplicación del algoritmo Adaboost.RT para la predicción del índice COLCAP y el diseño de un controlador no lineal.* [en línea].(Trabajo de titulación) (Ingeniería) Universidad Distrital Francisco José de Caldas. Bogotá, Colombia. [Consulta: 03 marzo 2021]. Disponible en: https://repository.udistrital.edu.co/bitstream/handle/11349/5232/ReyesFajardoLauraMarcela201 7.pdf?sequence=1&isAllowed=y.

**RIVAMAR, A.** *Tabla comparativa de Arduinos.* [en línea]. [Consulta: 28 noviembre 2020]. Disponible en: http://sabetecnologia.blogspot.com/2013/03/tabla-comparativa-de-arduinos.html.

**RODRÍGUEZ, E.** *Raspberry Pi: todo lo necesario para iniciarse como maker desde cero*. [en línea]. [Consulta: 11 noviembre 2020]. Disponible en: https://www.xataka.com/makers/ceromaker-todo-necesario-para-empezar-raspberry-pi.

**ROJAS, J.** *Autenticación en Windows a través de reconocimiento facial con dispositivo móvil.*  [en línea]. Cali: [Consulta: 11 noviembre 2020]. Disponible en: https://reunir.unir.net/bitstream/handle/123456789/4739/ROJAS CALA%2C JUAN PABLO.pdf?sequence=1&isAllowed=y.

**ROMANO, M., et al.** *Enfermedad de Alzheimer.* [en línea]. S.l.: [Consulta: 5 noviembre 2020]. Disponible en: http://www.nlm.nih.gov/medlineplus/spanish/ency/article.

**SOLANO, G.** *Reconocimiento Facial | Python - OpenCV*. [en línea]. [Consulta: 11 noviembre 2020]. Disponible en: https://omes-va.com/reconocimiento-facial-python-opencv/.

**TODOMICRO**. *Módulo step down MINI-360.* [en línea]. [Consulta: 24 noviembre 2020]. Disponible en: https://www.todomicro.com.ar/investigacion-desarrollo-y-prototipado/353 modulo-step-down-mini-360.html.

**UNIVERSIDAD DE ALCALÁ**. *Investigadores de la UAH desarrollan el sistema de teleasistencia LARES para la detección inteligente de emergencias en el hogar.* [en línea]. [Consulta: 6 noviembre 2020]. Disponible en: http://portalcomunicacion.uah.es/diariodigital/entrevista/investigadores-de-la-uah-desarrollan-el-sistema-de-teleasistencia-lares-para-ladeteccion-inteligente-de-emergencias-en-el-hogar.html.

**VÁSCONEZ CHAGÑAY, Ivonne Carolina**. Construcción e implementación de un robot móvil usando un SBC (Single-board computer) para aplicaciones de transporte de insumos médicos en el centro de salud tipo C Lizarzaburu en la ciudad de Riobamba. [en línea]. (Trabajo de titulación). (Ingeniería) Escuela Superior Politécnica de Chimborazo, Riobamba, Ecuador. 2018. pp 81. [Consulta: 24 noviembre 2020]. Disponible en: http://dspace.espoch.edu.ec/bitstream/123456789/9240/1/108T0264.pdf.

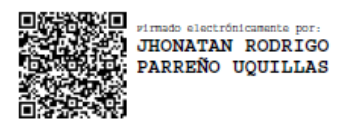

# **ANEXOS**

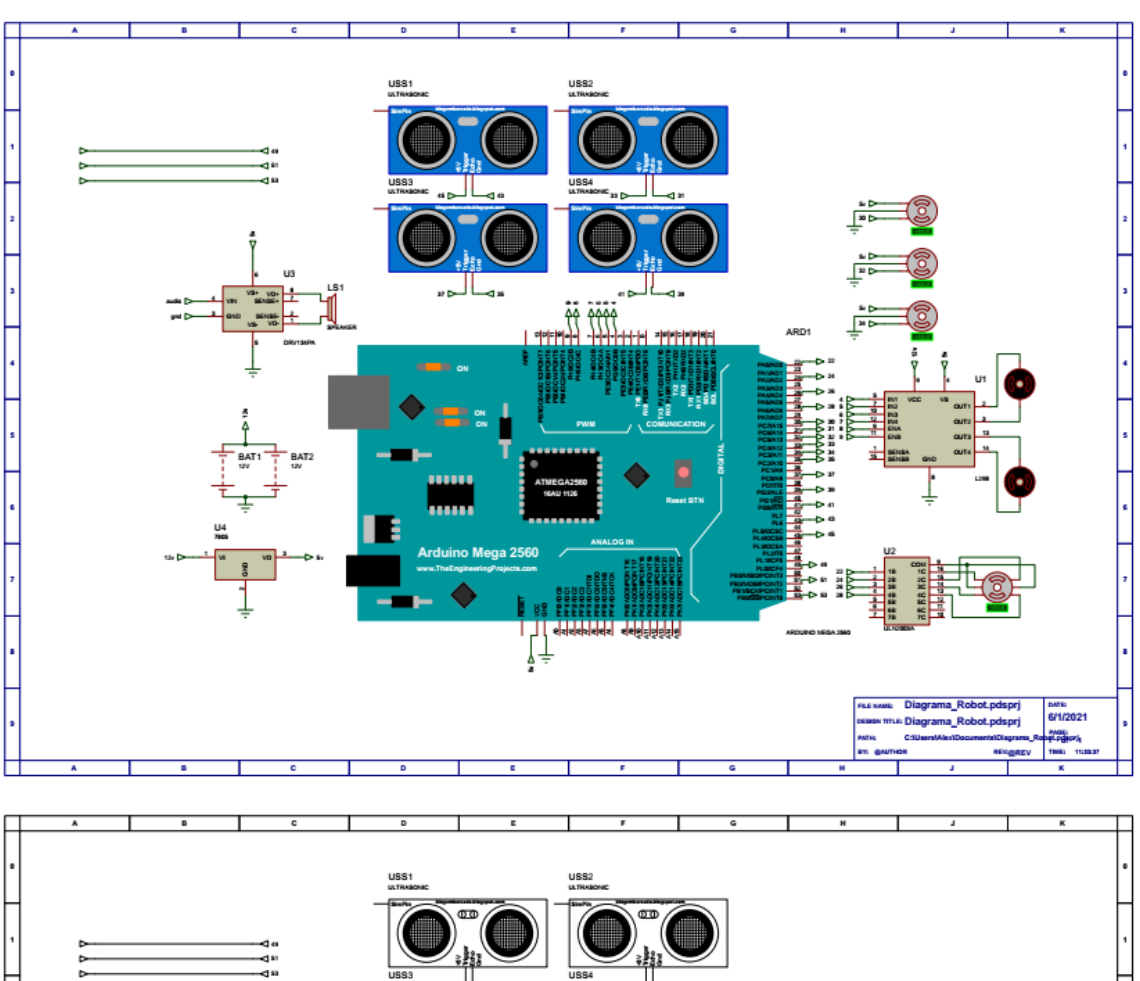

# **ANEXO A:** ESQUEMA DE CONEXIONES ELECTRÓNICAS

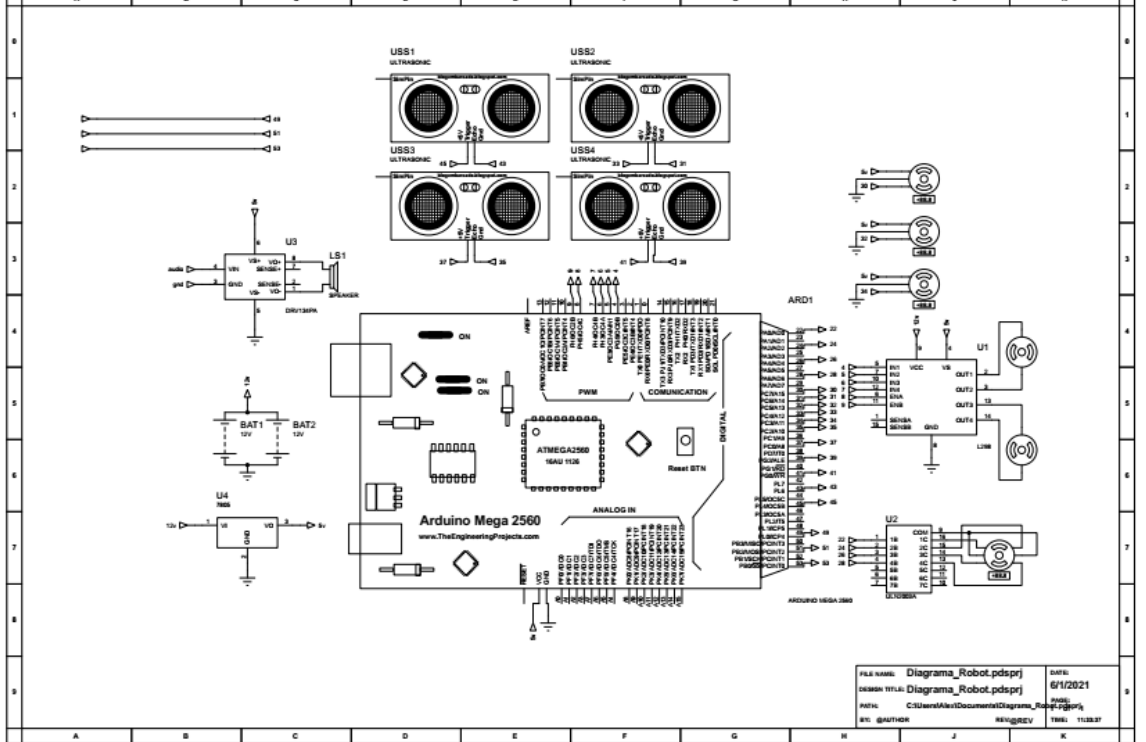

# **MANUAL TÉCNICO DEL ROBOT PARA ATENCIÓN MÉDICA**

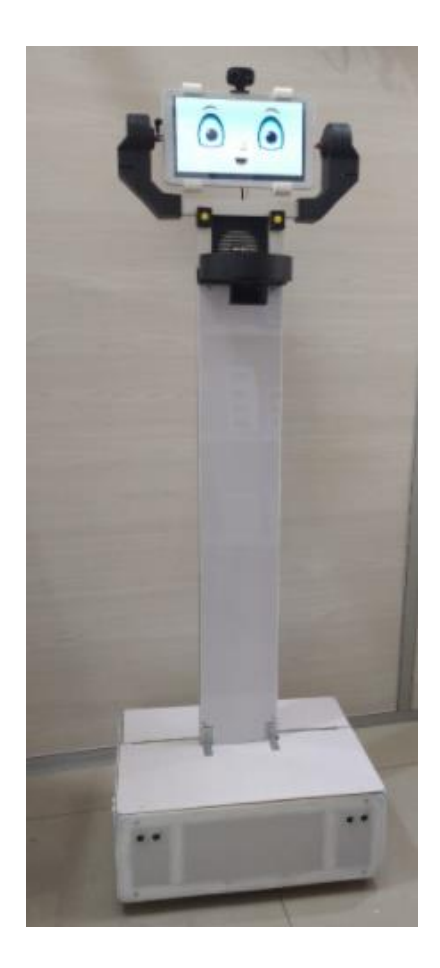

Las características que posee el robot se encuentran detalladas en la tabla a continuación:

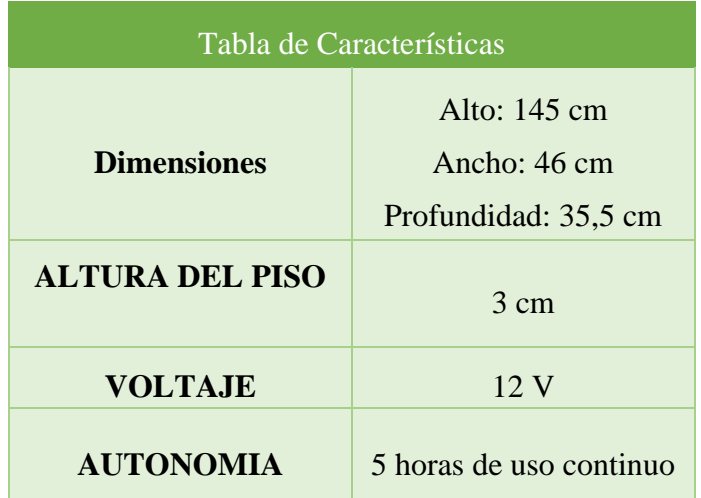

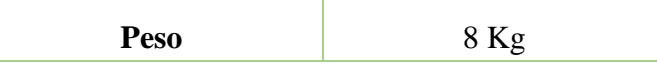

#### **1. AGREGAR NUEVO USUARIO**

Para agregar un nuevo usuario es necesario entrenar el rostro del mismo, sea este un paciente, encargado o médico. Para lo cual debe ingresar al escritorio de la Raspberry Pi que se muestra en la figura

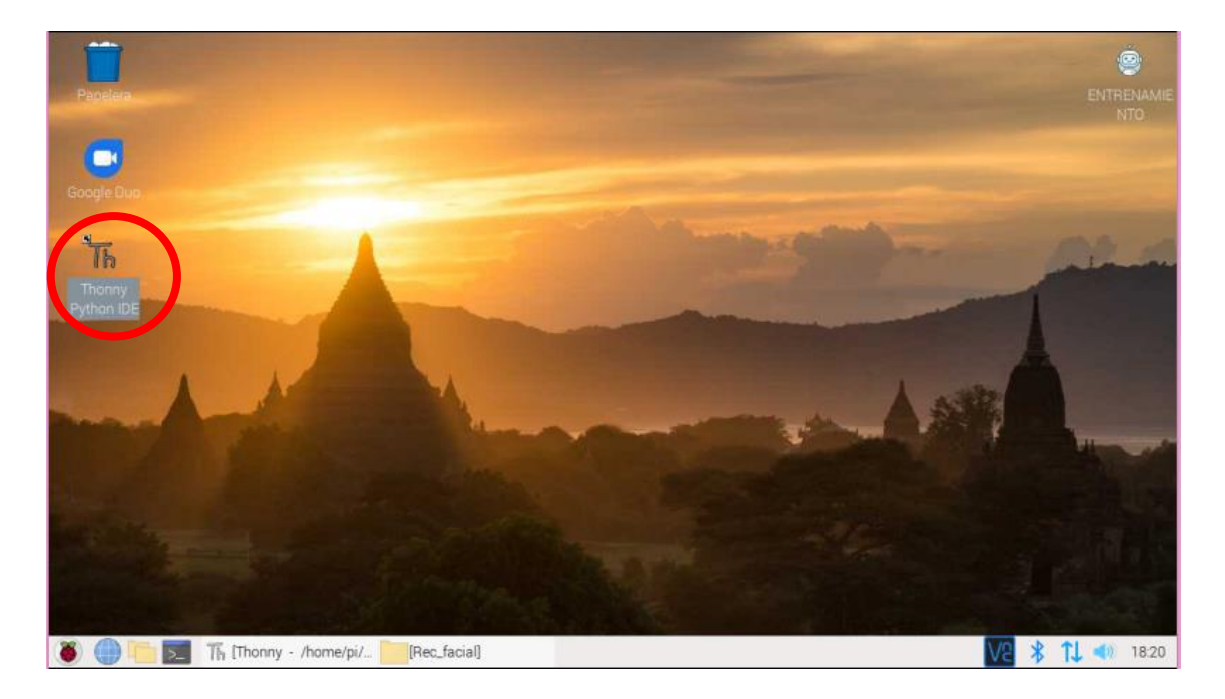

Al dar clic sobre el icono, se abre el editor con el código 1capturandoRostros\_name.py el mismo que debemos ejecutar como se muestra en la figura

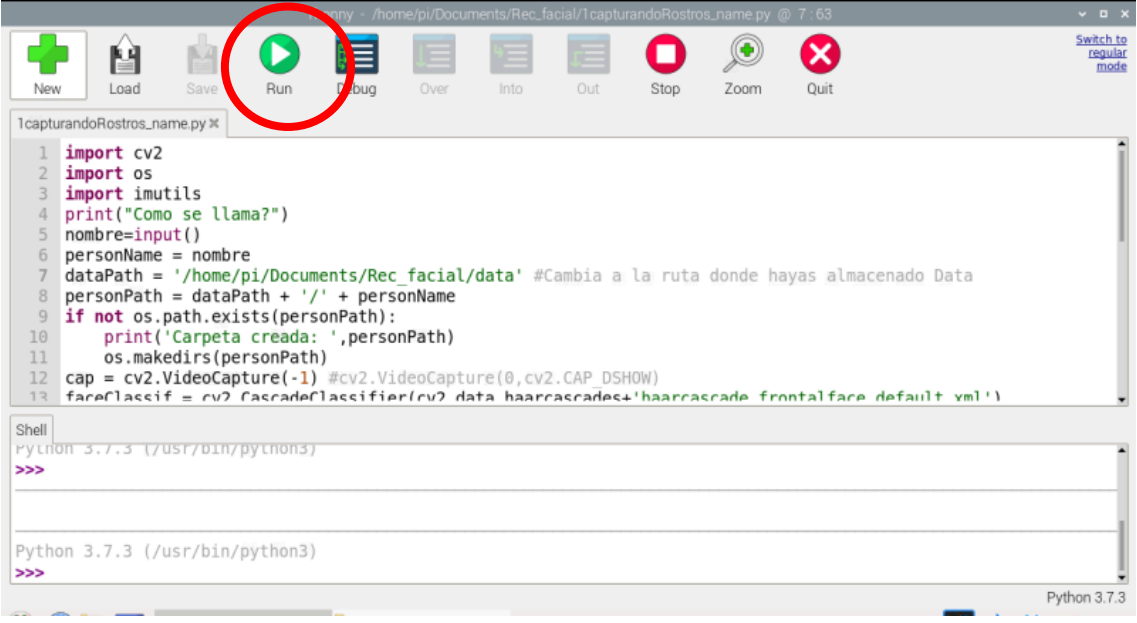

Se nos preguntará el nombre del nuevo rostro,

→> %Run 1capturandoRostros name.py Como se llama? **SAMUEL** Carpeta creada: /home/pi/Documents/Rec\_facial/data/SAMUEL

Y automáticamente se tomará 300 muestras del rostro de la persona que este colocada al frente al prototipo, luego se debe preparar estas imágenes para lo cual se debe abrir el archivo con el nombre 2preparar\_fotos.py. Si se requiere modificar el modelo de entrenamiento se debe ejecutar el tercer archivo 3obtenerModelo.py

### **2. Diagrama de conexiones electrónica**

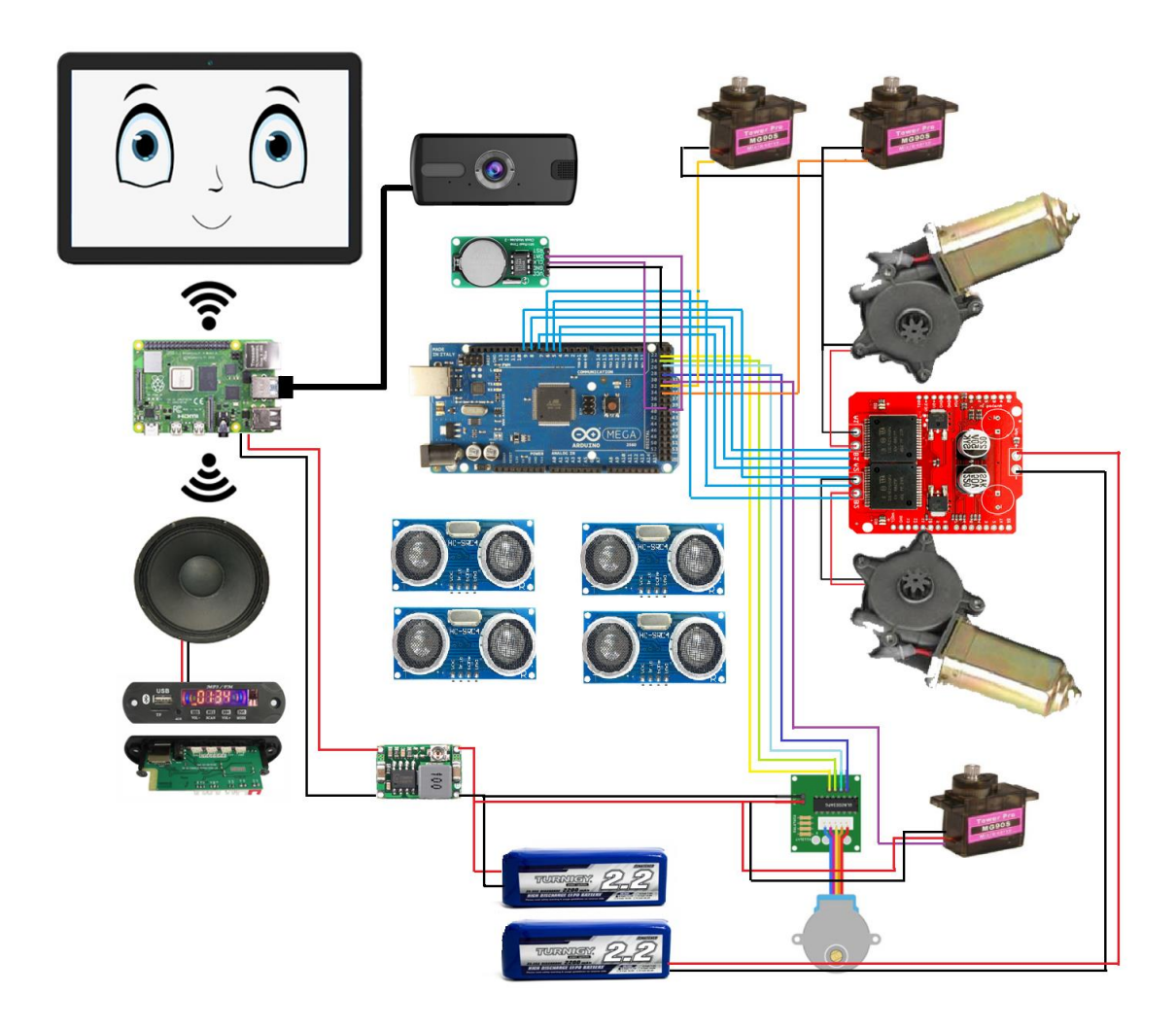

**3. Comandos básicos para Configuración de Raspberry Pi**

# **\*\*actualizar sistema\*\***

sudo apt update
sudo apt upgrade

## **\*\*Prerequisitos OpenCV\*\***

sudo apt-get install libhdf5-dev libhdf5-serial-dev libatlas-base-dev libjasper-dev libqtgui4 libqt4-test

#### **\*\*OpenCV\*\***

pip3 install opencv-contrib-python==4.1.0.25

#### **\*\*Mixer reproductor de audio\*\***

pip install pygame

#### **\*\*servidor lighttpd\*\***

sudo apt-get -y install lighttpdsudo chmod 7550

#### **\*\*habilitar modo lectura de archivos cgi\*\***

sudo lighttpd-enable-mod cgi

sudo lighttpd-enable-mod fastcgi

#### **\*\*archivo de configuración\*\***

sudo nano /etc/lighttpd/lighttpd.conf

#### **\*\*reiniciar servidor\*\***

sudo /etc/init.d/lighttpd stop

sudo /etc/init.d/lighttpd start

sudo /etc/init.d/lighttpd restart

## **\*\*permisos de super usuario a un archivo\*\***

sudo chmod 755 archivo\_nombre.extension

## **\*\*establecer pines como entrada o salida desde el archivo de arranque\*\***

sudo nano /etc/rc.local

gpio -g mode # out

**ANEXO C:** MANUAL DE USUARIO

# **MANUAL DE USUARIO DEL ROBOT PARA ATENCION MEDICA**

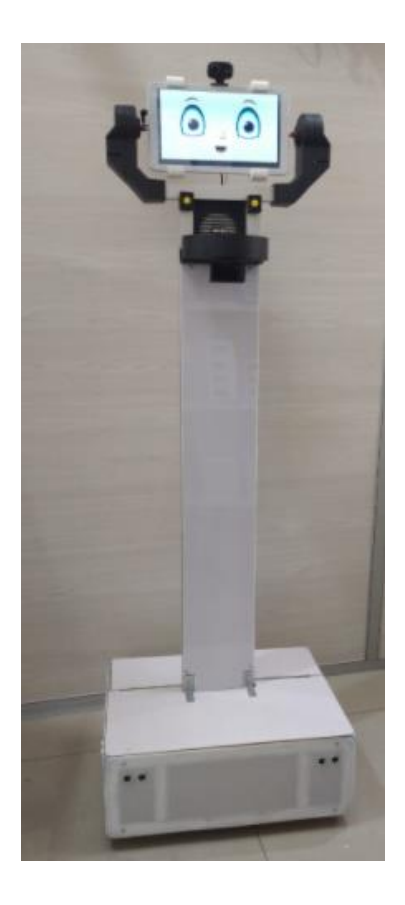

A continuación, se describen en una tabla las características respectivas del prototipo robótico.

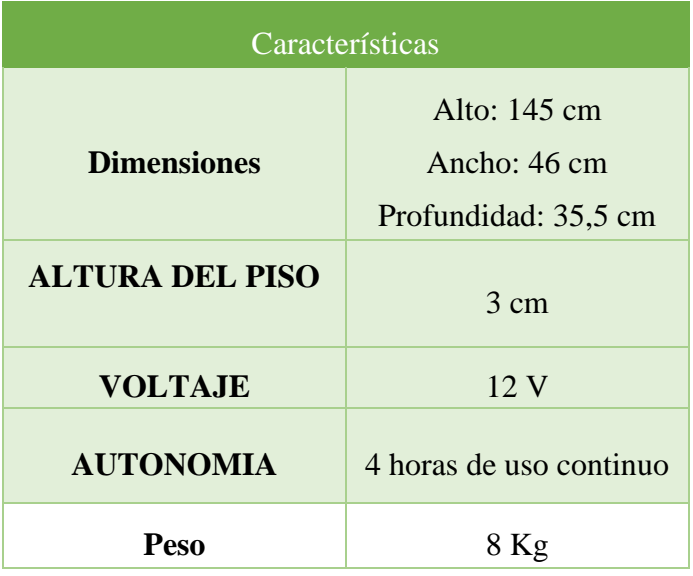

## **1. COMPONENTES DEL ROBOT.**

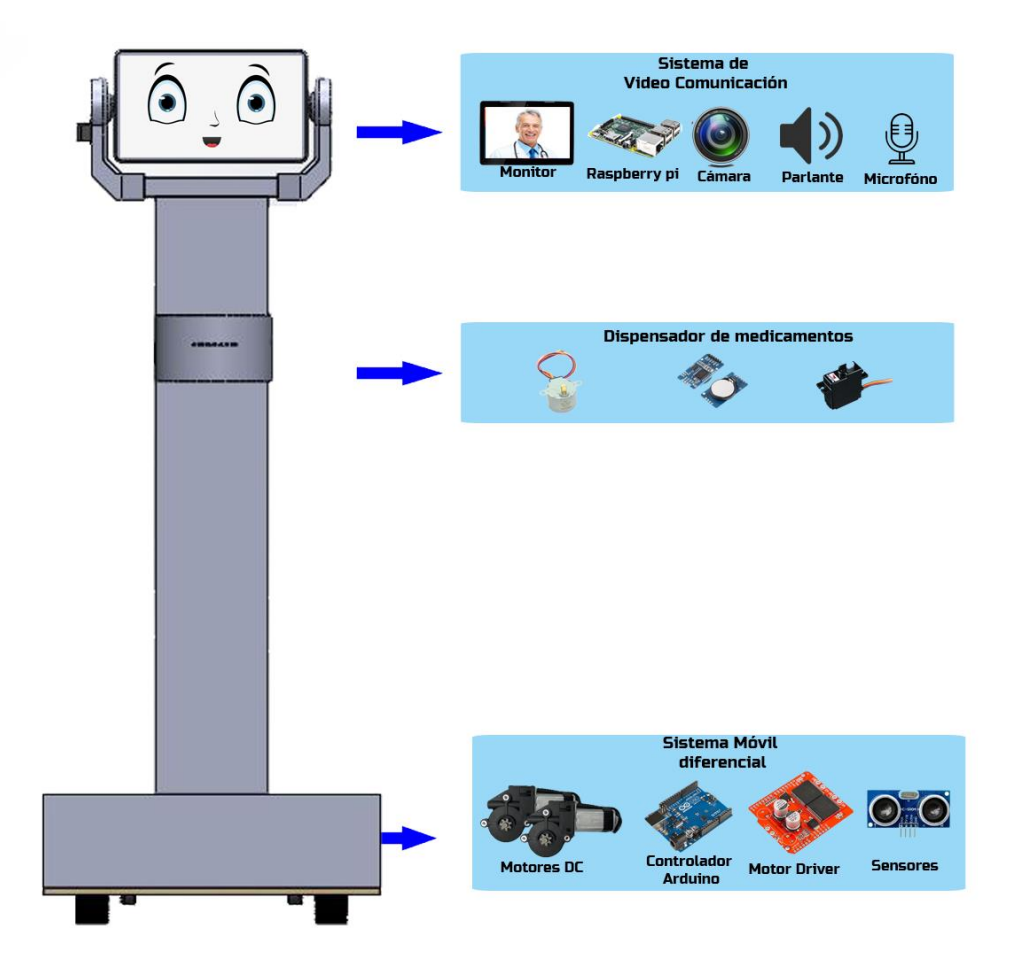

## **2. ENCENDIDO DEL ROBOT.**

Para encender el robot se debe accionar los dos interruptores de color rojo que están ubicados en la parte de atrás del robot de la posición 0 a la posición I.

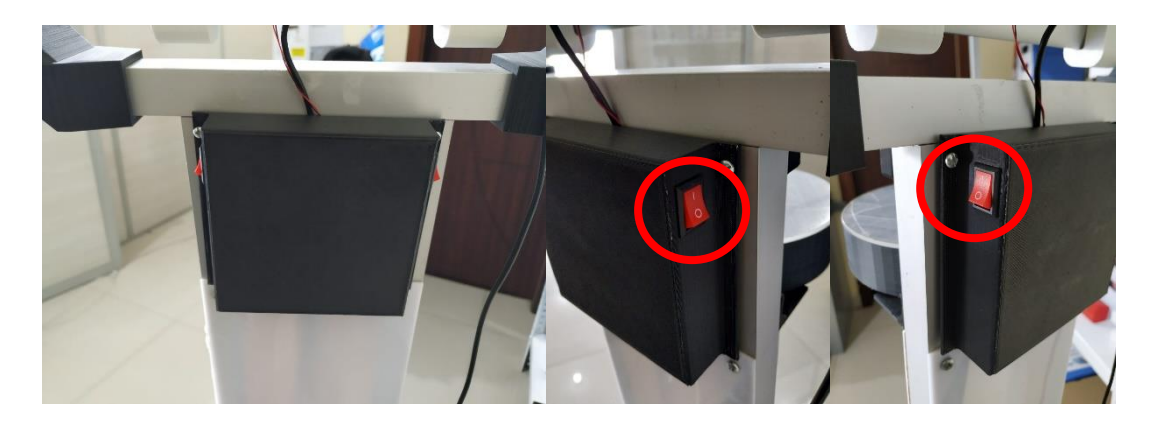

Para asegurar el correcto funcionamiento del robot, los indicadores de voltaje de cada batería deben marcar un valor mayor a 12,5v. Para apagar al robot se deben accionar los interruptores para pasar de la posición I a la posición 0.

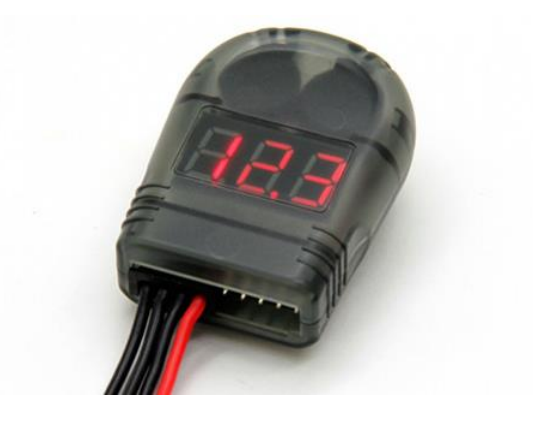

## **3. ENCENDER EL TABLET Y CONEXIÓN VNC**

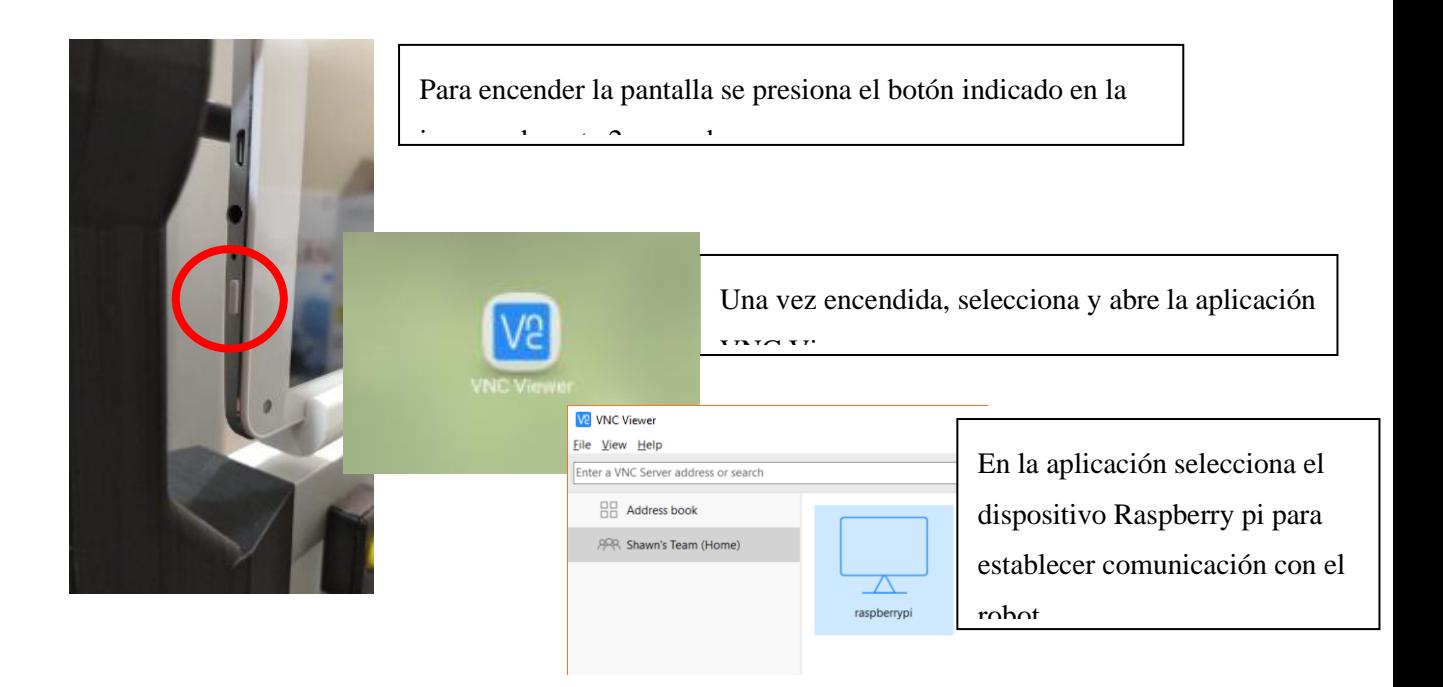

## **4. MODO DE CARGA DE LA BATERIA**

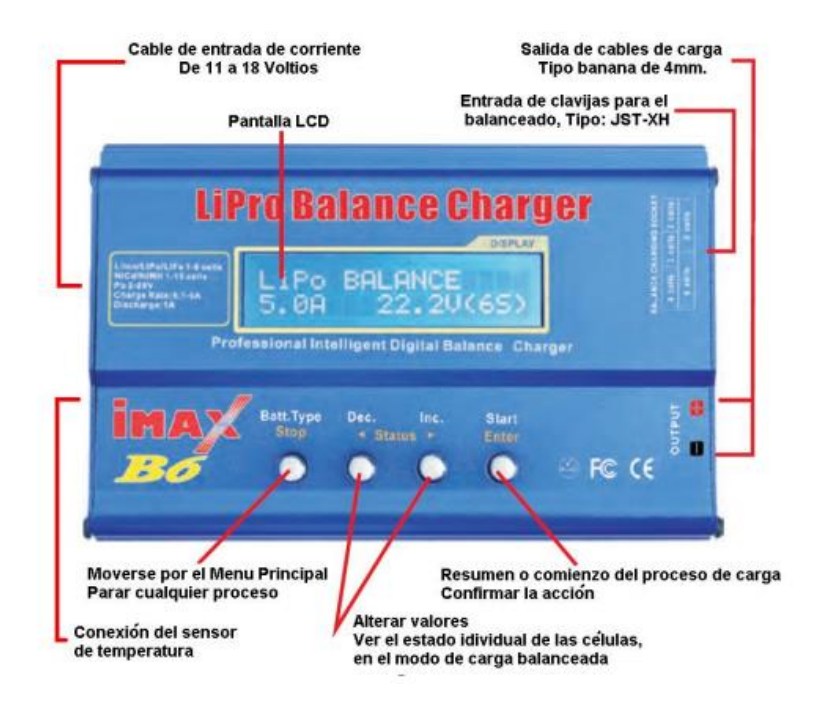

## **Configuración del cargador**

Al encenderse, el cargador mostrará la última configuración utilizada.

1.Pulsar repetidamente el botón Stop hasta que aparezca esta pantalla:

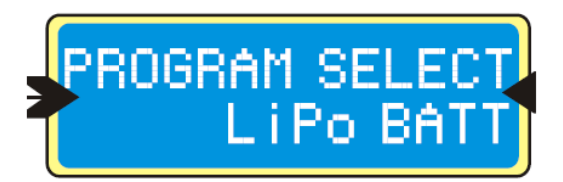

2.Pulsar el botón Enter, se mostrarán las opciones de carga o descarga:

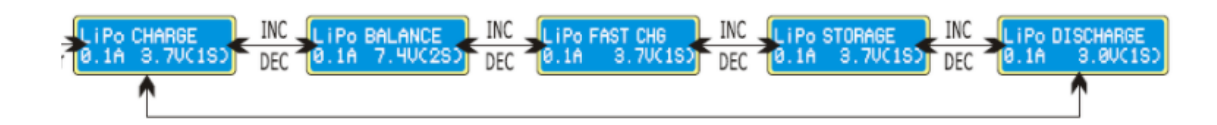

3.Pulsar los botones izquierda o derecha para navegar entre las opciones:

CHARGE: Carga completa, sin utilizar el conector de equilibrado.

BALANCE: Carga completa y equilibrada, requiere conectar el conector de equilibrado.

FAST CHG: Carga rápida, incompleta, sin utilizar el conector de equilibrado.

STORAGE: Carga o descarga equilibrada hasta la tensión óptima de almacenamiento. Útil si se va a tener la batería mucho tiempo sin utilizar.

DISCHARGE: Descarga completa de la batería.

Atención: Se recomienda utilizar únicamente las opciones BALANCE y STORAGE, por ser las más respetuosas con la batería. Las otras opciones pueden comprometer su vida útil y su seguridad. En esta guía se describe el proceso de carga mediante la opción BALANCE. Para otras opciones consultar el manual de usuario.

4.Una vez se encuentre en la pantalla la opción BALANCE, pulsar Enter. Parpadeará la corriente.

5.Ajustar la corriente con los botones izquierda o derecha. Esta corriente será la máxima utilizada durante el proceso de carga; a mayor corriente, mayor velocidad.

Precaución: Para la carga, se recomienda utilizar como máximo un valor de corriente correspondiente a 1C. Un valor de 1C es un valor en corriente igual a la capacidad de la batería. Por ejemplo, para una batería de 2200mAh, un valor de 1C es una corriente de 2,2A. Si no se tiene mucha prisa, se recomienda utilizar valores alrededor de 0,5C.

6.Una vez seleccionada la corriente deseada, pulsar Enter. Parpadeará la tensión.

7.Ajustar la tensión con los botones izquierda o derecha. Esta debe ser la tensión nominal de la batería.

8.Mantener pulsado Enter durante 3 segundos. El cargador comprobará la batería conectada.

9.Se mostrará en pantalla una comparación entre la batería detectada y la batería indicada por el usuario. Si son distintas, pulsar Stop para comprobar la configuración, si son idénticas pulsar Enter y la carga comenzará.

## *NOTA: EN CASO DE DETECTAR QUE EL ROBOT TIENE MOVIMIENTOS LENTOS O EL SALVALIPO COMIENZA A EMITIR SONIDOS INMEDIATAMENTE CARGAR LA BATERIA.*

## **5. CONTROL DEL ROBOT MEDIANTE LA PLATAFORMA WEB**

Para acceder a la plataforma web se requiere abrir un navegador ya sea en un computador o teléfono móvil e ingresar la IP de la Raspberry Pi, 192.168.100.66. Una vez ingresado se muestra una interfaz como se muestra en la figura esta interfaz le permite el control remoto del robot.

Para mover el robot se requiere presionar las flechas:

- $\checkmark$  Adelante, el robot avanza mientras no exista obstáculos, móviles o fijos, que puedan afectar la integridad del prototipo.
- ✓ Atrás, el robot retrocede para ampliar el Angulo de visión de la cámara.
- $\checkmark$  Izquierda, gira en sentido de las manecillas del reloj.
- $\checkmark$  Derecha. Gira en sentido contrario a las manecillas del reloj.
- $\checkmark$  Paro, el botón rojo central detiene el movimiento del robot en caso de emergencia.

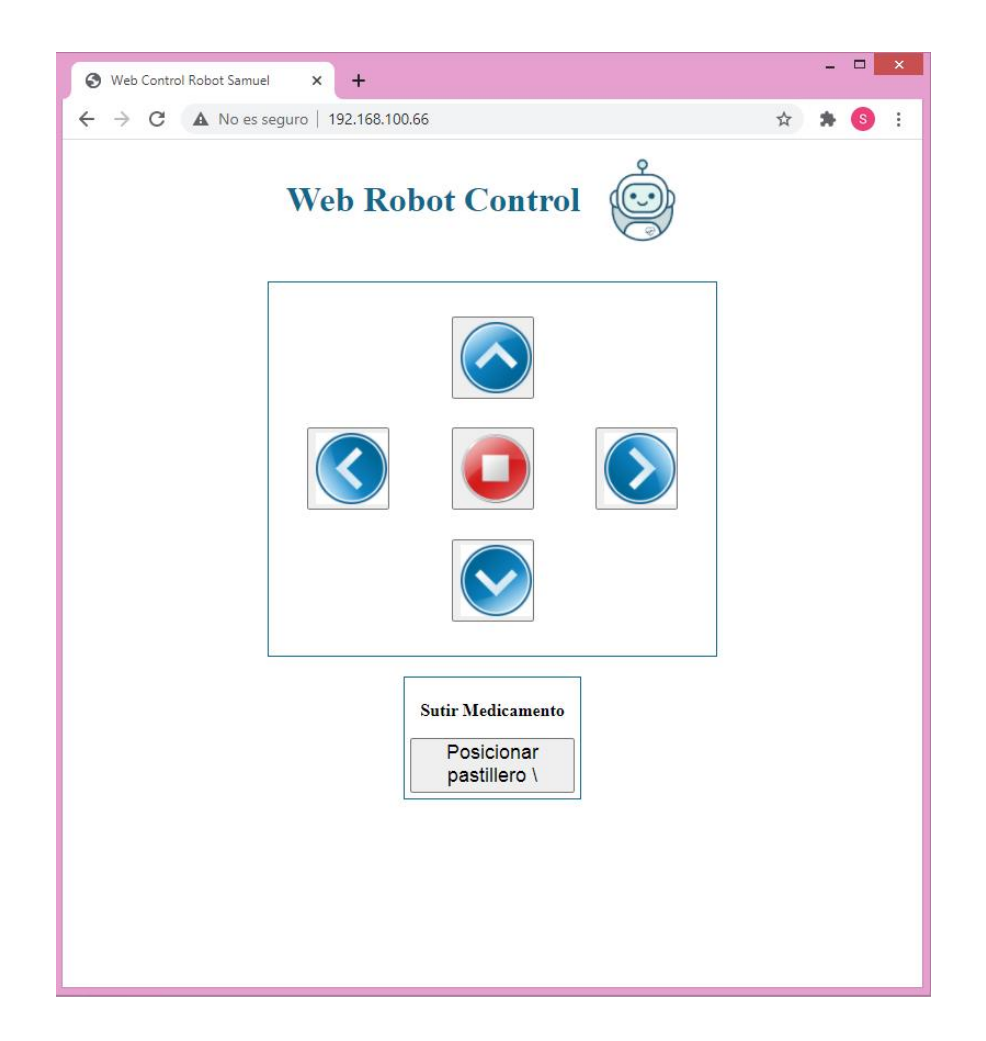

Para accionar o mover y posicionar el pastillero se lo efectúa mediante el botón del pastillero, este ejecuta una sentencia posiciona el pastillero en cada compartimiento para colocar una dosis en caso de que estas se agotaran. Esta acción se la realiza una vez por semana o cada quincena dependiendo la dosis recetada.

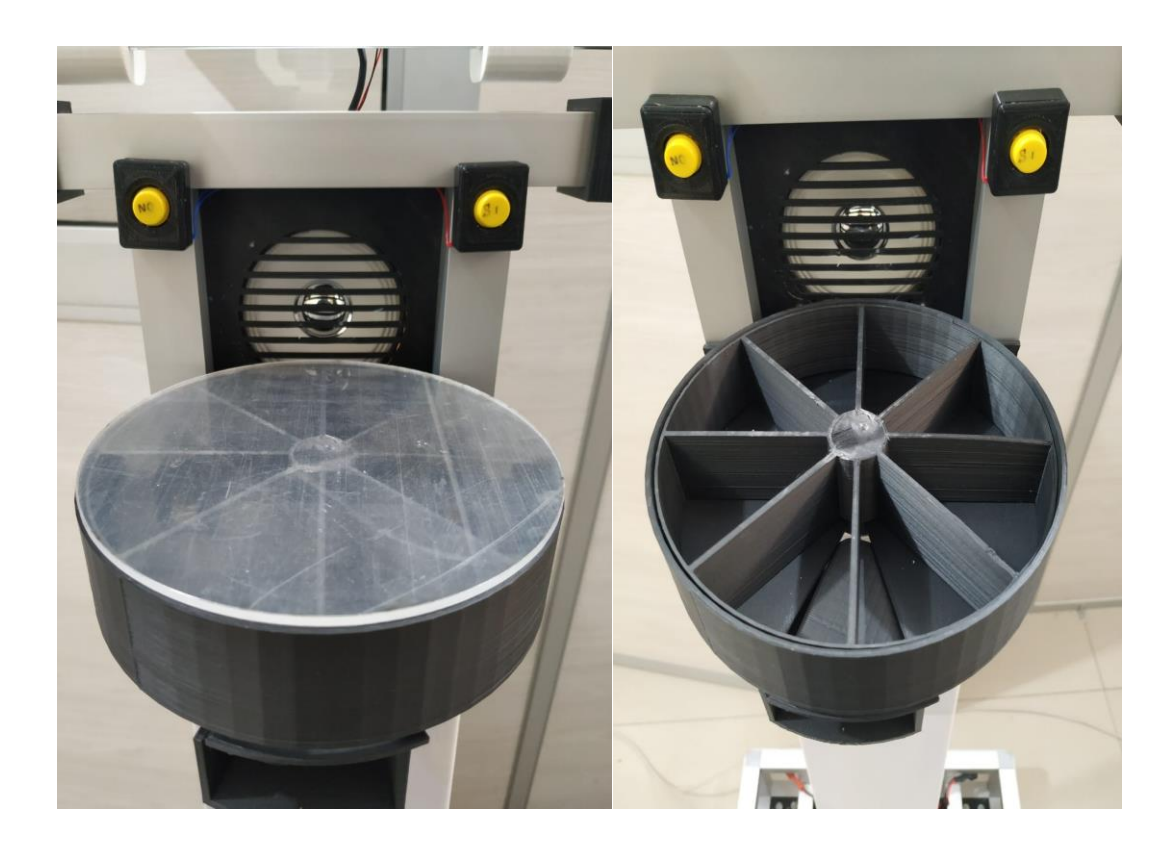

## **6. INTERACCIÓN CON EL ROBOT**

Para facilitar la interacción hombre máquina, el prototipo posee dos botones en la parte frontal con la cual podrá responder afirmativa o negativamente las preguntas del robot. Entre las preguntas se encuentra: ¿Deseas escuchar una canción?, ¿Deseas escuchar un cuento?, ¿Quieres llamar a alguien?

Estas preguntas facilitan la comunicación, y se aplica una terapia de música que ha tenido resultados positivos en pacientes con las mismas condiciones médicas.

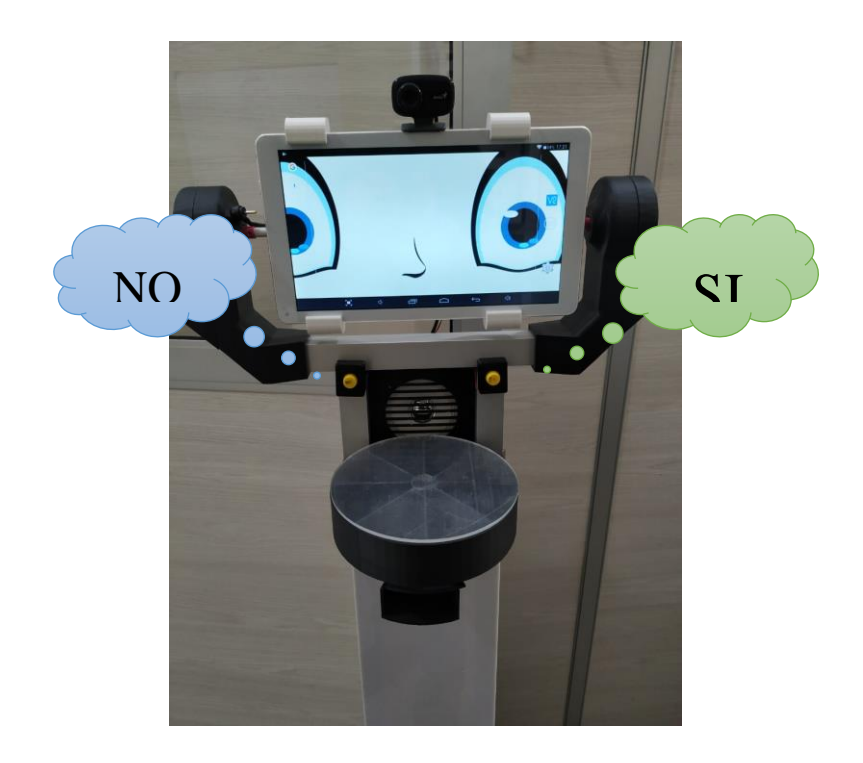

## **7. COMO REALIZAR UNA LLAMADA CON GOOGLE DUO**

## **Iniciar una llamada de voz o videollamada desde un dispositivo android**

- 1. Asegúrate de tener instalada la versión más reciente de la aplicación Duo En tu dispositivo Android, abre la aplicación Duo.
- 2. Desliza el dedo hacia arriba para buscar a tus contactos **ROBOT SAMUEL**, toca para llamar. Si no lo tiene registrado debe llamar al correo *robotsamuel2020@gmail.com*.
- 3. Elige Video llamada  $\blacksquare$  o Llamada de voz  $\blacksquare$
- 4. Cuando hayas terminado, toca Finalizar llamada .
- 5. Si tienes un dispositivo Google Home conectado a tu cuenta de Duo, puedes llamar al dispositivo desde la aplicación.

## **Iniciar una llamada de voz o videollamada desde un ordenador**

Si quieres hacer una llamada en Duo Web:

- 1. En tu ordenador, ve a [duo.google.com.](https://duo.google.com/) Si es la primera vez que utilizas Google Duo, consulta [cómo configurarlo.](https://support.google.com/duo/answer/6386089)
- **2.** Selecciona un contacto **ROBOT SAMUEL.** Si no lo tiene registrado debe llamar al correo *robotsamuel2020@gmail.com*.
- 3. Haz clic en Iniciar llamada.
- 4. Selecciona Vídeo **de la Voz**

5. Cuando termines, haz clic en Finalizar llamada<sup>®</sup>.

Si quieres hacer una llamada en un Chromebook:

- 1. Si aún no tienes Duo en tu Chromebook, [instálalo](https://play.google.com/store/apps/details?id=com.google.android.apps.tachyon&referrer=utm_source%3Dxpag_hc_duo) y [configúralo.](https://support.google.com/duo/answer/6386089)
- 2. En la esquina de la pantalla, selecciona el menú de aplicaciones  $\bigcirc$  > flecha hacia arriba  $\hat{\ }$ .
- 3. Abre Duo.
- 4. Selecciona Vídeo <sup>e</sup> o Audio .
- 5. Elige un contacto **ROBOT SAMUEL.** Si no lo tiene registrado debe llamar al correo *robotsamuel2020@gmail.com*.
- 6. Cuando termines, selecciona Finalizar llamada

## **ANEXO D:** CODIFICACIÓN DEL RECONOCIMIENTO FACIAL

import cv2

import os

import numpy as np

import time

from pygame import mixer

mixer.init()

image = cv2.imread('EXPRESIONES/NORMAL.jpg')

def emotionImage(person):

# Emojis

if person == 'CECILIA':

image = cv2.imread('EXPRESIONES/FELIZ.jpg')

if person == 'MARIO':

image = cv2.imread('EXPRESIONES/FELIZ.jpg')

if person == 'MARTA':

image = cv2.imread('EXPRESIONES/FELIZ.jpg')

if person  $==$  'TOMAS':

image = cv2.imread('EXPRESIONES/FELIZ.jpg')

if person == 'CARLOS':

image = cv2.imread('EXPRESIONES/ASOMBRO.jpg')

if person == 'HORTENCIA':

image = cv2.imread('EXPRESIONES/NORMAL.jpg')

return image

dataPath = '/home/pi/Documents/Rec\_facial/data'

imagePaths = os.listdir(dataPath)

print('imagePaths=',imagePaths)

 $method = 'LBPH'$ 

if method  $==$  'LBPH': face\_recognizer = cv2.face.LBPHFaceRecognizer\_create()

# Leyendo el modelo

if method == 'LBPH': face\_recognizer.read('modeloLBPH.xml')

#cap = cv2.VideoCapture('Video.mp4')

 $cap = cv2.VideoCapture(-1)$ 

faceClassif =

cv2.CascadeClassifier(cv2.data.haarcascades+'haarcascade\_frontalface\_default.xml')

while True:

 $ret, frame = cap.read()$ 

if ret  $==$  False: break

gray = cv2.cvtColor(frame, cv2.COLOR\_BGR2GRAY)

 $auxFrame = gray.copy()$ 

nFrame = cv2.hconcat([frame, np.zeros((480,300,3),dtype=np.uint8)])

```
faces = faceClassif.detectMultiScale(gray, 1.3, 5)
```
for  $(x,y,w,h)$  in faces:

```
rostro = auxFrame[y:y+h,x:x+w]
```

```
rostro = cv2.resize(rostro, (150,150), interpolation = cv2.INTER_CUBIC)
```

```
 result = face_recognizer.predict(rostro)
```

```
 cv2.putText(frame,'{}'.format(result),(x,y-5),1,1.3,(255,255,0),1,cv2.LINE_AA)
```
# LBPHFace

```
if method == 'LBPH':
```
if result $[1] < 70$ :

```
cv2.putText(frame,'{}'.format(imagePaths[result[0]]),(x,y-
25),2,1.1,(0,255,0),1,cv2.LINE_AA)
```
 $cv2. \text{rectangle}(\text{frame}, (x,y), (x+w,y+h), (0,255,0), 2)$ 

 $image = emotionImage(imagePaths[result[0]])$ 

if  $result[0] == 2$ :

mixer.music.load('alex.mp3')

mixer.music.play()

time.sleep(3)

else:

```
 cv2.putText(frame,'Desconocido',(x,y-20),2,0.8,(0,0,255),1,cv2.LINE_AA)
```

```
cv2. rectangle(frame, (x,y),(x+w,y+h),(0,0,255),2)
```

```
 image = cv2.imread('EXPRESIONES/TRISTE.jpg')
```
#print (result[0])

cv2.imshow('frame',frame)

cv2.imshow('robot',image)

- # mixer.music.load(voice)
- # mixer.music.play()

if cv2.waitKey(1) &  $0xFF = ord(q)$ :

break

cap.release()

cv2.destroyAllWindows()

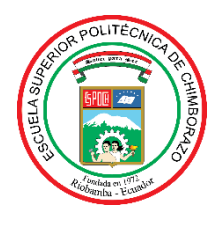

# **ESCUELA SUPERIOR POLITÉCNICA DE CHIMBORAZO DIRECCIÓN DE BIBLIOTECAS Y RECURSOS PARA EL APRENDIZAJE Y LA INVESTIGACIÓN**

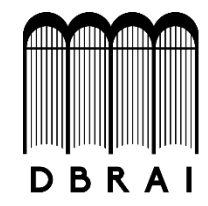

## **UNIDAD DE PROCESOS TÉCNICOS**

## REVISIÓN DE NORMAS TÉCNICAS, RESUMEN Y BIBLIOGRAFÍA

**Fecha de entrega:** 15 / 03 / 2021

**INFORMACIÓN DEL AUTOR/A (S)**

**Nombres – Apellidos:** Samuel Humberto Chimborazo Pullutásig

**INFORMACIÓN INSTITUCIONAL**

**Facultad**: Informática y Electrónica

**Carrera:** Ingeniería Electrónica en Control y Redes Industriales

**Título a optar:** Ingeniero en Electrónica, Control y Redes Industriales

**f. Analista de Biblioteca responsable: Ing. CPA.** Jhonatan Rodrigo Parreño Uquillas**. MBA.**

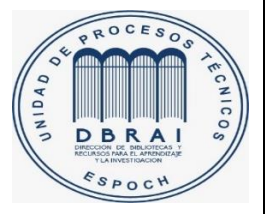

15-03-2021 0697-DBRAI-UPT-2021